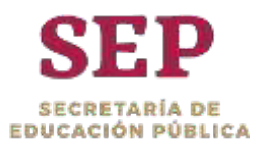

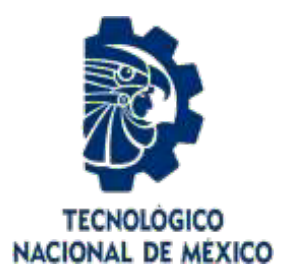

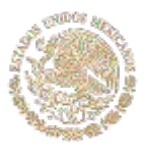

# **Tecnológico Nacional de México**

Centro Nacional de Investigación y Desarrollo Tecnológico

# **Tesis de Maestría**

**Prototipo Rehabilitador de Tobillo en Tres Grados de Libertad**

presentada por  **Ing. Miguel Angel Garcia Velarde**

como requisito para la obtención del grado de **Maestro en Ciencias en Ingeniería Mecánica**

> Director de tesis **Dr. Wilberth Melchor Alcocer Rosado**

> > Codirector de tesis **Dr. Andrés Blanco Ortega**

**Cuernavaca, Morelos, México. Enero de 2019.**

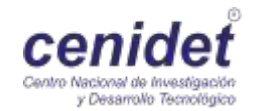

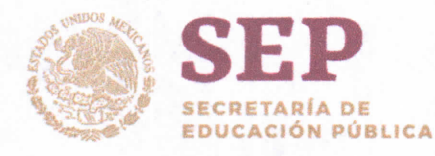

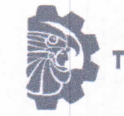

TECNOLÓGICO NACIONAL DE MÉXICO

Centro Nacional de Investigación y Desarrollo Tecnológico

Cuernavaca, mor., 12/diciembre /2018

OFICIO No. DIM/389/2018 Asunto: Aceptación de documento de tesis

#### C. DR. GERARDO VICENTE GUERRERO RAMÍREZ **SUBDIRECTOR ACADÉMICO PRESENTE**

Por este conducto, los integrantes de Comité Tutorial del estudiante Ing. Miguel Ángel García Velarde, con número de control M17CE020, de la Maestría en Ciencias en Ingeniería Mecánica, le informamos que hemos revisado el trabajo de tesis profesional titulado "Prototipo rehabilitador de tobillo de tres grados de libertad" hemos encontrado que se han atendido todas las correcciones y observaciones que se le indicaron, por lo que hemos acordado aceptar el documento de tesis y le solicitamos la autorización de impresión definitiva.

**DIRECTOR DE TESIS** 

values

DR. WILBERTH MELCHOR ALCOCER R. Doctor en Ciencias en Ingeniería Mecatrónica 10458247

**REVISOR 2** 

Sewedowitz

DR. DARIUSZ SLAWOMIR SZWEDOWICZ W.

Doctor en Ciencias en Ingeniería Mecánica

**REVISORA 1** 

DRA, CLAUDIA CORTÉS GARCÍA Doctora en Ciencias en Ingeniería Mecánica 9336586

**REVISOR 3** 

DR. ELADIO MARTÍNEZ RAYÓN Doctor en Ciencias en Ing. Mecánica 8500740

CENTRO NACIONAL DE INVESTIGACION Y DESARROLLO TECNOLÓGICO  $C.p.$ María Elena Gómez Torres Jefa del Departamento de Servicios Escolares. Miguel Ángel García Velarde Estudiante Expediente AAP/mrsr enior Internado Palmira S/N, Col. Palmira, C. P. 62490, Cuernavard MONS **AHORRO** www.tecnm.mx | www.cenidet.edu.mx D Nacional de Investigación orfic<br>2015 y Desarrollo Tecnológico

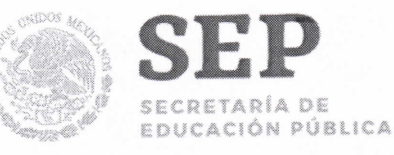

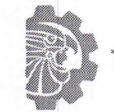

TECNOLOGICO NACIONAL DE MÉXICO

Centro Nacional de Investigación y Desarrollo Tecnológico

Cuernavaca, Mor. 18 de diciembre de 2018 OFICIO No. SAC/589/2018

Asunto: Autorización de impresión de tesis

ING. MIGUEL ÁNGEL GARCÍA VELARDE **CANDIDATO AL GRADO DE MAESTRO EN CIENCIAS** EN INGENIERÍA MECÁNICA **PRESENTE** 

Por este conducto, tengo el agrado de comunicarle que el Comité Tutorial asignado a su trabajo de tesis titulado "Prototipo Rehabilitador de Tobillo de Tres Grados de Libertad", ha informado a esta Subdirección Académica, que están de acuerdo con el trabajo presentado. Por lo anterior, se le autoriza a que proceda con la impresión definitiva de su trabajo de tesis.

Esperando que el logro del mismo sea acorde con sus aspiraciones profesionales, reciba un cordial saludo

#### **ATENTAMENTE**

EXCELENCIA EN EDUCACIÓN TECNOLÓGICA® "Conocimiento y tecnología al servicio de México

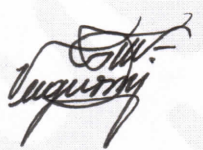

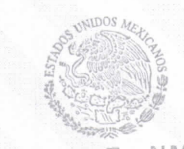

TecNM SEP CENTRO NACIONAL DE INVESTIGACIÓN DESARROLLO TECNOLÓGICO SUBDIRECCIÓN **ACADÉMICA** 

DR. GERARDO VICENTE GUERRERO RAMÍREZ **SUBDIRECTOR ACADÉMICO** 

C.p. M.T.I. María Elena Gómez Torres- Jefa del Departamento de Servicios Escolares. Expediente

GVGR/mcr

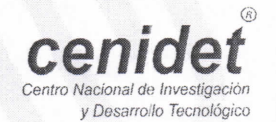

Interior Internado Palmira S/N, Col. Palmira, C. P. 62490, Cuernavaca, Morelos. Tel. (01) 777 3 62 77 70, ext. 4106, e-mail: dir\_cenidet@tecnm.mx www.tecnm.mx | www.cenidet.edu.mx

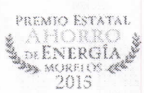

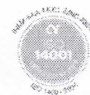

i

# AGRADECIMIENTOS

Al doctor Wilberth por su valioso apoyo a lo largo del proyecto, por haber demostrado profesionalismo, compromiso y sobre todo respeto hacia los alumnos y en particular a mí como su tesista.

Al doctor Andrés Blanco, por las observaciones y comentarios realizados.

A los doctores Claudia Cortés, Eladio Martínez y Dariusz Szwedowicz, por sus comentarios y observaciones a lo largo del proyecto.

Al CONACyT por haberme otorgado el apoyo económico con el cual no habría sido posible este proyecto.

# **DEDICATORIA**

*Al mejor hermano que cualquiera pudiera tener.*

*A Ricardo.*

*A quien me llevo de la mano a la secundaria.*

*A mi mamá.*

v

## RESUMEN

Se presenta el diseño de un *prototipo* rehabilitador de tobillos de 3 grados de libertad de movimiento pasivo continuo, capaz de realizar los 6 movimientos básicos del pie, flexión/extensión, supinación/pronación y abducción/aducción.

El rehabilitador está basado en un robot paralelo. Cuenta con dos actuadores lineales, un poste de soporte y, para disminuir el número de actuadores lineales necesarios para realizar los movimientos mencionados en el párrafo anterior, se incluyó un actuador rotatorio para girar una segunda base del mecanismo. Es decir, el robot cuenta con un efector final sobre el cual se apoya el pie, una base giratoria, impulsada por el motor rotatorio, que soporta los dos actuadores lineales, y una base fija.

En el primer capítulo se presenta el planteamiento del problema, sus objetivos, justificación, alcances, metodología y se detalla el aporte del proyecto; en el segundo y tercer capítulo se incluyen el marco teórico y estado del arte, respectivamente. Este último contiene una revisión sobre el impacto de las lesiones del tobillo, información sobre la rehabilitación del mismo, robots paralelos y dispositivos rehabilitadores de tobillo; en el capítulo 4 se detalla el diseño del mecanismo, desde la definición de los parámetros de diseño hasta la validación del prototipo virtual y físico. La validación virtual se realizó mediante análisis cinemático y cinetostático, mientras que para la validación del prototipo físico se llevaron a cabo pruebas con los actuadores, previas a la integración de éstos al prototipo, para evitar fallas, ya sean del circuito o de programación, que puedan dañar algún componente. Una vez fabricado el rehabilitador se llevaron a cabo pruebas de movimiento con y sin carga para validar su funcionalidad; por último, en el capítulo 5, se reportan conclusiones sobre el proyecto y se hacen comentarios sobre trabajos futuros deseables para hacer mejoras al prototipo.

# **ABSTRACT**

A continuous passive motion 3 degrees of freedom rehabilitator *prototype* design, able to provide the 6 basic foot movements, flexion/extension, supination/pronation and abduction/adduction is presented.

The rehabilitator is based upon a parallel robot. It has two linear actuators, a support strut and, to diminish the amount of linear actuators required to provide the movements mentioned above, a rotary actuator was included to revolve a second platform on the mechanism. i.e., the robot has a final effector upon which the foot is supported, a rotatory platform, driven by the rotary motor, which supports both linear actuators, and a fixed platform.

In the first chapter the problem statement, its objectives, justification, scope, methodology and the details on project´s contribution are presented; second and third chapters include theoretical framework and state of the art, respectively. The latter containing a review on the impact of ankle injuries, data about its rehabilitation, parallel robots and ankle rehabilitation devices; chapter 4 details the mechanism design, from design parameters definition to virtual and physical prototype validation. Virtual prototype validation was done through kinematic and kinetostatic analysis, while physical prototype validation through tests with the actuators, previous to their assembly to the prototype, to prevent failures, whether from circuiting or programming, that could damage any component. Once the rehabilitator was manufactured some loaded and unloaded movement tests to validate its functionality were performed; last, chapter 5, conclusions on the project are reported and desirables future works to improve the prototype are commented.

# CONTENIDO

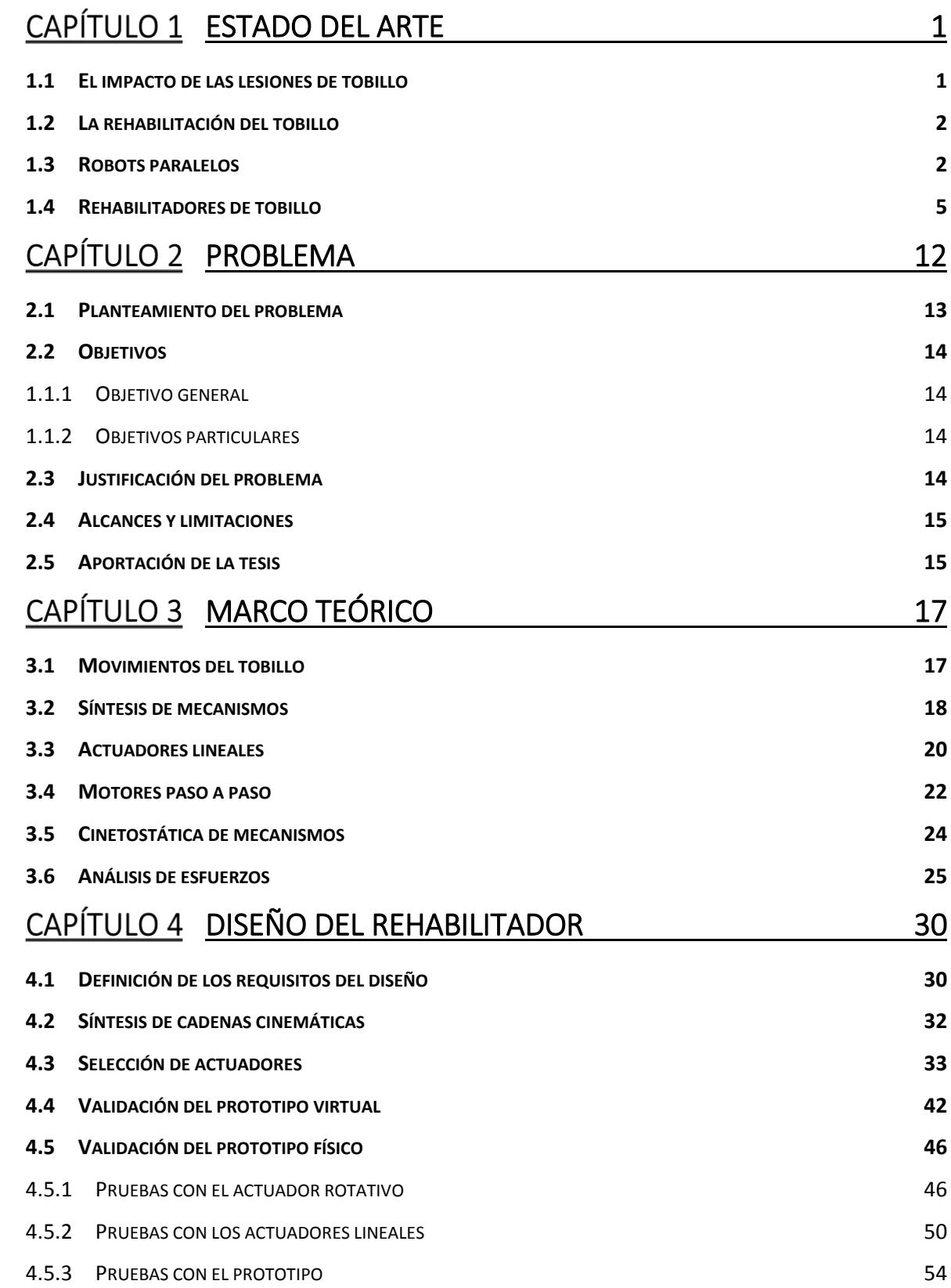

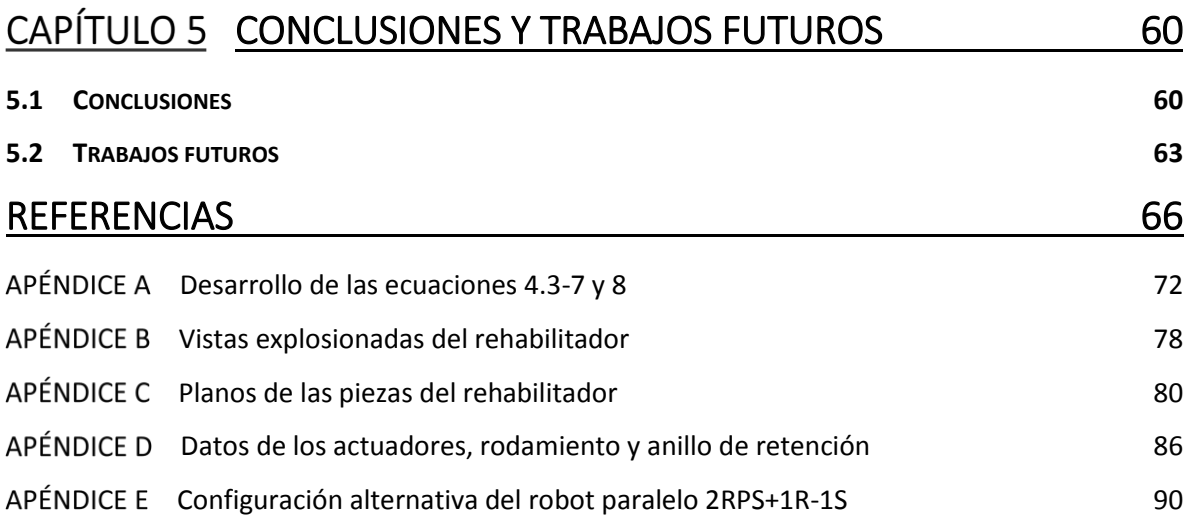

# Índice de figuras

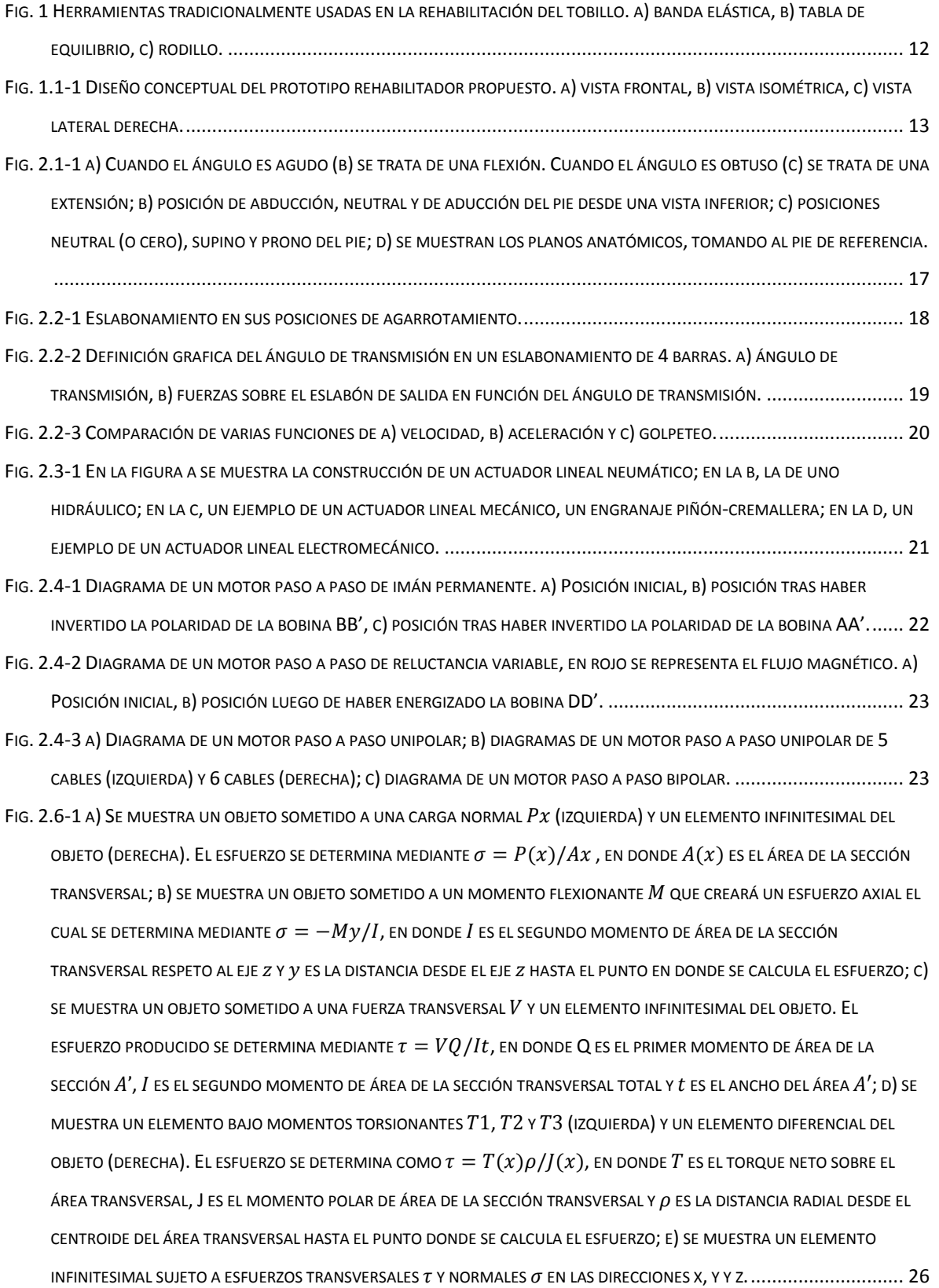

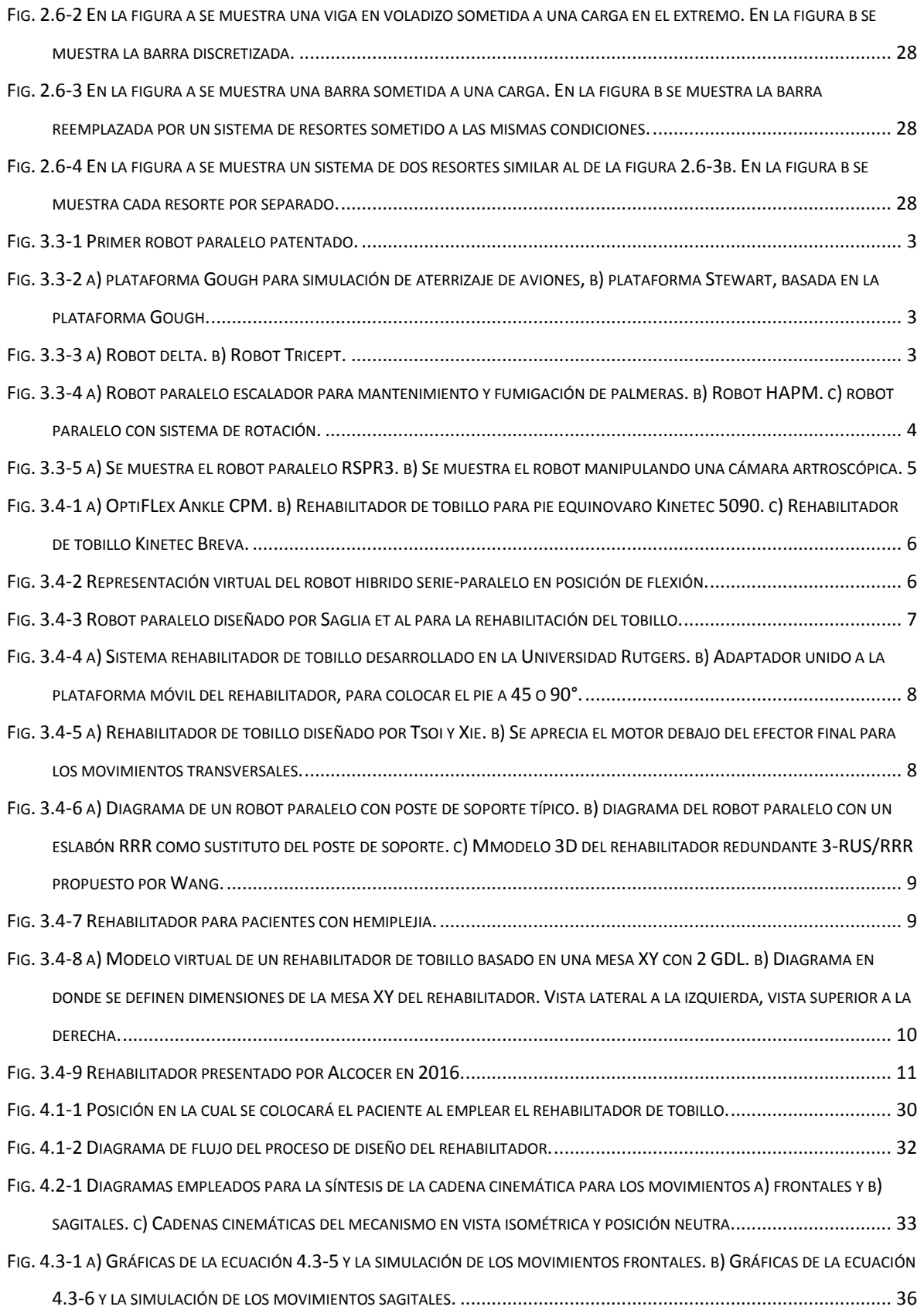

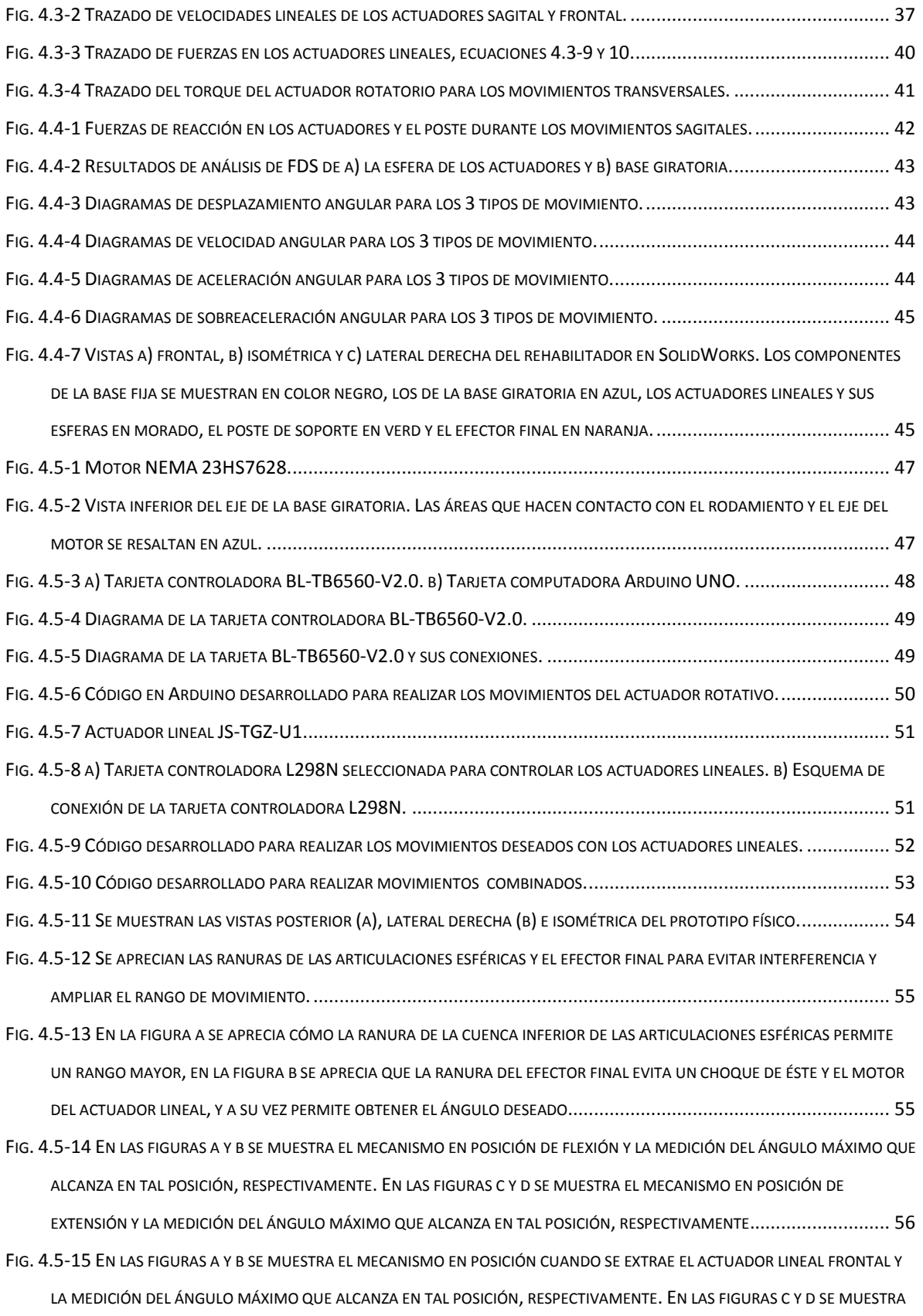

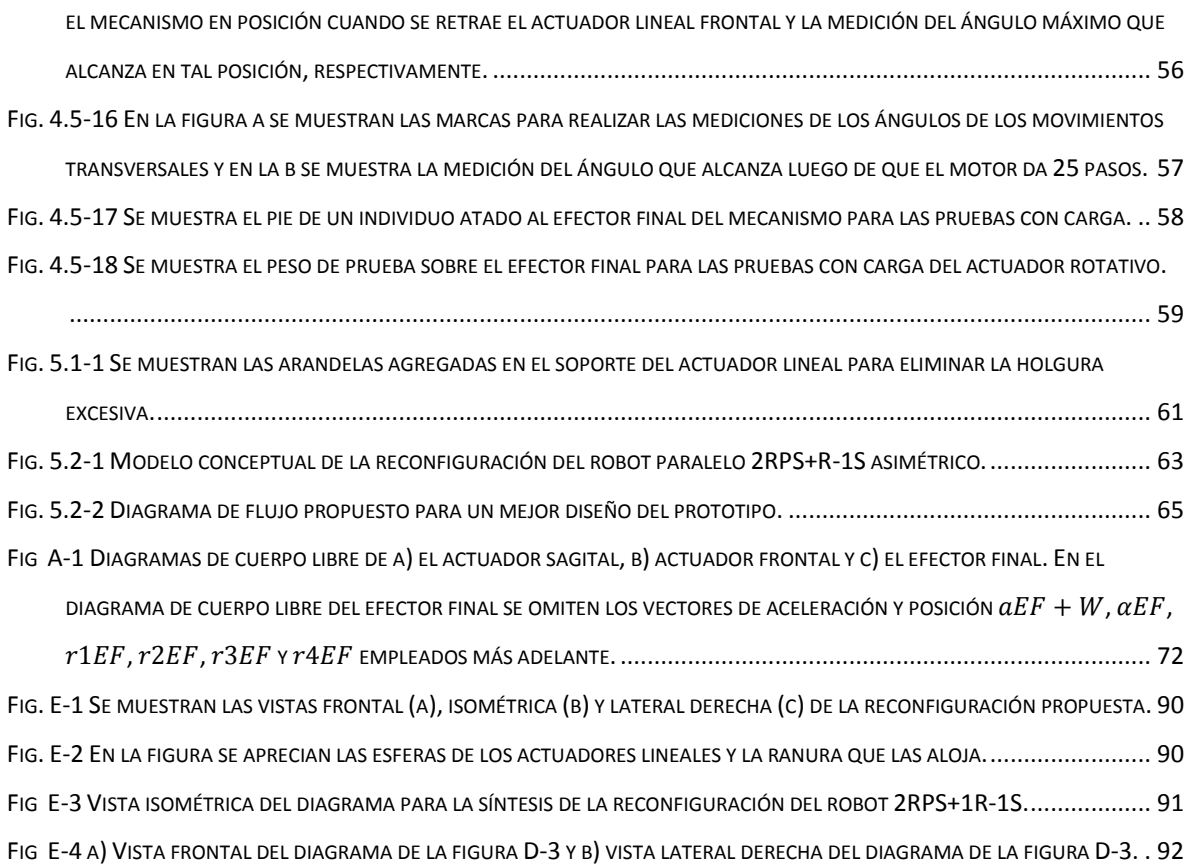

# Índice de tablas

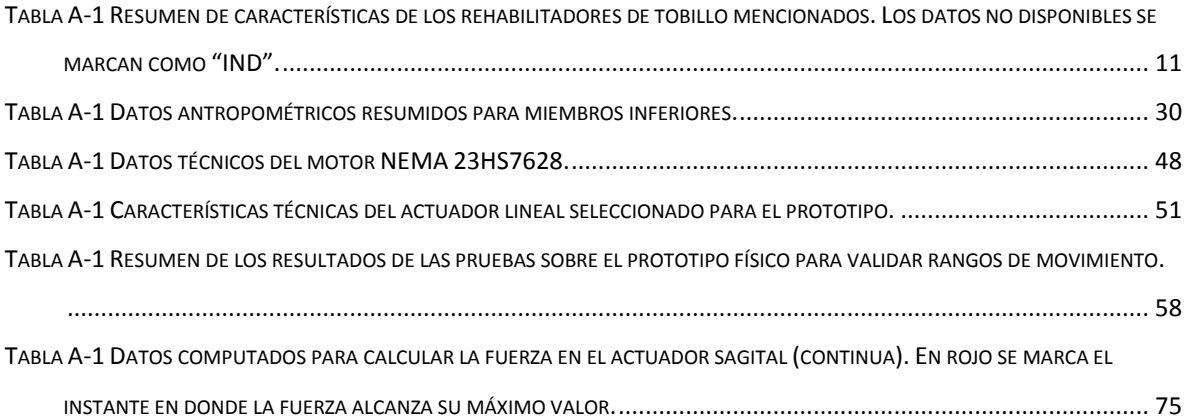

# Terminología y simbología

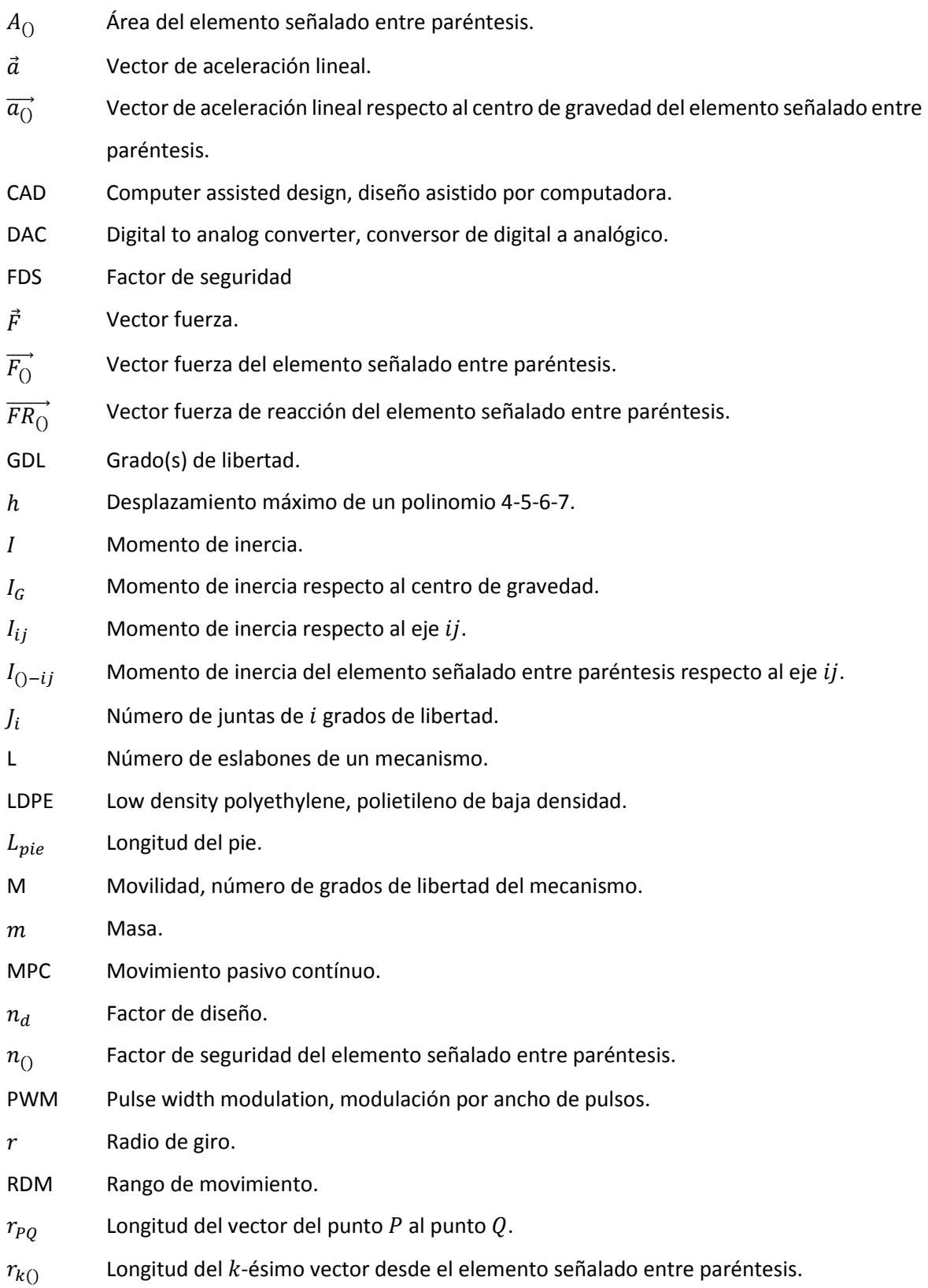

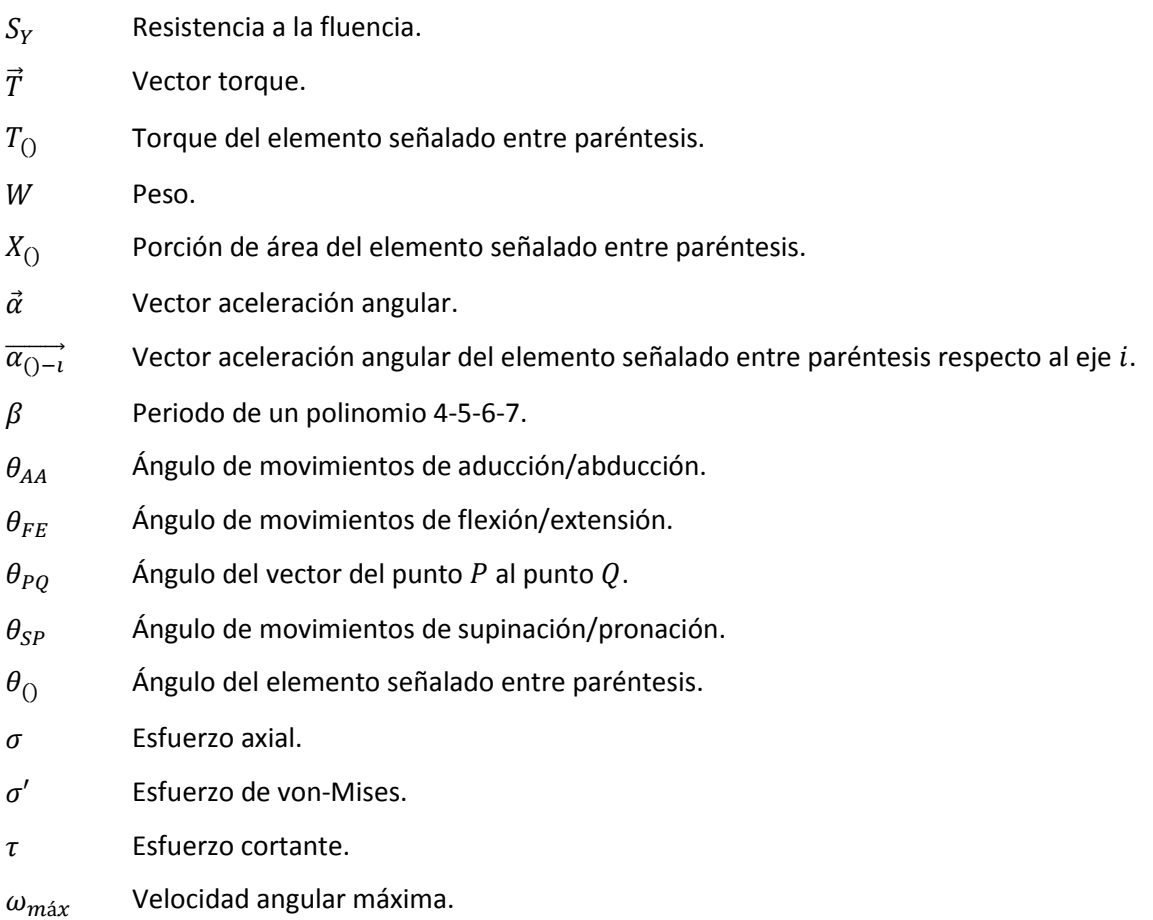

# <span id="page-22-0"></span>CAPÍTULO 1 ESTADO DEL ARTE

#### <span id="page-22-1"></span>1.1 El impacto de las lesiones de tobillo

Según diversas investigaciones [1, 3, 19-26], las lesiones del tobillo son las emergencias traumatológicas más comunes. Aproximadamente el 25% de torceduras del sistema musculoesquelético son del tobillo. En los deportistas, del 10 al 30% de traumatismos son de esta articulación. En el caso de los deportistas, un 85% de lesiones requieren de tratamiento fisioterapéutico. Además, según el Centro Nacional de Excelencia Tecnológica en Salud de la Secretaria de Salud del Gobierno Federal de la República Mexicana, [solamente] el Instituto Mexicano de Seguro Social atiende anualmente a 275, 639 pacientes por entorsis del tobillo. El tratamiento que se les brinda, en ocasiones, requiere incapacidad laboral para la correcta recuperación. Esto, además de afectar la salud del paciente, ocasiona ausencias laborales, y repercute social y económicamente en el paciente.

Una lesión en el tobillo repercute en la calidad de vida de quien la sufre. Algunas lesiones pueden ocasionar inestabilidad del tobillo y esto podría llevar a una recidiva, o a la sensación de perder el equilibrio. En el 40% de los casos, se presenta espasticidad, bloqueo articular, inestabilidad, edema y/o dolor crónico luego de la lesión, además de déficits neuromusculares, como resultado del daño al tejido nervioso y músculo-tendinoso, y mayor riesgo de sufrir otra lesión. En general, se pierden las funciones normales luego de una lesión. Éstas se pueden restaurar mediante el proceso de rehabilitación [1, 19, 24-27].

Es importante mencionar que la funcionalidad del tobillo se puede ver mermada no sólo después de un esguince, sino también por derrames cerebrale[s \[28\],](#page-89-0) condiciones de nacimiento, como el pie equinovaro, enfermedades o condiciones que afectan la motricidad del paciente, como la esclerosis múltiple o la parálisis cerebral, por mencionar algunas. Por lo tanto, los 275, 639 pacientes con entorsis del tobillo atendidos anualmente por el IMSS, debe considerarse como una cifra representativa. Es decir, en [\[26\],](#page-89-1) no se están tomando en cuenta las personas que sufren de alguna otra condición que disminuya su funcionalidad del tobillo, sólo se consideran aquellos pacientes que sufrieron algún esguince. Adicionalmente, dicha cifra es del IMSS únicamente. A saber, no se están tomando en cuenta otras instituciones de servicio médico.

#### <span id="page-23-0"></span>1.2 La rehabilitación del tobillo

Luego de una lesión del tobillo, se recomienda no inmovilizar la articulación, salvo en el peor de los casos. Adicionalmente, se recomienda que el movimiento de la articulación comience "en el primer día", posterior a la lesión, o cirugía, según sea el caso. Este movimiento debe ser continuo y pasivo, MPC, para evitar la fatiga del músculo esquelético. Existen investigadores en el área de la medicina que sugieren la incorporación de dispositivos de MPC en el proceso de rehabilitación [3, 19, 22, 26, 27].

En [\[3\],](#page-87-1) luego de observar distintos métodos de rehabilitación del tobillo, los autores concluyeron que "se ha demostrado que una combinación de distintos ejercicios lleva a mejores resultados y permite el retorno más rápido a las actividades diarias". Algunos ejemplos de ejercicios que se recomiendan llevar a cabo en el proceso de rehabilitación del tobillo son: flexión/extensión, inversión/eversión (una combinación de los 3 tipos de movimientos básicos), circonducción (mover el pie de tal forma que se siga una trayectoria circular) y "dibujar" letras del alfabeto con los dedos del pie. También se recomienda la pronación y supinación, tanto con herramientas, como sin ellas [22, 26, 31].

Los dispositivos rehabilitadores también se pueden usar en pacientes con trastornos cerebrales que afectan dicha articulación. En [29, 30], se demostró que el uso de un rehabilitador de tobillo con pacientes que sufren de esclerosis múltiple, parálisis cerebral y efectos post-derrame cerebral, es benéfico, pues, estos pacientes, amplían su RDM. Además, fortalecen los músculos que rodean la articulación; estos pacientes, perciben una mejoría de sus funciones sensorimotoras de sus miembros inferiores al usar estos dispositivos.

#### <span id="page-23-1"></span>1.3 Robots paralelos

Los robots paralelos son mecanismos que cuentan con dos plataformas, una fija y una móvil, conectadas por cadenas cinemáticas cerradas. Fue en 1931 cuando apareció la primera patente de un robot paralelo. El mecanismo fue diseñado por James E. Gwinnett, Figura 3.3-1, pero no fue fabricado. Desde entonces se han fabricado un gran número de robots paralelos. En 1947, Eric Gough diseñó un octaedro hexápodo, Figura 3.3-2a. El robot estaba diseñado para la simulación del aterrizaje de aviones. Otra plataforma de gran popularidad es la plataforma Stewart, Figura 3.3-2b, presentada en 1965 por Stewart, la cual, al igual que el mecanismo de Gough, también tiene 6 actuadores lineale[s \[32\].](#page-89-2)

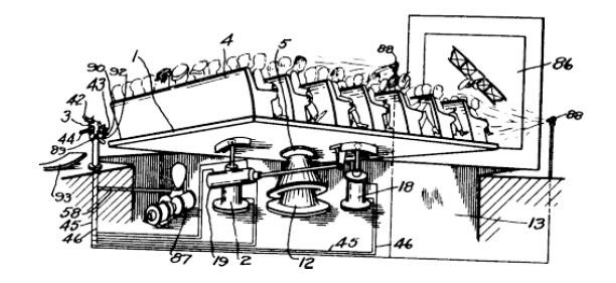

*Fig. 1.3-1 Primer robot paralelo patentado.*

<span id="page-24-0"></span>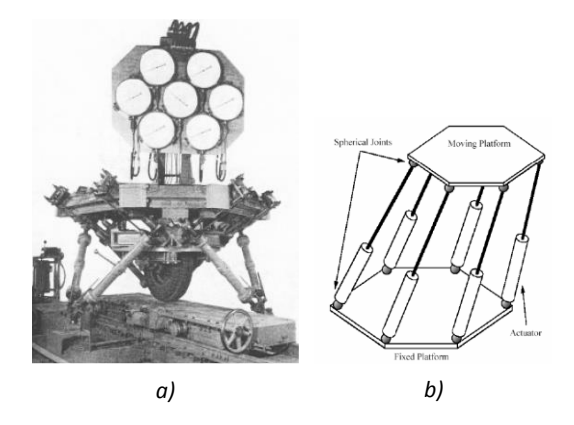

<span id="page-24-1"></span>*Fig. 1.3-2 a) plataforma Gough para simulación de aterrizaje de aviones, b) plataforma Stewart, basada en la plataforma Gough.*

Existe una gran variedad de robots paralelos. Aunque no son pocos los diseños que se han presentado, un gran número de ellos no se han construido, o sólo se han fabricado en bajas cantidades. Los tipos de robots paralelos que sí se construyen a gran escala son [32, 33]:

- el robot delta de R. Clavel, Figura 3.3-3a,
- el robot Tricept de K. N. Neumann, Figura 3.3-3b y
- la plataforma Gough.

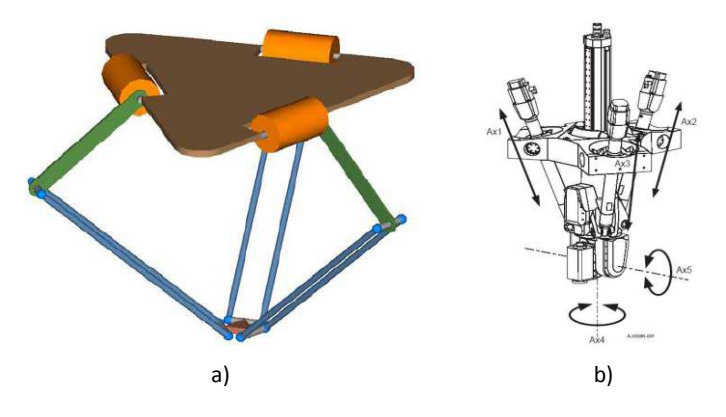

<span id="page-24-2"></span>*Fig. 1.3-3 a) Robot delta. b) Robot Tricept.*

En la literatura se puede encontrar una gran variedad de robots paralelos, sin embargo, muchos están basados en los robots delta, tricept o plataformas Gough. No obstante existen diversos diseños que no son meras variaciones de éstos. En las figuras 3.3-4 y 5 se muestran algunos. Primero se ilustra un robot diseñado para mantenimiento y fumigación en palmeras, Figura 3.3-4a. Cuenta con dos anillos con dispositivos de aprehensión y es actuado neumáticament[e \[34\];](#page-89-3) luego se aprecia un manipulador paralelo híbrido adaptable (HAPM, por sus siglas en inglés), Figura 3.3-4b. Es un robot 3 PSPR+1 RUPS capaz de cambiar su rigidez, destreza y dinámica al cambiar su geometría o las precargas internas activamente [\[35\];](#page-89-4) en la Figura 3.3-4c, se muestra un robot paralelo con un sistema de rotación. Consiste de una columna fija con brazos que pueden rotar alrededor de ésta. El mecanismo posee propiedades de los robots paralelos, como baja inercia y alta precisión, y además tiene un espacio de trabajo amplio en relación a su base. Este manipulador se ha propuesto para tareas de manufactura ya que combina propiedades de los robots paralelos y seriale[s \[36\];](#page-89-5) por último en la Figura 3.3-5 se muestra un robot RSPR3 [\[37\]](#page-89-6) diseñado para manipular una cámara laparoscópica/artroscópica en cirugías de mínima invasión. El robot tiene 3 cadenas cinemáticas idénticas para conectar la base fija con la móvil. Una característica a destacar es que los actuadores pueden girar 90° alrededor del eje vertical y alinearse con el plano de la plataforma móvil sin presentar singularidad.

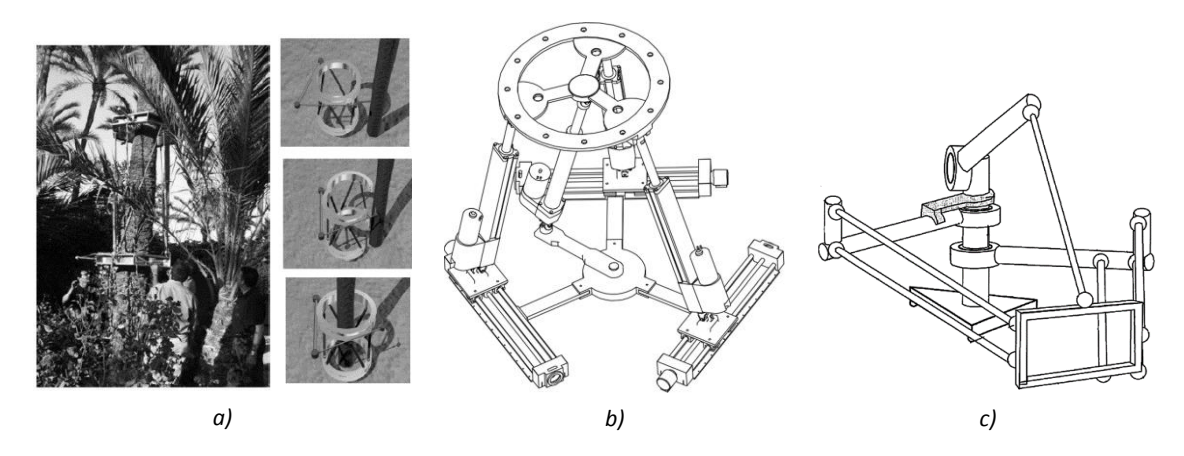

<span id="page-25-0"></span>*Fig. 1.3-4 a) Robot paralelo escalador para mantenimiento y fumigación de palmeras. b) Robot HAPM. c) robot paralelo con sistema de rotación.*

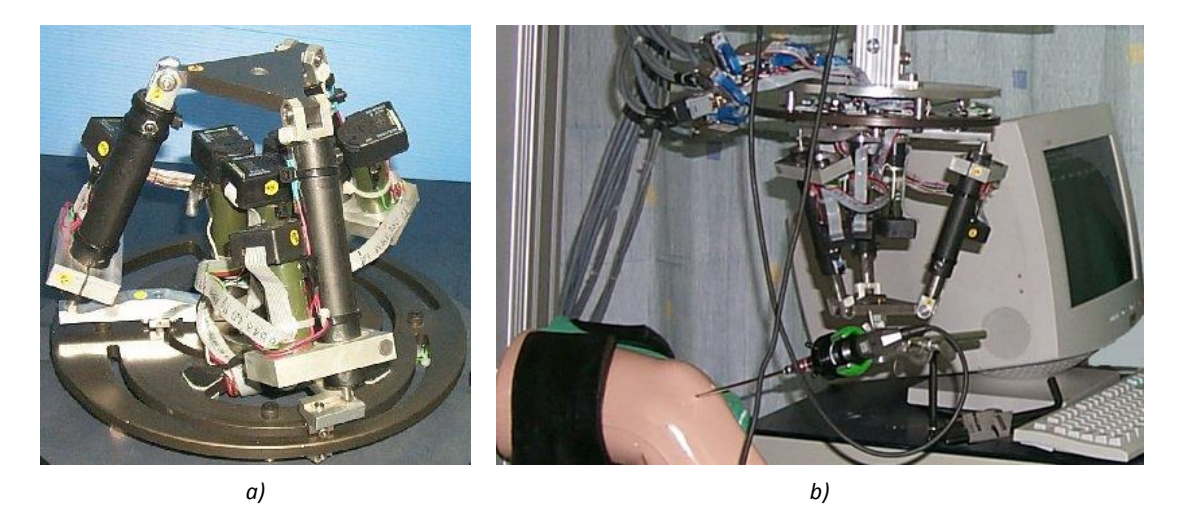

*Fig. 1.3-5 a) Se muestra el robot paralelo RSPR3. b) Se muestra el robot manipulando una cámara artroscópica.*

### <span id="page-26-1"></span><span id="page-26-0"></span>1.4 Rehabilitadores de tobillo

La robótica de rehabilitación se puede citar desde la década de 1960. Sin embargo, en cuanto a la rehabilitación del tobillo, los primeros robots orientados a la rehabilitación de miembros inferiores surgieron en los 90. Desde entonces, se han desarrollado dispositivos que han salido al mercado, mientras que otros siguen en etapas de desarrollo [38, 39].

Se han llevado a cabo investigaciones que demuestran que estos dispositivos ayudan a obtener buenos resultados en fisioterapia. Además, presentan ventajas como: la capacidad de ofrecer un gran número de repeticiones, ayudan a obtener un buen diagnóstico, algunos son portátiles y se puede obtener información sobre el avance del paciente a lo largo del proceso de rehabilitación. Para dicho proceso, se han propuesto los robots paralelos, ya que tienen baja inercia, alta rigidez, son compactos y precisos [1-4, 29, 39-41].

En la Figura 3.4-1 se muestran 3 mecanismos: uno, Figura a, con 2 GDL de MPC que permite dos tipos de movimiento: en el plano sagital y en el frontal. Trabaja a dos velocidades distintas y cuenta con un control capaz de guardar información sobre la rehabilitación [7, 42, 43]; en la Figura b y c se muestran dos dispositivos que se emplean con el paciente acostado. El de la Figura b está diseñado para tratar el pie equinovaro. Provee los movimientos en los planos sagital y transversal, con la posibilidad de combinarlos; el de la Figura c provee los movimientos de los planos sagital y frontal con 16 rutinas distintas y ajuste de tiempo [42, 44, 45].

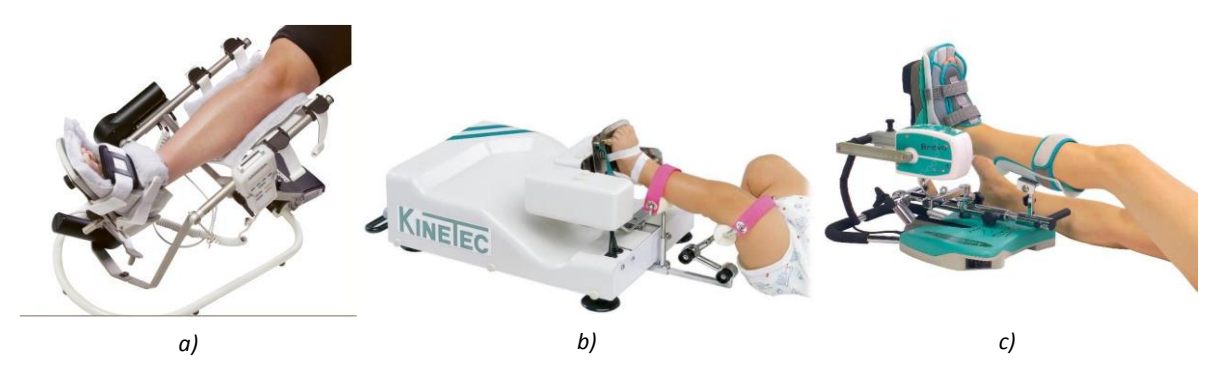

*Fig. 1.4-1 a) OptiFLex Ankle CPM. b) Rehabilitador de tobillo para pie equinovaro Kinetec 5090. c) Rehabilitador de tobillo Kinetec Breva.*

<span id="page-27-0"></span>Syrseloudis *et al* [46, 47] han estado trabajando en un robot paralelo, basándose en un modelo cinemático del pie, apoyándose, también, en un escáner 3D para analizar el comportamiento cinemático de éste. Proponen un robot híbrido serie-paralelo de 2 GDL para llevar a cabo los movimientos en los planos sagital y frontal, el cual se puede ajustar al tamaño del pie del paciente. Además, los ejes de rotación del mecanismo coinciden con los del tobillo, con la finalidad de evitar cargas indeseables sobre el paciente. El robot emplea dos actuadores, representados en color azul en la Figura 3.4-2, para realizar los movimientos.

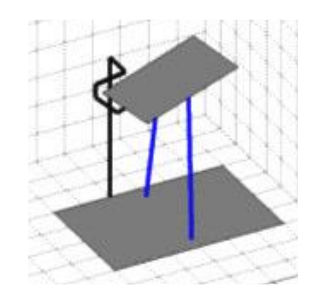

*Fig. 1.4-2 Representación virtual del robot híbrido serie-paralelo en posición de flexión.*

<span id="page-27-1"></span>Saglia *et al* [4, 40] han trabajado en un robot paralelo con tres actuadores lineales y un poste central. Para los actuadores, diseñaron uno que cumpla con los requisitos de su diseño. Adicionalmente, se diseñó un sistema de control que permita realizar ejercicios de rehabilitación pasiva, asistida y activa. También, se implementó un sistema para obtener señales mioeléctricas del paciente y, de esta manera, evaluar su condición. El robot es compacto y evita singularidades, además tiene buena destreza, según los resultados reportados por los autores. Llevaron a cabo pruebas y demostraron que el mecanismo tiene buen desempeño y se obtienen buenos resultados en el proceso de rehabilitación del tobillo. El rehabilitador diseñado se muestra en la Figura 3.4-3.

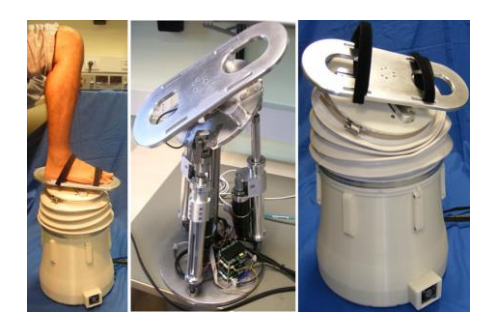

*Fig. 1.4-3 Robot paralelo diseñado por Saglia et al para la rehabilitación del tobillo.*

<span id="page-28-0"></span>En la Figura 3.4-4a, se muestra el *Rutgers Ankle*, un sistema para rehabilitación de tobillo desarrollado en la Universidad Rutgers, en el estado de Nueva Jersey, EEUU. Éste es uno de los trabajos más citados, en lo que respecta a rehabilitadores de tobillo. Está orientado hacia la rehabilitación de personas que sufren de hemiplejia [\[48\].](#page-90-0) El mecanismo es una interfaz háptica basada en una plataforma Stewart de 6 GDL. Su plataforma móvil, la cual, al igual que la plataforma fija, está hecha de fibra de carbono, tiene un adaptador para que el pie del paciente pueda colocarse ya sea a 45 o 90°, para pacientes con parálisis cerebral. En la Figura 3.4-4b se muestra tal adaptador. Además, emplea juegos interactivos para "proveer mayor motivación" al paciente. Un aspecto importante de los juegos es que los resultados se pueden guardar en tiempo real, lo cual ayuda a llevar un registro sobre el progreso de la rehabilitación. El registro puede ser accedido remotamente desde la clínica, mientras el paciente emplea el sistema fuera de ésta. Es decir, el sistema se puede emplear sin supervisión directa de un especialista. También permite ajustar los tiempos, velocidades y RDM, para personalizar la terapia de acuerdo a las necesidades y capacidades del paciente durante la rehabilitación. Adicionalmente, el mecanismo permite movimientos básicos y combinados, y ejercicios de rehabilitación pasiva y asistida [30, 48-50]. En [30, 51-53], se presentaron pruebas con varios pacientes voluntarios, cada uno con un diagnóstico distinto, en colaboración con la Universidad de Medicina y Odontología de Nueva Jersey, y demostraron que la interfaz es fácil de emplear, a pesar que algunos de los voluntarios tenían nula experiencia con el uso de computadoras. Concluyeron que el uso del sistema es eficaz en la rehabilitación del tobillo. Los pacientes, ampliaron su resistencia y su rango de movimiento lo suficiente para que regresaran a sus actividades.

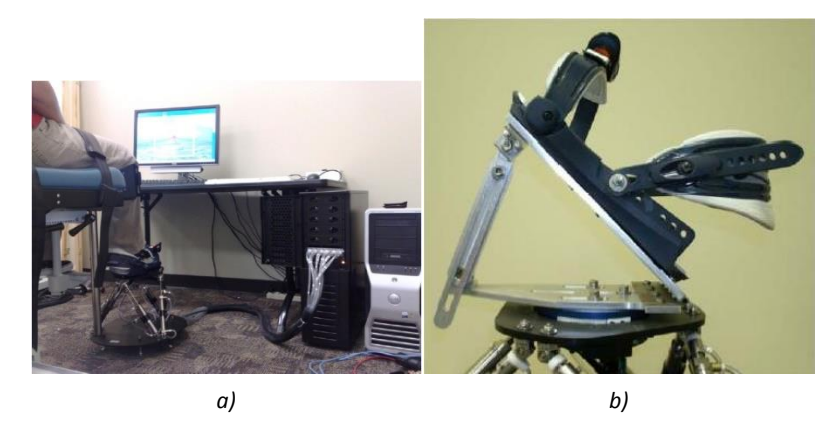

*Fig. 1.4-4 a) Sistema rehabilitador de tobillo desarrollado en la Universidad Rutgers. b) Adaptador unido a la plataforma móvil del rehabilitador, para colocar el pie a 45 o 90°.*

<span id="page-29-0"></span>En la Figura 3.4-5 se muestra un rehabilitador de 3 GDL diseñado por Tsoi y Xie [\[54\].](#page-91-0) Éste es un mecanismo que actúa como un exoesqueleto al fijarse a la pierna del paciente y el pie se ata al efector final. De esta manera, el mecanismo emplea la junta del tobillo como una articulación más, formando una restricción cinemática, lo cual impide que se presenten movimientos que no son naturales del tobillo. Debajo del efector final, se agrega un motor para permitir los movimientos transversale[s \[55\].](#page-91-1)

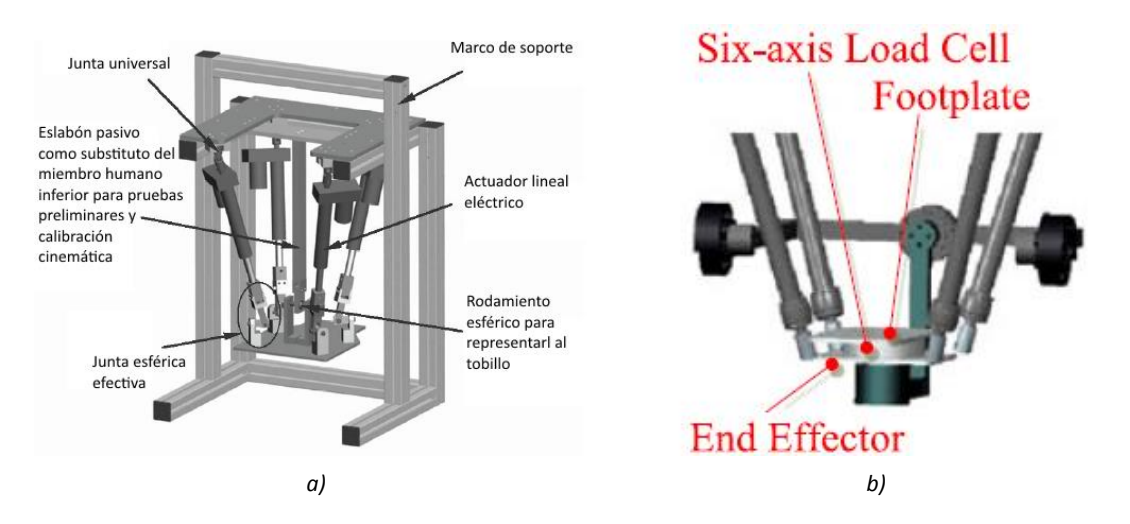

<span id="page-29-1"></span>*Fig. 1.4-5 a) Rehabilitador de tobillo diseñado por Tsoi y Xie. b) Se aprecia el motor debajo del efector final para los movimientos transversales.*

Wan[g \[56\]](#page-91-2) presenta un robot paralelo redundante 3-RUS/RRR. Consiste de una base fija y una móvil, como cualquier robot paralelo, tres eslabones RUS y un eslabón RRR de restricción. El diseño surge al sustituir el eslabón restrictivo de un robot paralelo como el que se muestra en la Figura 3.4-6a), por un eslabón restrictivo RRR, Figura 3.4-6b. Los tres eslabones RUS son accionados mediante motores eléctricos, de tal manera que la articulación activa es R. La inclusión de un engranaje permite desacoplar tal movimiento de los otros dos, producidos por los eslabones RUS. En la Figura 3.4-6c se aprecia que la plataforma móvil del mecanismo se compone de dos partes. La parte superior se puede ajustar para que los ejes de rotación del mecanismo coincidan con los del tobillo.

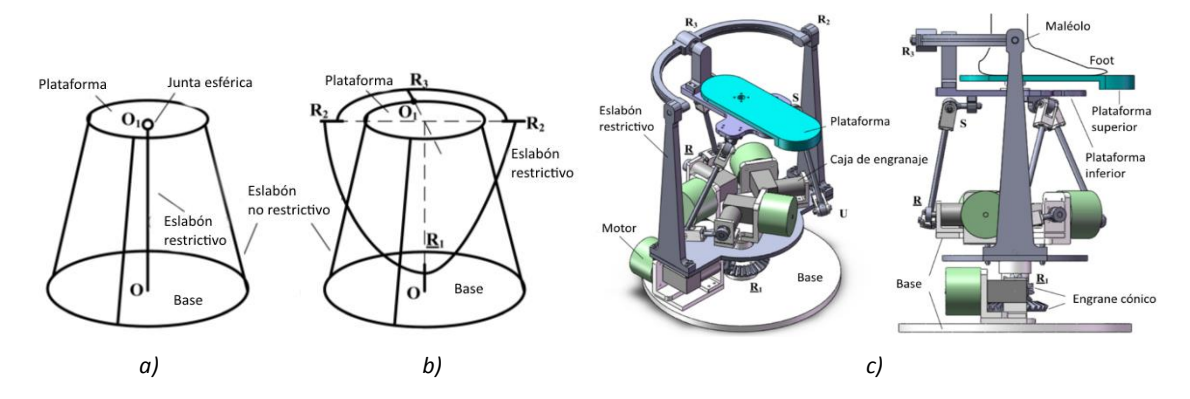

<span id="page-30-0"></span>*Fig. 1.4-6 a) Diagrama de un robot paralelo con poste de soporte típico. b) diagrama del robot paralelo con un eslabón RRR como sustituto del poste de soporte. c) Mmodelo 3D del rehabilitador redundante 3-RUS/RRR propuesto por Wang.*

En [\[57\]](#page-91-3) se reporta un mecanismo para pacientes con hemiplejia que emplea tres actuadores rotativos con multiplicadores de velocidad, uno por motor, y el movimiento se da a través de un engrane de salida, Figura 3.4-7.

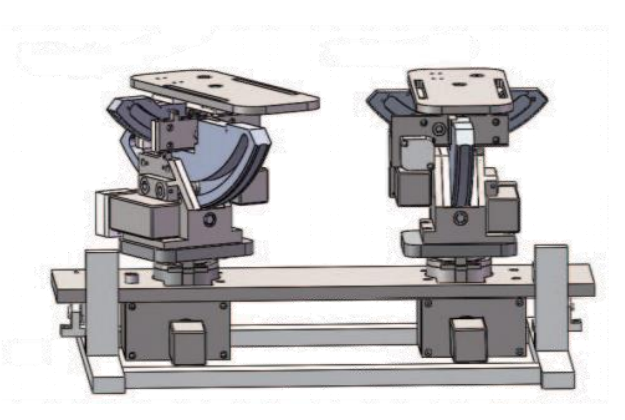

*Fig. 1.4-7 Rehabilitador para pacientes con hemiplejia.*

<span id="page-30-1"></span>En el CENIDET, se han llevado a cabo varios proyectos de *tesis* orientados hacia la rehabilitación del tobillo. A continuación se presentan algunos rehabilitadores de tobillo desarrollados en dichos proyectos.

En la Figura 3.4-7a se muestra un rehabilitador de MPC basado en una mesa XY con 2 GDL, presentado en 2013 [\[58\].](#page-91-4) Los movimientos que permite, tanto de forma independiente como combinados, son en los planos transversal y sagital. Este mecanismo consiste de 2 motorreductores de CD, como actuadores, una plataforma fija y una móvil, sobre la cual se apoya el pie. Para unir la base móvil y fija, se emplearon uniones esféricas. Para la síntesis del mecanismo, se definió el largo de la plataforma móvil y la ubicación del punto de apoyo, en donde se encuentra el poste central, y los RDM del mecanismo, como se muestra en la Figura 3.4-7b. Al rehabilitador se le implementó un control del tipo P y un PD para seguimiento de trayectorias y una interfaz gráfica. Esta última permite introducir los RDM, para evitar llevar el pie del paciente a una posición que le cause molestias, duración y tiempos de descanso al alcanzar el RDM en la terapia. Este mecanismo tiene las ventajas de ser compacto, su geometría es sencilla, en comparación con una plataforma Stewart, permite combinar los 2 tipos de movimiento que realiza y tiene una interfaz de usuario.

En el 201[6 \[7\]](#page-87-2) se presentó un dispositivo de 2 GDL, basado en un robot paralelo, con un mecanismo 2-RREP. Un tipo de mecanismo que "no se había propuesto en rehabilitadores de tobillo", Figura 3.4-8. Éste permite realizar ejercicios de rehabilitación pasiva y activa, y provee los movimientos de flexión/extensión y pronación/supinación, tanto independientes como combinados, de manera suave, para evitar daño al paciente. Además, Se le implementó un control PID, para llevar a cabo rutinas de rehabilitación pasiva, y un control de impedancia para llevar a cabo ejercicios de rehabilitación activa. Éste es uno de los trabajos más recientes en el CENIDET respecto a rehabilitadores de tobillo. Es un aporte importante ya que, aunque hasta ese momento ya existían en el CENIDET dispositivos de MPC que podían proveer 1 o 2 movimientos del pie, éste considera ejercicios, no sólo de rehabilitación pasiva, sino también de rehabilitación activa.

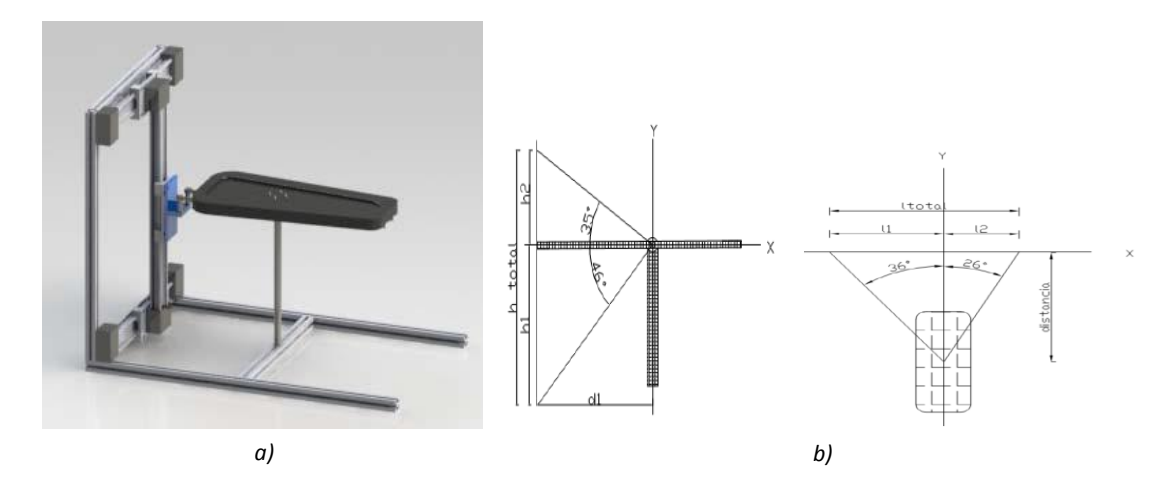

<span id="page-31-0"></span>*Fig. 1.4-8 a) Modelo virtual de un rehabilitador de tobillo basado en una mesa XY con 2 GDL. b) Diagrama en donde se definen dimensiones de la mesa XY del rehabilitador. Vista lateral a la izquierda, vista superior a la derecha.*

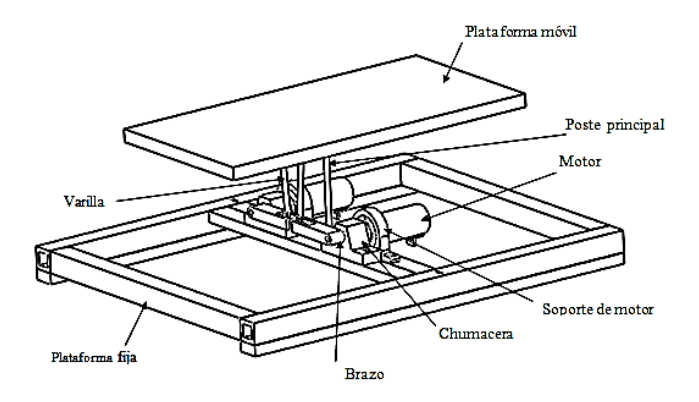

*Fig. 1.4-9 Rehabilitador presentado por Alcocer en 2016.*

<span id="page-32-0"></span>En la tabla se muestra un resumen de datos de los rehabilitadores mencionados en esta sección. Se observan los movimientos que realizan, también se marca si son o no redundantes y/o sobreactuados. Se aprecia que el único mecanismo que provee los 3 tipos de movimientos básicos del pie que no es redundante ni sobreactuado es el propuesto por Lu.

<span id="page-32-1"></span>*Tabla A-1 Resumen de características de los rehabilitadores de tobillo mencionados. Los datos no disponibles se marcan como "IND".*

| Rehabilitador/Autor GDL   |            | Movimientos |           |                                   |            | Redundante Sobreactuado |
|---------------------------|------------|-------------|-----------|-----------------------------------|------------|-------------------------|
|                           |            |             |           | Sagitales Frontales Transversales |            |                         |
| <b>OptiFlex Ankle CPM</b> | 2          | SI          | SI        | <b>NO</b>                         | <b>NO</b>  | <b>NO</b>               |
| Kinetec 5090              | <b>IND</b> | <b>SI</b>   | <b>NO</b> | <b>SI</b>                         | <b>IND</b> | <b>IND</b>              |
| Kinetec Breva             | <b>IND</b> | <b>SI</b>   | <b>SI</b> | <b>NO</b>                         | <b>IND</b> | <b>IND</b>              |
| Syrseloudis               | 2          | SI          | SI        | <b>NO</b>                         | <b>NO</b>  | SI                      |
| Saglia                    | <b>IND</b> | SI          | SI        | <b>NO</b>                         | <b>IND</b> | SI                      |
| <b>Rutgers Ankle</b>      | 6          | SI          | SI        | SI                                | SI         | SI                      |
| Tsoi y Xie                | 3          | <b>SI</b>   | SI        | SI                                | <b>NO</b>  | SI                      |
| Wang                      | <b>IND</b> | <b>SI</b>   | SI        | SI                                | <b>IND</b> | SI                      |
| Lu                        | 3          | SI          | SI        | SI                                | <b>NO</b>  | <b>NO</b>               |
| Becerra                   | 2          | SI          | <b>NO</b> | SI                                | <b>NO</b>  | <b>NO</b>               |
| Alcocer                   | 2          | SI          | SI        | <b>NO</b>                         | <b>NO</b>  | SI                      |

# <span id="page-33-0"></span>CAPÍTULO 2 PROBLEMA

El tobillo humano es una articulación muy compleja que juega un papel vital en la marcha. Le permite el movimiento al pie, y es a través de esta articulación, que se soporta el peso del cuerpo y se transmiten cargas al suelo.

Desafortunadamente, el tobillo es muy susceptible a sufrir lesiones, las cuales requieren de una recuperación. La duración de esta última y el tratamiento pueden variar, dependiendo del grado de luxación. Para recuperarse, se puede requerir, no sólo un tratamiento farmacológico, sino también uno fisioterapéutico.

El tratamiento fisioterapéutico ayuda a reducir la espasticidad, aumentar la amplitud de movimiento, así como la resistencia de los músculos y ligamentos, controlar la motricidad, mejorar la propiocepción y las condiciones de pacientes con enfermedades neuromusculares. La rehabilitación puede ser: pasiva, el terapeuta/dispositivo ejerce fuerza para mover el pie del paciente; asistida, tanto el terapeuta/dispositivo como el paciente ejercen fuerza para mover el pie; activa, sólo el paciente ejerce fuerza; y resistiva, el paciente ejerce fuerza y un dispositivo o herramienta ejerce una contraria a ésta [1, 2].

Si bien, existen varias herramientas para la rehabilitación del tobillo, éstas, comúnmente, son rodillos, tablas de equilibrio y bandas elásticas (Figura 1) y no permiten realizar gran variedad de ejercicios necesarios para rehabilitar la articulación, ni la adquisición de información sobre el avance del paciente. Aunado a esto, en ocasiones, el número de pacientes excede la capacidad de atención en los centros de rehabilitación. Por ende, se requieren dispositivos capaces de asistir en el proceso de rehabilitación. Por lo tanto, la introducción de dispositivos electromecánicos, al proceso de rehabilitación, proporcionaría ayuda a los terapeutas y a los pacientes. Se dispondría de mayor capacidad para atender a más pacientes, se podrían personalizar programas de terapia, los cuales requerirían de mínima supervisión, y llevar un registro sobre el avance del paciente [2-4].

<span id="page-33-1"></span>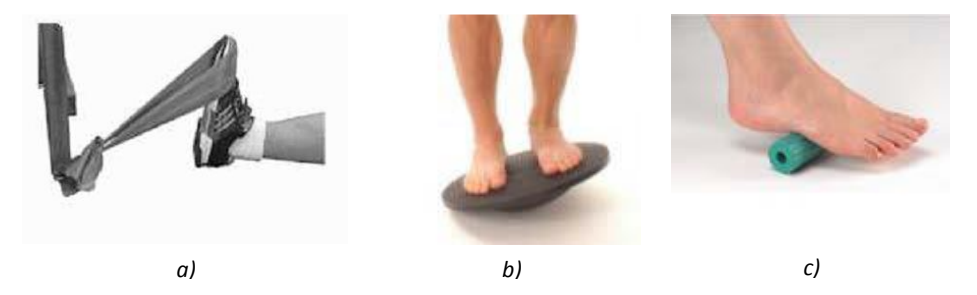

*Fig. 1 Herramientas tradicionalmente usadas en la rehabilitación del tobillo. a) banda elástica, b) tabla de equilibrio, c) rodillo.*

#### <span id="page-34-0"></span>2.1 Planteamiento del problema

Luego de la investigación llevada a cabo, se ha notado que las lesiones del tobillo son de las más comunes del sistema musculoesquelético. En algunos centros de fisioterapia se tienen problemas para atender oportunamente a los pacientes con estas lesiones. Además, la rehabilitación del tobillo, comúnmente, se lleva a cabo mediante herramientas que no permiten realizar algunos ejercicios recomendados para su rehabilitación. Debido a esto, y a la importancia de brindar una correcta rehabilitación a los pacientes, para evitar posibles problemas crónicos, reducir el riesgo de una recidiva, reducir el tiempo de recuperación, atender a más pacientes en menos tiempo, y ofrecer terapias personalizadas sin (o con menos) supervisión, se ha sugerido que se incorporen dispositivos electromecánicos a este proceso [\[3\].](#page-87-1)

Es importante recalcar que se recomienda que se realicen ejercicios con movimiento pasivo, es decir, que sea un terapeuta/dispositivo quien ejerza la fuerza para mover el pie del paciente, y que se realicen ejercicios en los 3 planos anatómicos, así como movimientos combinados para asegurar una mejor recuperación. En los dispositivos propuestos, al menos los que se observaron en esta investigación, se observa que algunos son redundantes y/o sobreactuados o no proveen los 3 tipos de movimiento del pie [4-8, 40, 43-48, 54-58].

Atendiendo lo anterior, se propone un *prototipo* orientado a la rehabilitación del tobillo. Éste será de movimiento pasivo continuo (MPC) y proveerá los 3 tipos de movimientos básicos, tanto independientes como combinados. Se propone un mecanismo, basado en un robot paralelo, con 2 actuadores lineales eléctricos y una base giratoria. En la Figura 1.1-1 se muestra un diseño conceptual de éste. Se observa que, por su geometría, sería factible, y relativamente sencillo, proveer los movimientos de forma independiente y combinados.

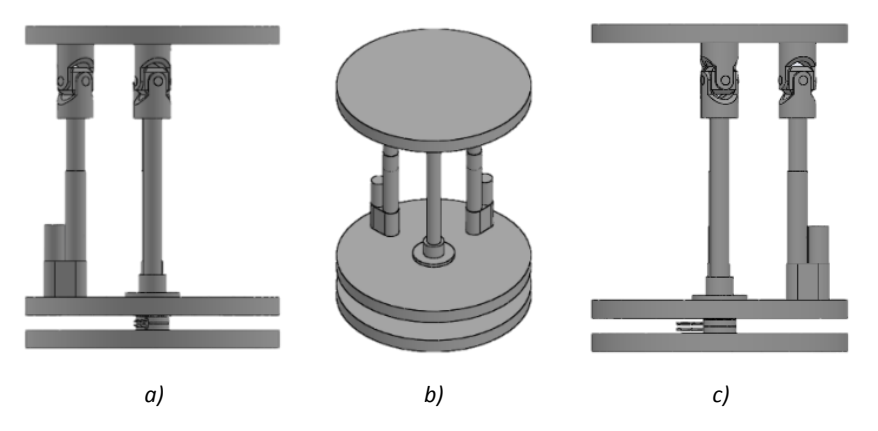

<span id="page-34-1"></span>*Fig. 2.1-1 Diseño conceptual del prototipo rehabilitador propuesto. a) vista frontal, b) vista isométrica, c) vista lateral derecha.*

## <span id="page-35-0"></span>2.2Objetivos

### <span id="page-35-1"></span>1.1.1 Objetivo general

Diseñar y construir un *prototipo* de un mecanismo orientado hacia la rehabilitación del tobillo, que sea capaz de producir los tres tipos de movimientos básicos del tobillo (extensión/flexión supinación/pronación y abducción/aducción).

### <span id="page-35-2"></span>1.1.2 Objetivos particulares

Para lograr el objetivo general, se fijaron los siguientes objetivos particulares:

- Realizar el diseño mecánico del prototipo.
- Seleccionar los actuadores para lograr los movimientos deseados del mecanismo.
- Analizar su comportamiento con el software de diseño mecánico SolidWorks.
- Fabricar los componentes mecánicos del prototipo.
- Integrar los elementos mecánicos y electrónicos.
- Realizar pruebas de laboratorio para validar el prototipo.

## <span id="page-35-3"></span>2.3 Justificación del problema

Aquellos que sufren de una lesión de tobillo ven reducida su funcionalidad y requieren recuperarla en el menor tiempo posible para continuar con sus actividades normalmente. Con la incorporación de dispositivos electromecánicos a la rehabilitación del tobillo se podrían ofrecer terapias personalizadas, lo cual permitiría una mejor recuperación, reducir el tiempo de rehabilitación y atender a más pacientes.

Es importante recalcar que, en la rehabilitación del tobillo, se recomienda realizar ejercicios que involucran a los 3 tipos de movimientos básicos, tanto independientes como combinados, para lograr una completa rehabilitación. De ahí la importancia de un rehabilitador de 3 grados de libertad (GDL).

En el CENIDET, se ha abordado este tema anteriormente y se han desarrollado rehabilitadores de tobillo que proveen 1 o 2 tipos de movimiento. Sin embargo, aún no se ha llevado a cabo un proyecto para desarrollar uno que permita los 3 tipos de movimiento. Por lo tanto, este proyecto será la base para futuros trabajos en rehabilitadores de tobillo que permitan la flexión/extensión, supinación/pronación y abducción/aducción, y así ofrecer una rehabilitación completa del tobillo.
### 2.4 Alcances y limitaciones

Los alcances de este proyecto son los siguientes:

- Se definió la geometría del mecanismo para obtener un mecanismo relativamente compacto.
- Se consideró el diseño para movimientos combinados.
- Implementación de motores a pasos, actuadores lineales y una tarjeta computadora.
- Se consideraron materiales que permitan obtener un mecanismo ligero.
- De igual manera se consideraron geometrías orientadas a obtener un mecanismo ligero y sean relativamente sencillas de maquinar.
- Se llevaron a cabo pruebas de laboratorio con el mecanismo.

Las limitantes son:

- El rehabilitador es de MPC.
- No se realizaron pruebas de rehabilitación con pacientes que presenten alguna lesión.
- Las limitantes que surgieron en relación al presupuesto para el desarrollo del proyecto.

### 2.5 Aportación de la tesis

Es importante reconocer que existen varios tipos de proyectos de investigación. Sin embargo, se destacarán dos: aquellos cuya finalidad es resolver un problema de la misma área de investigación, en este caso, la ingeniería mecánica, ya sea implementando una nueva metodología o proponiendo un nuevo modelo matemático; y aquellos proyectos cuyo principal propósito es aplicar el conocimiento del área para proponer una solución a un problema de otra. Es decir, así como hay proyectos cuyo objetivo principal es desarrollar teorías, modelos o metodologías, hay proyectos que se enfocan en la aplicación de la ciencia. Es el caso de este proyecto. Se toma conocimiento de síntesis y análisis, tanto cinemático como dinámico, de mecanismos, resistencia de materiales, teorías de falla y selección de componentes con el fin de proponer una solución para la rehabilitación de tobillo.

En el CENIDET, se ha trabajado con rehabilitadores de tobillo durante casi una década. Los rehabilitadores que se han propuesto permiten realizar ya sea uno o dos tipos de movimientos básicos del pie. Se han desarrollado proyectos para implementar un sistema de adquisición de señales mioeléctricas [\[5\],](#page-87-0) así como control mioeléctrico [\[6\],](#page-87-1) control de impedancia [\[7\]](#page-87-2) y control numérico [\[8\].](#page-87-3) Por otro lado, el aporte directo de este proyecto, será un mecanismo que permita realizar los 3 tipos de movimientos básicos del pie, además que permitirá combinar algunos de ellos. Adicionalmente, desde el punto de vista mecánico, con este proyecto se propone una configuración de robot paralelo, 2RPS+1R-1S (2 actuadores lineales con una articulación de revoluta, una prismática y una esférica; más la base giratoria con una articulación de revoluta; y el poste de soporte con una articulación esférica) que, no sólo es innovadora porque no se ha presentado un rehabilitador de tobillo con esta configuración, sino que permite ubicar un objeto en el espacio mediante dos coordenadas generalizadas con tres actuadores, dos cadenas cinemáticas, una activa y otra pasiva, y un actuador rotativo para hacer girar la base del mecanismo. Esto permite generar tres tipos de movimiento con sólo tres actuadores.

Los robots paralelos, comúnmente y particularmente los aplicados a rehabilitación de tobillo, son sobreactuados. Es decir, se requiere de dos o más actuadores para controlar una coordenada generalizada del mecanismo. Sin embargo, la configuración propuesta aquí, al agregar un actuador rotativo en la base, permite controlar 1 coordenada generalizada, la que define el movimiento transversal, de manera independiente, mientras que las dos coordenadas que definen los movimientos frontales y sagitales se pueden considerar no sobreactuadas al emplear un actuador lineal para generar cada uno de los movimientos mencionados y manteniendo el otro actuador pasivo. El mecanismo que aquí se presenta tiene una configuración que permite combinar los movimientos sagitales o frontales con los movimientos transversales fácilmente, ya que, como se menciona, el movimiento del actuador rotativo no depende del movimiento de los actuadores lineales. Además, la inclusión del actuador rotativo resulta en un robot paralelo con 3 actuadores (uno rotativo y dos lineales) para controlar 3 coordenadas. Es decir, no es redundante.

Por último, se presenta una configuración alternativa al mecanismo diseñado que permite combinar los tres tipos de movimiento (sagital, frontal y transversal) al mismo tiempo.

# CAPÍTULO 3 MARCO TEÓRICO

### <span id="page-38-0"></span>3.1 Movimientos del tobillo

La extremidad inferior distal, el pie, tiene articulaciones bastante complejas que permiten sus 3 tipos de movimientos básicos: flexión/extensión, en el plano sagital (o lateral), con un rango de movimiento (RDM) de 20 a 30° para la flexión y 30 a 50° para la extensión; aducción/abducción, en el plano transversal (transverso, horizontal o axial), con un RDM de 35 a 45°; y supinación/pronación, en el plano frontal (o coronal), con un RDM de hasta 52° y 25 a 30°, respectivamente. Estos movimientos y los planos anatómicos se ilustran en la figuras 2.1-1 [\[9\].](#page-87-4)

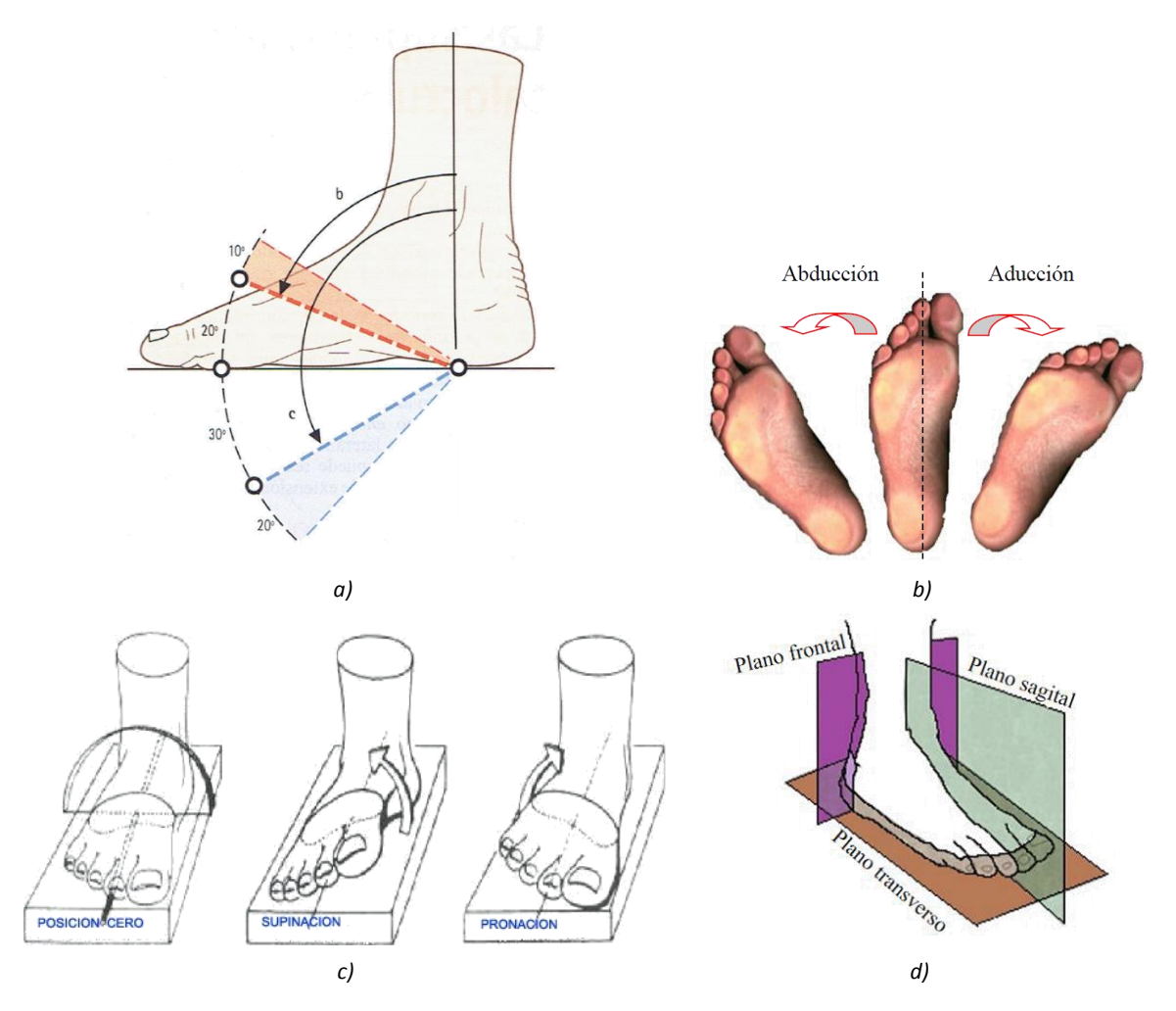

Fig. 3.1-1 a) Cuando el ángulo es agudo (b) se trata de una flexión. Cuando el ángulo es obtuso (c) se trata de una extensión; *b) posición de abducción, neutral y de aducción del pie desde una vista inferior; c) posiciones neutral (o cero), supino y prono del pie; d) se muestran los planos anatómicos, tomando al pie de referencia.*

### 3.2 Síntesis de mecanismos

Cuando se requiere diseñar un mecanismo, uno de los requisitos principales es que cumpla con ciertos movimientos o que alcance determinadas posiciones. Uno de los primeros pasos es llevar a cabo una síntesis de la(s) cadena(s) cinemática(s) que permitirá(n) cumplir con tales movimientos o posiciones. Esto es, determinar, ya sea gráfica o analíticamente, las longitudes de los eslabones del mecanismo.

Comúnmente, en el proceso de diseño se tienen más variables que ecuaciones, por lo que no es posible resolver un determinado problema resolviendo un problema matemático, sino que es necesario que el diseñador establezca ciertas restricciones a fin de simplificar el problema y encontrar una solución satisfactoria. Este proceso, frecuentemente, es iterativo. Luego de proponer una solución, se realiza un análisis de ésta para determinar si la solución es aceptable o no. A tal proceso se le conoce como diseño cualitativo mediante análisis sucesivo [\[10\].](#page-87-5)

Un método de síntesis gráfica (como el empleado en el presente proyecto) es mediante generación de movimiento, el cual se basa en representar el efector final mediante una línea recta, la cual debe asumir varias posiciones a través de movimientos de los elementos o eslabones restantes del mecanismo. Esto es, se dibuja una recta que represente al efector final en al menos dos posiciones deseadas, y a partir de ahí se trazan rectas que representen al resto de eslabones.

Durante el proceso de la síntesis es importante tomar en cuenta las posiciones de agarrotamiento. Éstas son posiciones o configuraciones geométricas del mecanismo en las cuales dos eslabones son colineales. En la Figura 2.2-1 se muestra un mecanismo en tales posiciones (configuraciones  $Q_2C_1D_1Q_4$ ,  $Q_2C_2D_2Q_4$ ,  $Q_2C_3D_3Q_4$  y  $Q_2C_4D_4Q_4$ ). Cuando el mecanismo asume estas configuraciones no será posible otro movimiento desde el eslabón motriz. Será necesario impulsar otro.

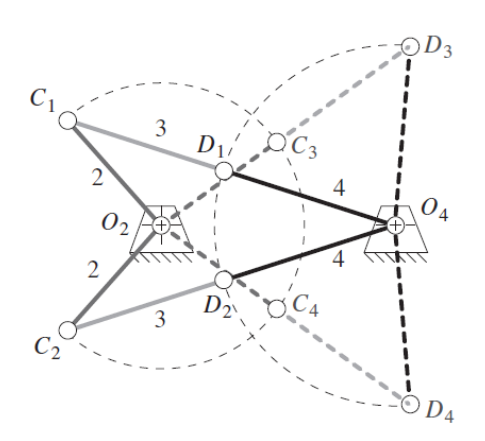

*Fig. 3.2-1 Eslabonamiento en sus posiciones de agarrotamiento.*

El ángulo de transmisión es otro aspecto de suma importancia a considerar en el proceso de síntesis de las cadenas cinemáticas. Es el ángulo entre el eslabón acoplador y el de salida (Figura 2.2-2a). Cuando el ángulo de transmisión es de 90° el eslabón de salida no soportará carga axial, sólo tangencial. La carga axial aumentara conforme el ángulo de transmisión disminuya. De tal manera que el eslabón de salida soportará mayor carga axial, Figura 2.2-2b. Esto creará un aumento en la fricción y no aporta al par de salida, lo cual puede ser indeseable. Sin embargo, en casos donde las cargas son pequeñas, un ángulo de transmisión pequeño puede ser satisfactorio.

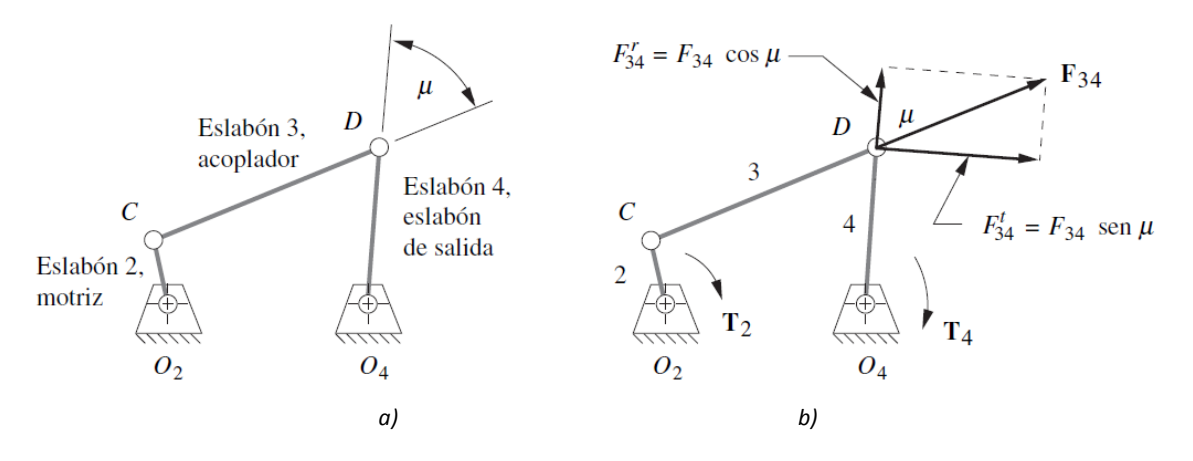

*Fig. 3.2-2 Definición grafica del ángulo de transmisión en un eslabonamiento de 4 barras. a) ángulo de transmisión, b) fuerzas sobre el eslabón de salida en función del ángulo de transmisión.*

También es común que el mecanismo tenga como requisito el seguimiento de algún perfil de desplazamiento, velocidad y/o aceleración. En estos casos es importante tener conocimiento sobre el comportamiento de funciones matemáticas, ya que, si bien, pueden existir varias funciones que cumplan con el perfil de desplazamiento requerido, es posible que no cumplan con los requisitos de velocidad o aceleración. Aunque existe una amplia variedad de funciones, cada una con características particulares, en la Figura 2.2-3 se hace la comparación gráfica de algunas funciones. Se nota que aunque todas pueden cumplir con un rango de movimiento establecido, es decir la función de desplazamiento correspondiente podría ser satisfactoria, la curva, o el perfil, de velocidad y/o aceleración podría no serlo. De ahí la importancia de definir qué perfil de movimiento tendrá un mecanismo para cumplir exitosamente, no sólo con los desplazamientos solicitados, sino también con las velocidades y/o aceleraciones [\[10\].](#page-87-5)

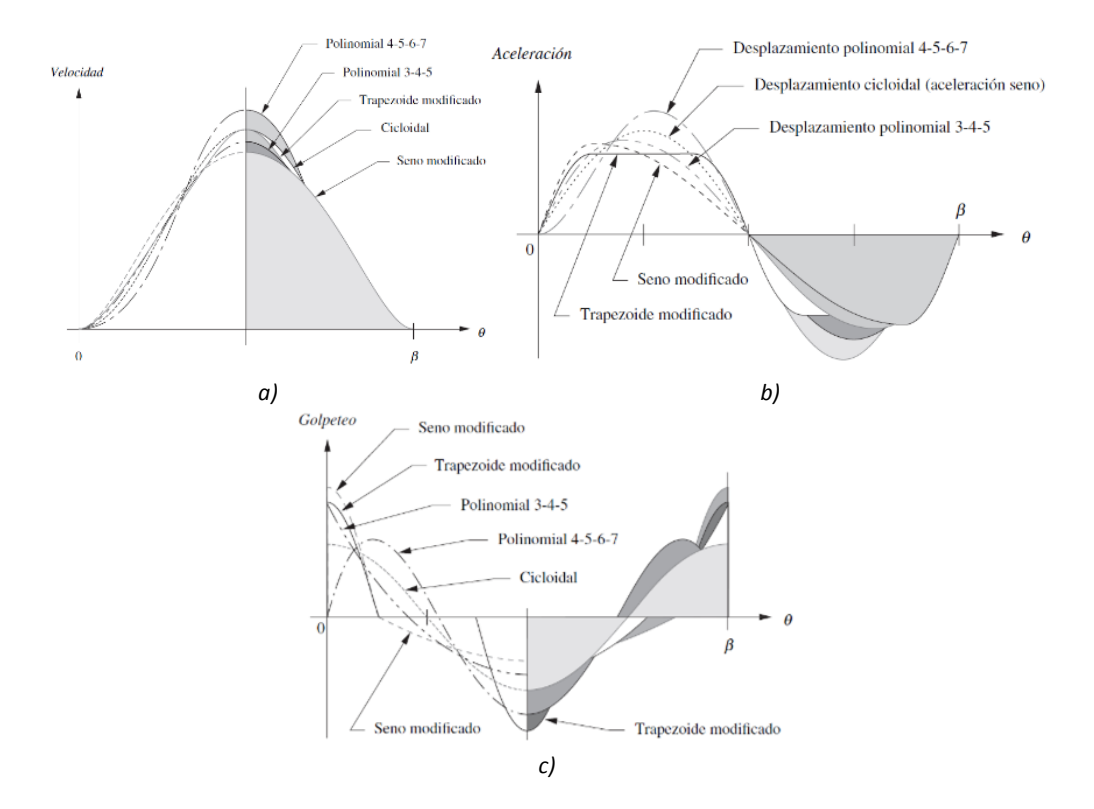

*Fig. 3.2-3 Comparación de varias funciones de a) velocidad, b) aceleración y c) golpeteo.*

## 3.3 Actuadores lineales

Existen distintos tipos de actuadores lineales:

- Neumáticos.
- Hidráulicos.
- Mecánicos.
- Electromecánicos.

Los actuadores neumáticos emplean aire presurizado para generar el movimiento. Requieren de un compresor como suministro. Para instalar estos actuadores se requiere de tuberías y sistemas de filtrado para el gas y evitar fugas. Algunas de sus desventajas son la pérdida de presión, además de tener que mantener el compresor encendido aunque no haya movimiento y son sistemas que requieren mantenimiento. En la Figura 2.3-1a se muestra un ejemplo de estos actuadores; los actuadores hidráulicos, a diferencia de los neumáticos, emplean un líquido, aceite generalmente, para generar el movimiento. Requieren de depósitos para el fluido, válvulas, motores y dispositivos de enfriamiento, lo cual los hace difícil de implementar en espacios pequeños. Además, presentan desventajas similares a los neumáticos. En la Figura 2.3-1b se muestra un ejemplo de estos actuadores; los actuadores mecánicos, comúnmente, convierten el movimiento giratorio en lineal. No requieren accesorios como los actuadores anteriores, pero sí una fuente de energía. Un ejemplo de estos actuadores es un engranaje piñón-cremallera, Figura 2.3-1c; por último, los actuadores electromecánicos también convierten el movimiento giratorio en lineal, pero lo hacen con un motor eléctrico. Son fáciles de programar para seguir perfiles de desplazamiento, velocidad o fuerza, requieren poco mantenimiento y operan con gran precisión, además de no presentar fugas. En la Figura 2.3-1d se muestra un ejemplo de estos actuadores [11, 12].

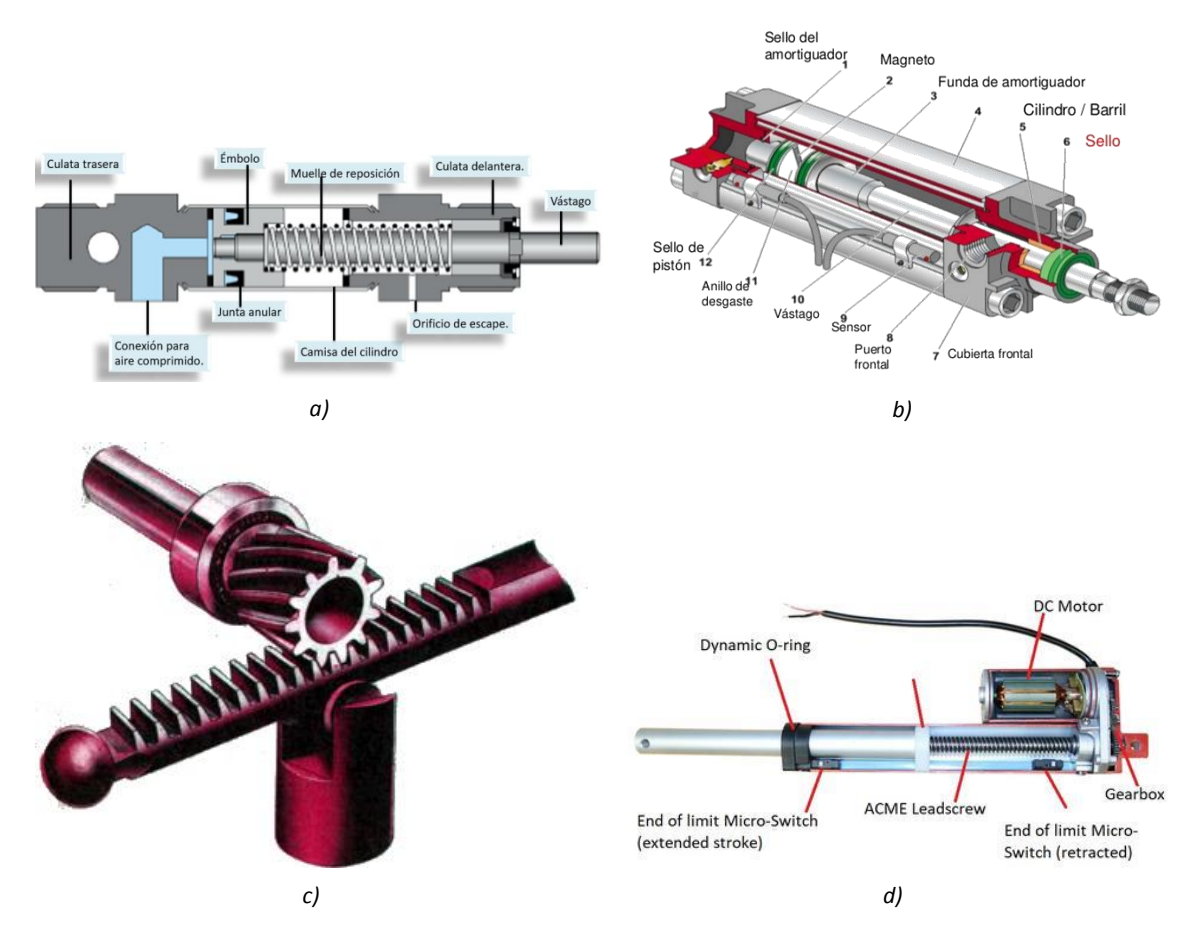

*Fig. 3.3-1 En la figura a se muestra la construcción de un actuador lineal neumático; en la b, la de uno hidráulico; en la c, un ejemplo de un actuador lineal mecánico, un engranaje piñón-cremallera; en la d, un ejemplo de un actuador lineal electromecánico.*

Para la correcta selección de un actuador es importante tener en cuenta factores como: la capacidad de carga, el voltaje (en caso de emplear uno mecánico o electromecánico), la carrera del actuador, su velocidad, el ciclo de trabajo, es decir cuánto tiempo estará en reposo y cuánto tiempo activo, la orientación en la cual trabajará, así como el ambiente o condiciones en las que operará. También es importante enfatizar que los actuadores neumáticos e hidráulicos presentarán fugas o goteos y esto lleva a una retracción no deseada del actuador. Mientras que los actuadores mecánicos y electromecánicos son autobloqueantes. En particular, si se corta el suministro de energía eléctrica a un actuador electromecánico, su diseño le permite mantener la posición estable, no se retrae [\[12\].](#page-88-0)

## 3.4 Motores paso a paso

Los motores paso a paso son actuadores rotatorios que ofrecen posicionamiento angular de forma discreta, en pasos, con alta precisión. Pueden ser:

- de imán permanente,
- de reluctancia variable o
- híbridos

Los primeros tienen un imán permanente cerámico cilíndrico, magnetizado radialmente, como rotor y bobinas o fases alrededor de un núcleo. En la Figura 2.4-1 se muestra un diagrama de un motor de imán permanente. Cuando la bobina AA' y BB' se encuentran polarizadas como se muestra en la Figura 2.4-1a se tiene una posición de equilibrio. Si se invierte la polaridad de la bobina BB' el rotor gira hasta alcanzar una nueva posición de equilibrio, Figura 2.4-1b. Si después se invierte la polaridad de la fase AA' el rotor da un paso más hacia una nueva posición de equilibrio, Figura 2.4-1c

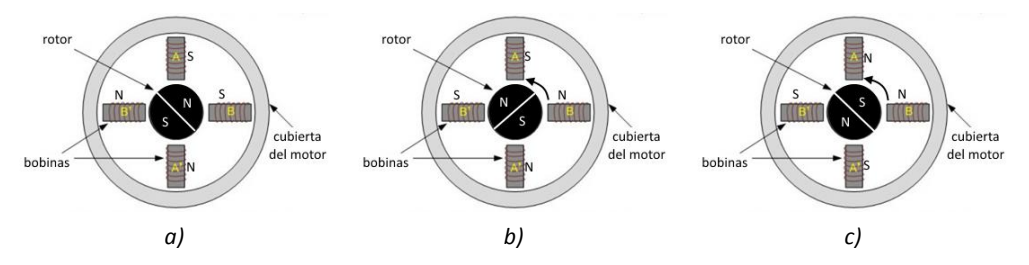

*Fig. 3.4-1 Diagrama de un motor paso a paso de imán permanente. a) Posición inicial, b) posición tras haber invertido la polaridad de la bobina BB', c) posición tras haber invertido la polaridad de la bobina AA'.*

En los motores a pasos de reluctancia variable, Figura 2.4-2, elrotor es un cilindro de hierro dentado. Su funcionamiento es muy similar al de un imán permanente, sólo que el rotor no está imantado. De tal manera que al energizar una bobina, Figura 2.4-2a, por ejemplo la DD', el flujo magnético provocará movimiento en el rotor hasta que se alineen los polos de éste y el estator, Figura 2.4-2b; los híbridos, como su nombre lo indica, es una combinación de los dos anteriores [13, 14].

Los motores paso a paso pueden ser bipolares o unipolares. Los unipolares cuentan con 4 bobinas en donde cada par de bobinas opuestas diametralmente son comunes, como se muestra en la Figura 2.4-3a, una es un polo norte y la otra es un polo sur, dependiendo de cuál de las dos se energice. Para invertir la polaridad se debe invertir el flujo de corriente. Estos motores pueden constar de 5, 6 u 8 cables como se ilustra en la Figura 2.4-3b. Si cada bobina se aterriza por separado se obtiene un motor con 8 cables [\[15\].](#page-88-1)

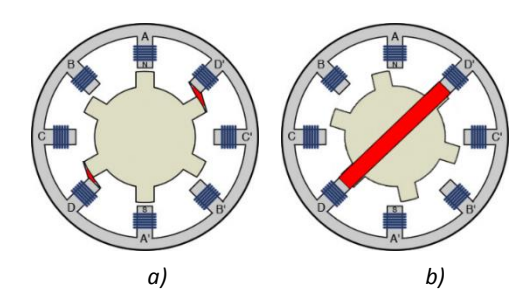

*Fig. 3.4-2 Diagrama de un motor paso a paso de reluctancia variable, en rojo se representa el flujo magnético. a) Posición inicial, b) posición luego de haber energizado la bobina DD'.*

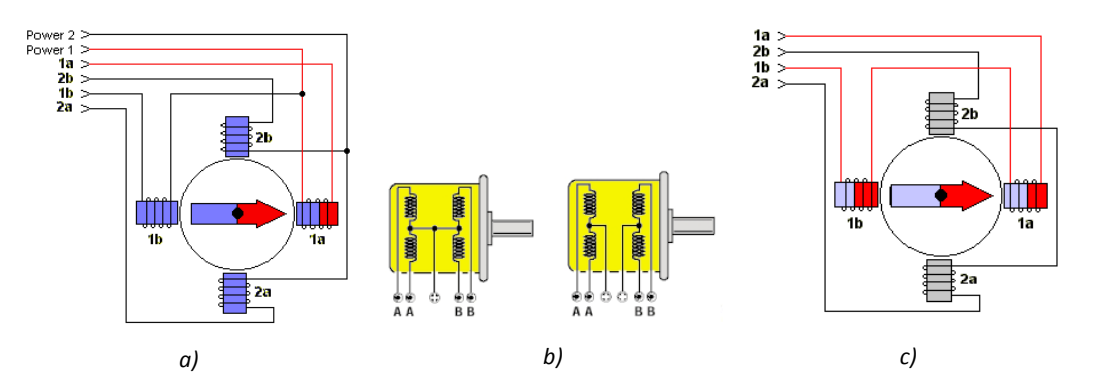

*Fig. 3.4-3 a) Diagrama de un motor paso a paso unipolar; b) diagramas de un motor paso a paso unipolar de 5 cables (izquierda) y 6 cables (derecha); c) diagrama de un motor paso a paso bipolar.*

Mientras que en los motores unipolares sólo se energiza una de las dos bobinas opuestas, es decir, el común a las dos bobinas es siempre negativo y el extremo de la bobina energizada siempre será positivo, en los motores bipolares se puede invertir la polaridad de las bobinas, de allí el nombre. En la Figura 2.4-3c se muestra un diagrama de un motor bipolar. Estos motores cuentan con 4 cables de conexión. En los motores unipolares es posible no tomar en cuenta el común y emplear el motor como bipola[r \[16\].](#page-88-2)

Se puede hacer una comparación de los motores de imán permanente, de reluctancia variable e híbridos, de la siguiente manera [\[13\]:](#page-88-3)

- Motores de imán permanente
- Par elevado.
- Ángulos de paso grandes.
- Son motores grandes.
- Presentan par residual.
- Rango de velocidad limitado.
- Motores de reluctancia variable
- Son los que tienen menos par.
- Ángulo de paso limitado.
- Pueden ser motores pequeños.
- No tienen par de retención residual.
- Buen par de arranque y rango de velocidades amplio.
- Motores híbridos
- Producen un par elevado.
- Ángulos de paso pequeños sin gran número de fases.
- Las medidas son contenidas sin llegar a alcanzar al motor de reluctancia variable debido a la ubicación del imán permanente en el estator.
- Par de retención residual en ausencia de alimentación.
- Buen rango de velocidades. Entre los motores de imán permanente y los de reluctancia variable.

## <span id="page-45-0"></span>3.5 Cinetostática de mecanismos

Después de haber sintetizado las cadenas cinemáticas que producirán los movimientos deseados de un mecanismo y realizar análisis cinemáticos de posición, velocidad y aceleración, es conveniente llevar a cabo un análisis de las fuerzas dinámicas en los eslabones [\[10\].](#page-87-5)

Si bien existen varios métodos para obtener la solución cinetostática de un eslabonamiento, el método newtoniano es el que arroja más información sobre las fuerzas en los eslabones. Como su nombre lo indica, este método requiere del uso de la segunda ley de Newton. Es decir, requiere la solución de las siguientes ecuaciones:

$$
\sum \vec{F} = m\vec{a}
$$
\n
$$
\sum \vec{T} = I_G \vec{a}
$$
\n
$$
Ec. 3.5-1
$$
\n
$$
Ec. 3.5-2
$$

en donde

 $\sum \vec{F}$  es la sumatoria de fuerzas del eslabón a analizar.

 $\sum \vec{T}$  es la sumatoria de torques del eslabón a analizar.

 $\vec{a}$  es el vector de aceleración lineal del eslabón a analizar.

 $\vec{\alpha}$  es el vector de aceleración angular del eslabón a analizar.

 $I_c$  es el momento de inercia respecto al centro de masa del eslabón a analizar.

 $m$  es la masa del eslabón a analizar.

Las ecuaciones 2.5-1 y 2 están en notación vectorial, pero los vectores se pueden representar en su forma cartesiana de la siguiente manera:

$$
\sum F_x = ma_x
$$

$$
\sum F_y = ma_y
$$

$$
\sum T = I_G \alpha
$$

en donde  $x \, y \, y$  representan las componentes vectoriales.

El método requiere el conocimiento de las masas y aceleraciones de los eslabones, por lo que, luego de realizar el análisis cinemático, es necesario hacer un diseño de éstos y asignarles material para posteriormente realizar el análisis cinetostático. Claramente es un proceso iterativo, ya que, después de haber obtenido las fuerzas en los eslabones, se llevará a cabo un análisis de esfuerzodeformación y, seguramente, será necesario redimensionar los componentes o asignarles otro material.

Cabe mencionar que el método requiere que las ecuaciones 2.5-1 y 2 se desarrollen para todos los eslabones móviles del mecanismo y obtener un sistema de  $n$  variables, fuerzas, y  $n$  ecuaciones.

# 3.6 Análisis de esfuerzos

El objetivo de un análisis de esfuerzos sobre un cuerpo es determinar si éste es capaz de soportar las cargas a las cuales se someterá. Estas cargas pueden ser normales y transversales. Las cargas normales se pueden desarrollar por una carga perpendicular a la sección transversal, Figura 2.6-1a, o por un par en un plano no paralelo a ésta, Figura 2.6-1b, mientras que las fuerzas transversales se desarrollan por fuerzas o pares que actúan en un plano paralelo a la sección transversal, figuras 2.6- 1c y d. Estas cargas inducirán esfuerzos sobre el objeto, los cuales variaran, en general, en todas las

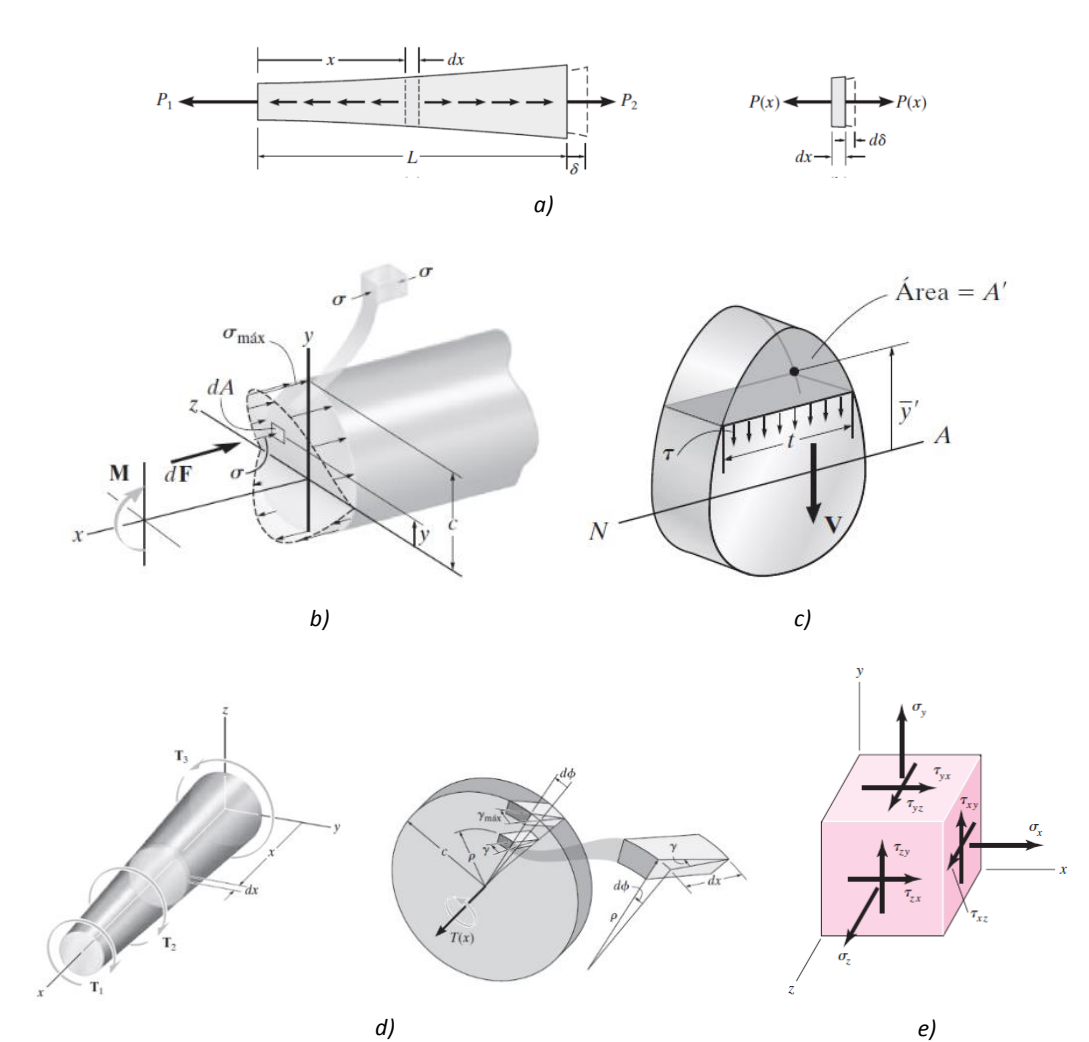

*Fig.* 3.6-1 *a)* Se muestra un objeto sometido a una carga normal  $P(x)$  (izquierda) y un elemento infinitesimal del objeto *(derecha). El esfuerzo se determina mediante*  $\sigma = P(x)/A(x)$ , en donde  $A(x)$  es el área de la sección transversal; b) se *muestra un objeto sometido a un momento flexionante M que creará un esfuerzo axial el cual se determina mediante*  $\sigma$ −/*, en donde es el segundo momento de área de la sección transversal respeto al eje y es la distancia desde el eje hasta el punto en donde se calcula el esfuerzo; c) se muestra un objeto sometido a una fuerza transversal y un elemento infinitesimal del objeto. El esfuerzo producido se determina mediante*  $\tau = VQ/It$ , en donde Q es el primer *momento de área de la sección* '*, es el segundo momento de área de la sección transversal total y es el ancho del área*   $A'$ ; d) se muestra un elemento bajo momentos torsionantes  $T_1$ ,  $T_2$  y  $T_3$  (izquierda) y un elemento diferencial del objeto *(derecha). El esfuerzo se determina como*  $\tau = T(x)\rho/\int(x)$ , en donde T es el torque neto sobre el área transversal, J es el *momento polar de área de la sección transversal y es la distancia radial desde el centroide del área transversal hasta el punto donde se calcula el esfuerzo; e) se muestra un elemento infinitesimal sujeto a esfuerzos transversales y normales en las direcciones x, y y z.*

Para determinar si el objeto es capaz de soportar las cargas aplicadas es necesario comparar los esfuerzos desarrollados por éstas contra un esfuerzo máximo permitido, o resistencia,

comúnmente, la resistencia a la fluencia, para materiales dúctiles, o la resistencia última, para materiales frágiles. Tal comparación se puede expresar matemáticamente com[o \[18\]](#page-88-5)

$$
FDS = \frac{\c{arga máxima permisible}{\c{arga real}}
$$

en donde

 $FDS$  es un factor de seguridad que indica la proporción entre la carga máxima permisible y la carga real que actuará, o se espera que actúe, sobre el elemento.

Existen varias teorías de falla que permiten calcular  $FDS$ . La más empleada, para materiales dúctiles, es la teoría de von Mises-Hencky, la cual se representa mediante la siguiente ecuación:

$$
FDS = \frac{S_Y}{\sigma'}
$$

en donde

 $S_Y$  es la resistencia a la fluencia del material.

 $\sigma' = \frac{1}{\epsilon}$  $\frac{1}{\sqrt{2}} \Big[ \big( \sigma_x - \sigma_y \big)^2 + \big( \sigma_y - \sigma_z \big)^2 + (\sigma_z - \sigma_x)^2 + 6 \big( \tau_{xy}^2 + \tau_{yz}^2 + \tau_{zx}^2 \big) \Big]^{1/2}$ es el esfuerzo de von Mises, en donde  $\sigma$  y  $\tau$  representan el esfuerzo normal y cortante (o transversal), respectivamente. Los subíndices indican la dirección del esfuerzo.

Un solo elemento se puede analizar fácilmente con conceptos básicos de resistencia de materiales como los mencionados arriba. Sin embargo, cuando se trata de elementos más complejos, o un conjunto de elementos mecánicos, tales soluciones son imprácticas y se vuelve necesario recurrir a programas computacionales como SolidWorks (el empleado en este proyecto) para llevar a cabo el análisis de esfuerzo-deformación y FDS. Un *software* como SolidWorks, aplica el método de elemento finito para obtener los esfuerzos, deformaciones y/o FDS del elemento. El método se basa en dividir un cuerpo o elemento en una serie de sub-elementos conectados entre sí, como se muestra en la Figura 2.6-2. Luego de dividir o discretizar el cuerpo, se aplican las ecuaciones básicas de resistencia de materiales a cada sub-elemento. Por ejemplo, si se analiza una barra como la de la Figura 2.6-3a, se puede representar como un sistema de dos resortes, como en la Figura 2.6-3b. Posteriormente, se analiza cada resorte como un sub-elemento, con ayuda de un diagrama como el mostrado en la Figura 2.6-4. Nótese que cada elemento cuenta con dos nodos. En cada nodo se aplican sumatorias de fuerzas para obtener los sistemas de la ecuación 2.6-1. Posteriormente, al combinar ambos sistemas, se obtiene la ecuación 2.6-2. Este concepto se puede extrapolar a elementos más complejos, con más nodos y otras condiciones de carga [\[18\].](#page-88-5)

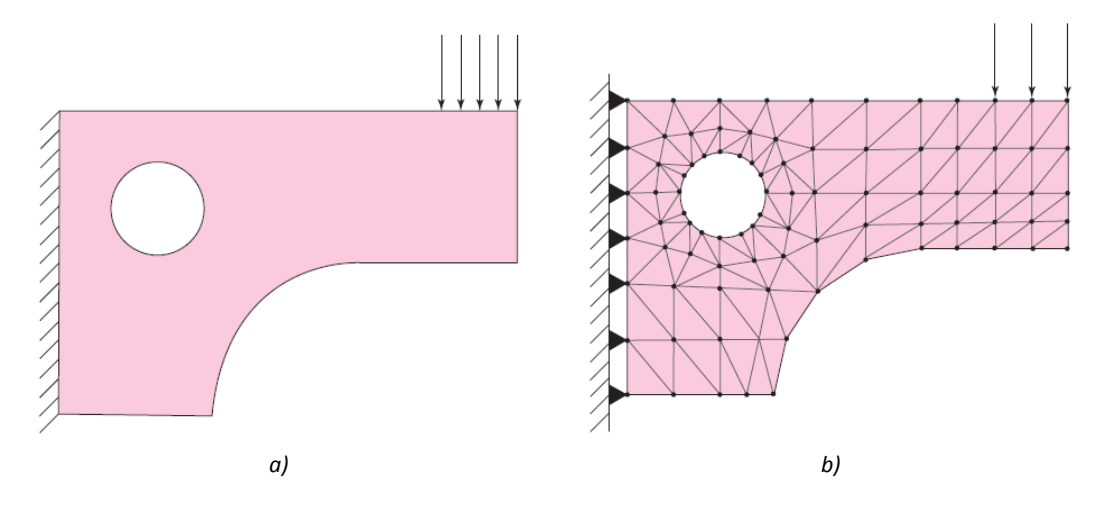

*Fig. 3.6-2 En la figura a se muestra una viga en voladizo sometida a una carga en el extremo. En la figura b se muestra la barra discretizada.*

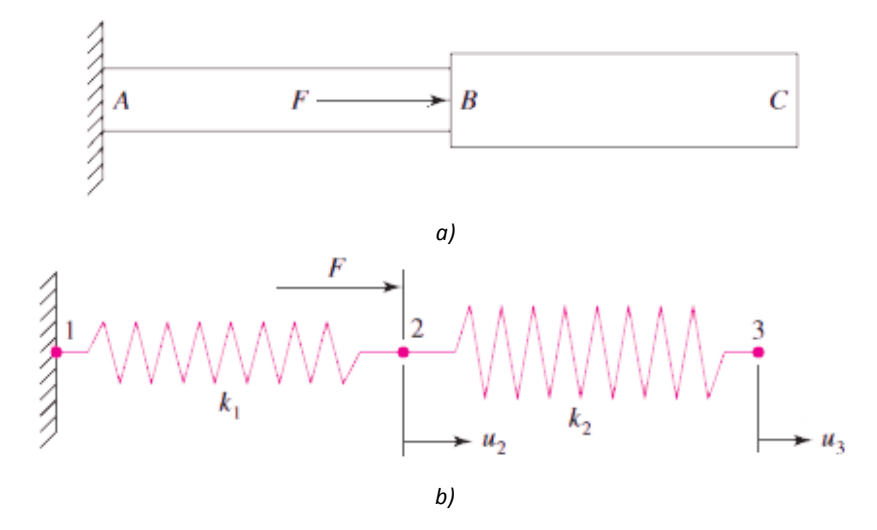

*Fig. 3.6-3 En la figura a se muestra una barra sometida a una carga. En la figura b se muestra la barra reemplazada por un sistema de resortes sometido a las mismas condiciones.*

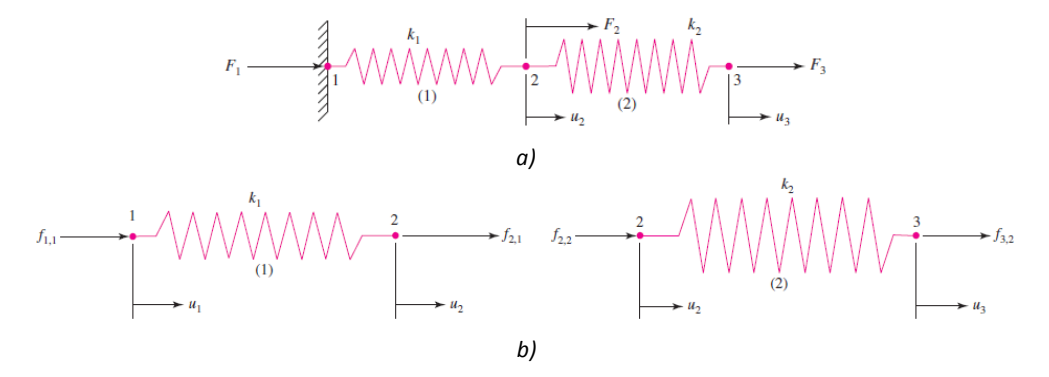

*Fig. 3.6-4 En la figura a se muestra un sistema de dos resortes similar al de la figura 2.6-3b. En la figura b se muestra cada resorte por separado.*

$$
\begin{aligned}\n\begin{aligned}\n\begin{bmatrix} f_{1,1} \\ f_{2,1} \end{bmatrix} &= \begin{bmatrix} k_1 & -k_1 \\ -k_1 & k_1 \end{bmatrix} \begin{bmatrix} u_1 \\ u_2 \end{bmatrix} \\
\begin{aligned}\n\begin{bmatrix} f_{2,2} \\ f_{3,2} \end{bmatrix} &= \begin{bmatrix} k_2 & -k_2 \\ -k_2 & k_2 \end{bmatrix} \begin{bmatrix} u_2 \\ u_3 \end{bmatrix} \\
\begin{aligned}\n\begin{bmatrix} f_{1,1} \\ f_{2,1} + f_{2,2} \\ f_{3,2} \end{bmatrix} &= \begin{bmatrix} F_1 \\ F_2 \\ F_3 \end{bmatrix} &= \begin{bmatrix} k_1 & -k_1 & 0 \\ -k_1 & k_1 + k_2 & -k_2 \\ 0 & -k_2 & k_2 \end{bmatrix} \begin{bmatrix} u_1 \\ u_2 \\ u_3 \end{bmatrix} \end{aligned} \quad \text{Ec. 3.6-2} \end{aligned}
$$

La generación de los sub-elementos, como en la Figura 2.6-2b, se llama mallado. El mallado, dentro de un *software* CAD se puede realizar de manera manual, semiautomática o totalmente automática para disminuir el trabajo del diseñador y concentrarse en definir el problema, i.e., definir condiciones de carga, apoyos, condiciones de frontera; interpretar los resultados y hacer las modificaciones pertinentes para que el diseño converja a una solución deseada.

# CAPÍTULO 4 DISEÑO DEL REHABILITADOR

# <span id="page-51-0"></span>4.1Definición de los requisitos del diseño

En el proceso de diseño, una etapa de suma importancia es la definición del problema, ya que una mala definición podría llevar a una falla no prevista. Por lo tanto, en esta sección, se definen los requerimientos de diseño del rehabilitador.

Se necesita que el mecanismo cumpla con los movimientos del pie, los cuales se definieron en la sección [3.1.](#page-38-0) También debe soportar cierta carga, la cual es generada por el paciente al estar sentado como se muestra en la Figura 4.1-1, con el pie a rehabilitar apoyado en el efector final del mecanismo.

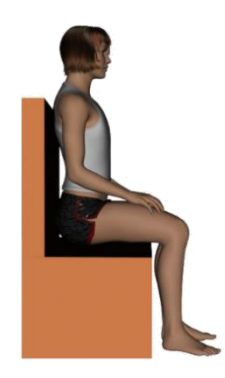

*Fig. 4.1-1 Posición en la cual se colocará el paciente al emplear el rehabilitador de tobillo.*

Para el peso del pie se consideró a un ciudadano de la República Mexicana promedio, el cual pesa unos 74.8 kilogramos [\[59\],](#page-91-0) y el peso del pie relativo al cuerpo. Por la posición en la que se consideró al paciente, también hubo que tomar en cuenta el peso de la pierna. En la tabla 4.1-1 [\[60\]](#page-91-1) se aprecia que el pie y la pierna representan el 6.1% del peso corporal, unos 4.5628 kg. También es importante mencionar que la longitud del efector final del mecanismo, es decir, la plataforma móvil sobre la cual se apoyará el pie, debe tener una dimensión adecuada; de acuerdo a [\[61\]](#page-91-2) se estableció que ésta sea de 30 cm.

| Segmento     | Peso del<br>segmento/<br>Peso total | Centro de<br>masa/Largo del<br>segmento |       | Radio de<br>giro/Largo<br>del<br>segmento |
|--------------|-------------------------------------|-----------------------------------------|-------|-------------------------------------------|
|              | del cuerpo                          | Proximal Distal                         |       | Centro de                                 |
|              |                                     |                                         |       | gravedad                                  |
| Pie          | 0.0145                              | 0.5                                     | 0.5   | 0.475                                     |
| Pierna       | 0.0465                              | 0.433                                   | 0.567 | 0.302                                     |
| Cadera       | 0.1                                 | 0.433                                   | 0.567 | 0.323                                     |
| Pierna y pie | 0.061                               | 0.606                                   | 0.394 | 0.416                                     |
| Pierna total | 0.161                               | 0.447                                   | 0.553 | 0.326                                     |

*Tabla A-1 Datos antropométricos resumidos para miembros inferiores.*

Aunque en este proyecto no se pretende implementar ley de control alguna, es necesario definir los perfiles de movimiento en los distintos planos del rehabilitador, con la finalidad de establecer una velocidad angular máxima, al igual que un perfil de aceleración y, con esto, seleccionar los actuadores correctos. Syrseloudi[s \[46\]](#page-90-0) menciona haber empleado un sensor para medir la velocidad angular con varios pacientes sanos. La máxima velocidad registrada fue de 9.3 rad/s. Ya que en el proceso de rehabilitación se recomiendan movimientos lentos, se consideró una velocidad máxima de 0.93 rad/s.

Como se mencionó, el mecanismo soportará una carga de 4.5628 kg. Para efectos de diseño, se consideró que dicha carga está ubicada a un 60.6% del largo del pie y tiene un radio de giro de 41.6% del mismo, según se indica en la tabla 4.1-1. Con esta información se puede simular el efecto de la carga sobre el rehabilitador. Sea la longitud del pie  $L_{pie} = 300$  mm, entonces el radio de giro será de 124.8 mm. Entonces, si

$$
I = mr^2
$$

en donde:

 $I$  representa el momento de inercia,

 $m$  es la masa y

 $r$  es el radio de giro.

El momento de inercia del pie y la pierna (alrededor de los ejes X, Y y Z) es de 71, 065, 792.51 g∙mm<sup>2</sup>. Resumiendo: el mecanismo debe realizar los movimientos de flexión y extensión, con un rango de 30 y 50°, respectivamente; debe tener una amplitud de movimiento de 52 y 45° en los planos frontal y transversal, respectivamente; la velocidad *máxima,* considerada para efectos de diseño, es de 0.93 rad/s; la carga de diseño es de 4.5628 kg, localizada a 181.8 mm desde el extremo proximal del efector final y con momentos de inercia de 71, 065, 792.51 g⋅mm<sup>2</sup>.

Para el diseño del rehabilitador se siguió el diagrama de flujo mostrado en la Figura 4.1-2. Se aprecia que las tareas de la "etapa virtual" son iterativas. Una vez validado el modelo virtual, el diagrama de flujo es unidireccional. Es decir, la "etapa física" no es iterativa. Esto, bajo el supuesto que la "etapa virtual" debe ser suficiente para garantizar un buen diseño [\[62\].](#page-91-3)

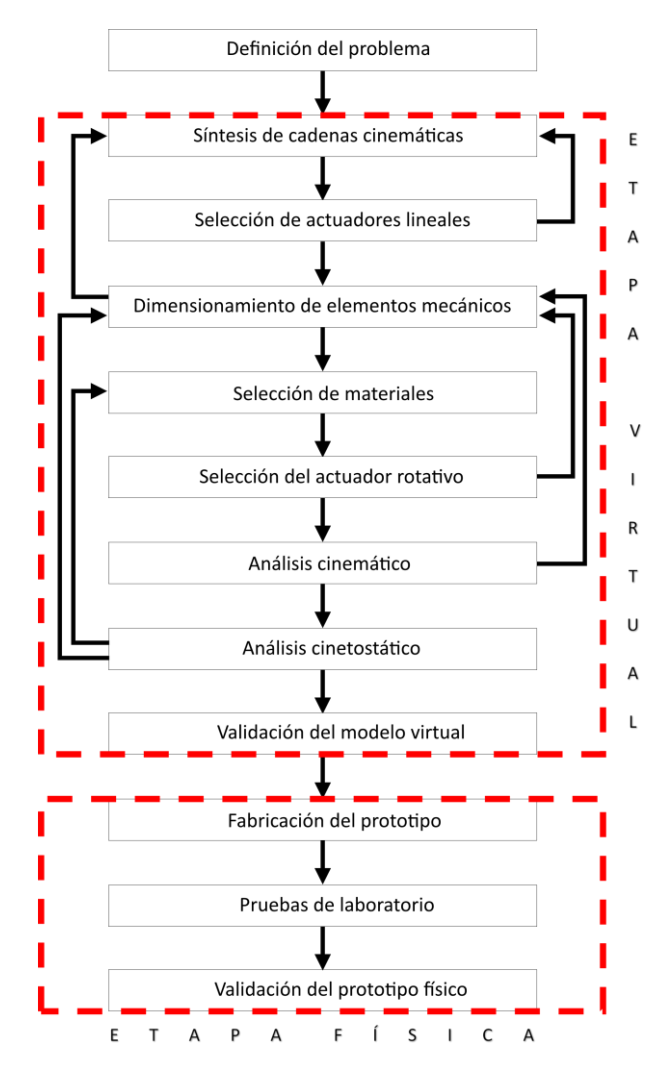

*Fig. 4.1-2 Diagrama de flujo del proceso de diseño del rehabilitador.*

## 4.2 Síntesis de cadenas cinemáticas

Primero se realizó la síntesis de la cadena cinemática que producirá los movimientos en el plano frontal con un método gráfico. Ya que se emplearán actuadores lineales comerciales, fue necesario consultar sus dimensiones (carrera y longitudes del actuador totalmente retraído y totalmente extendido) de aquellos disponibles para tomarlas en cuenta en la síntesis. Una vez conocidas tales dimensiones, se trazó el diagrama de la Figura 4.2-1a. El vector AD representa al actuador en su posición totalmente retraída, y el vector AD' lo representa en su posición totalmente extendida. El punto A es el centro de la articulación inferior del actuador y es de revoluta; el punto D es el centro de la articulación superior del actuador y es esférica; el punto C es el centro de la articulación esférica del poste de soporte; el vector CD representa al efector final; el vector AB representa la distancia radial, respecto al centro del poste de soporte, a la cual se encuentra la articulación inferior del actuador y el vector BC representa la altura máxima del poste, medida hasta el centro de su

esfera. Para una mejor comprensión de las cadenas cinemáticas, en la Figura 4.2-1c se muestran éstas sobre el mecanismo en vista isométrica y posición neutra.

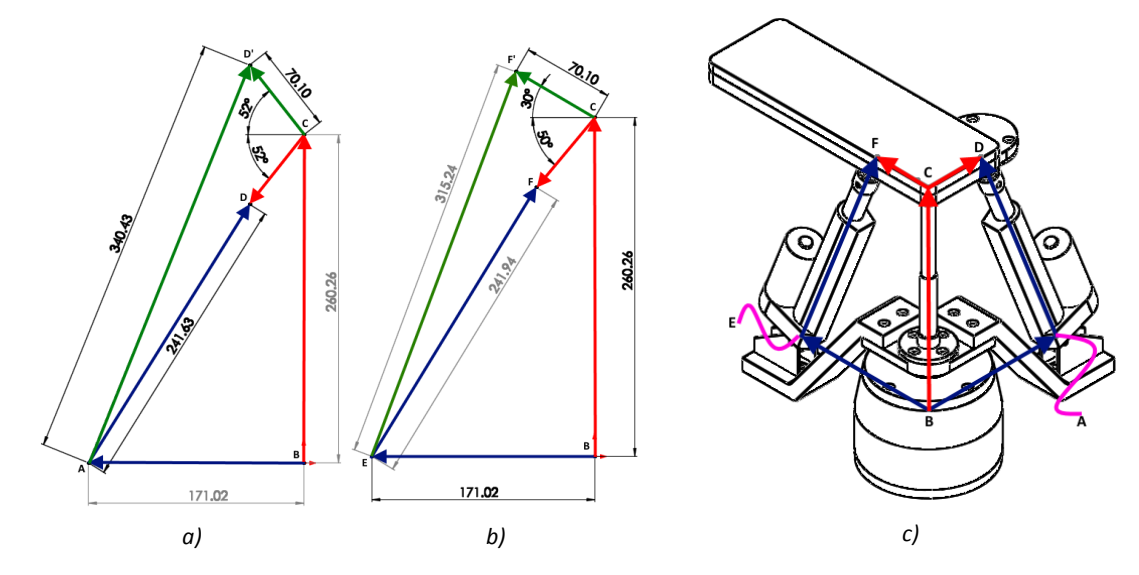

*Fig. 4.2-1 Diagramas empleados para la síntesis de la cadena cinemática para los movimientos a) frontales y b) sagitales. c) Cadenas cinemáticas del mecanismo en vista isométrica y posición neutra.*

Para determinar las longitudes de los vectores AB y BC se varió la longitud del vector CD, la cual representa la longitud a la cual se encuentra la articulación del actuador con el efector final, respecto al centro del poste. Se consideraron varios valores de CD hasta determinar longitudes aceptables de AB y BC.

Para los movimientos sagitales se estableció que el actuador sea igual al empleado para los movimientos frontales. Para la síntesis de la cadena cinemática de tales movimientos se consideró el diagrama de la Figura 4.2-1b, en donde las dimensiones de los vectores EB, BC y CF se establecieron igual a las dimensiones de los vectores AB, BC y BD, respectivamente, con el fin de colocar ambos actuadores a la misma distancia radial y vertical. Los vectores EF y EF' representan la longitud que debe alcanzar el actuador para lograr los movimientos de extensión y flexión, respectivamente.

### <span id="page-54-0"></span>4.3 Selección de actuadores

Como ya se ha mencionado, no es un objetivo particular lograr que el mecanismo siga un perfil, ya sea de desplazamiento, velocidad o aceleración. Sin embargo, es importante tener en mente tales perfiles para una correcta selección de actuadores.

En la literatura acerca de rehabilitación del tobillo no se mencionan velocidades explicitas a las cuales mover el pie durante el proceso de rehabilitación. No obstante, se hace énfasis en que los movimientos deben ser lentos y controlados. Desde el punto de vista mecánico, esto implica diseñar una curva suave para el perfil de aceleración, de tal manera que se eviten cambios bruscos de aceleración que conlleven a una lesión del tobillo. Bajo esta premisa, se estableció que el efector final siguiera una curva descrita por un polinomio 4-5-6-7, tanto para los movimientos frontales como para los sagitales.

De la sección [4.1](#page-51-0) se tiene que la velocidad angular máxima será de 0.93 rad/s. Además, de [\[10\]](#page-87-5) se tiene que la velocidad máxima de un polinomio 4-5-6-7 se calcula como

$$
\omega_{\text{max}} = 2.188h/\beta
$$

en donde:

ℎ es el desplazamiento máximo y

 $\beta$  es el periodo.

Para el movimiento de flexión se toma  $h = 30^\circ = 0.5236$  rad, lo que da

$$
\beta = \frac{2.188h}{\omega_{\text{max}}} = \frac{(2.188)(0.5236 \text{ rad})}{0.93 \frac{\text{rad}}{\text{s}}} = 1.2319 \text{ s} \approx 1.232 \text{ s}
$$

Luego, para llevar al rehabilitador desde la posición de flexión a la de extensión, se establece  $h =$  $30^{\circ} + 50^{\circ} = 80^{\circ}$ , con lo que se obtiene  $\beta = 3.2850$  s, y para llevarlo de esta posición a la neutra  $\beta = 2.0531 \text{ s} \approx 2.053 \text{ s}.$ 

De esta manera, se obtuvo el siguiente polinomio 4-5-6-7:

$$
\theta_{FE}(t) = \begin{cases}\n30\left[35\left(\frac{t}{1.232}\right)^4 - 84\left(\frac{t}{1.232}\right)^5 + 70\left(\frac{t}{1.232}\right)^6 - 20\left(\frac{t}{1.232}\right)^7\right], & 0 \le t \le 1.232 \\
30 - 80\left[35\left(\frac{t - 1.232}{3.285}\right)^4 - 84\left(\frac{t - 1.232}{3.285}\right)^5 + 70\left(\frac{t - 1.232}{3.285}\right)^6 - 20\left(\frac{t - 1.232}{3.285}\right)^7\right], & 1.232 < t \le 4.517 \\
-50 + 50\left[35\left(\frac{t - 4.517}{2.053}\right)^4 - 84\left(\frac{t - 4.517}{2.053}\right)^5 + 70\left(\frac{t - 4.517}{2.053}\right)^6 - 20\left(\frac{t - 4.517}{2.053}\right)^7\right], & 4.517 < t \le 6.570\n\end{cases}
$$

*Ec. 4.3-1*

en donde t está en segundos y  $\theta_{FE}(t)$  en grados.

Análogamente se definieron los siguientes polinomios 4-5-6-7 para los movimientos en los planos frontal y transversal, respectivamente:

$$
\theta_{SP}(t) = \begin{cases}\n52\left[35\left(\frac{t}{2.135}\right)^4 - 84\left(\frac{t}{2.135}\right)^5 + 70\left(\frac{t}{2.135}\right)^6 - 20\left(\frac{t}{2.135}\right)^7\right], & 0 \le t \le 2.135 \\
52 - 104\left[35\left(\frac{t - 2.135}{4.2705}\right)^4 - 84\left(\frac{t - 2.135}{4.2705}\right)^5 + 70\left(\frac{t - 2.135}{4.2705}\right)^6 - 20\left(\frac{t - 2.135}{4.2705}\right)^7\right], & 2.135 < t \le 6.406 \\
-52 + 52\left[35\left(\frac{t - 6.406}{2.135}\right)^4 - 84\left(\frac{t - 6.406}{2.135}\right)^5 + 70\left(\frac{t - 6.406}{2.135}\right)^6 - 20\left(\frac{t - 6.406}{2.135}\right)^7\right], & 6.406 < t \le 8.541\n\end{cases}
$$

*Ec. 4.3-2*

$$
\theta_{AA}(t) = \begin{cases}\n45\left[35\left(\frac{t}{1.848}\right)^4 - 84\left(\frac{t}{1.848}\right)^5 + 70\left(\frac{t}{1.848}\right)^6 - 20\left(\frac{t}{1.848}\right)^7\right], & 0 \le t \le 1.848 \\
45 - 90\left[35\left(\frac{t - 1.848}{3.696}\right)^4 - 84\left(\frac{t - 1.848}{3.696}\right)^5 + 70\left(\frac{t - 1.848}{3.696}\right)^6 - 20\left(\frac{t - 1.848}{3.696}\right)^7\right], & 1.848 < t \le 5.543 \\
-45 + 45\left[35\left(\frac{t - 5.543}{1.848}\right)^4 - 84\left(\frac{t - 5.543}{1.848}\right)^5 + 70\left(\frac{t - 5.543}{1.848}\right)^6 - 20\left(\frac{t - 5.543}{1.848}\right)^7\right], & 5.543 < t \le 7.391\n\end{cases}
$$

*Ec. 4.3-3*

De acuerdo a las ecuaciones 4.3-1 a la 3, los ángulos se miden como se ilustró en la sección [3.1](#page-38-0) y son positivos para los movimientos de flexión, pronación y abducción.

Ahora considérense los diagramas de la Figura 4.2-1. En la Figura a, sean los vectores BA, BC, CD y AD,  $\overrightarrow{R_{BA}}$ ,  $\overrightarrow{R_{BC}}$ ,  $\overrightarrow{R_{CD}}$  y  $\overrightarrow{R_{AD}}$ , respectivamente. Así

$$
\overrightarrow{R_{BA}} + \overrightarrow{R_{AD}} = \overrightarrow{R_{BC}} + \overrightarrow{R_{CD}}
$$
 *Ec. 4.3-4*

describe dicho circuito vectorial. Al expresar la 4.3-4 en su forma cartesiana se obtiene

$$
r_{BA} \cos(\theta_{BA}) + r_{AD} \cos(\theta_{AD}) = r_{BC} \cos(\theta_{BC}) + r_{CD} \cos(\theta_{CD})
$$
  

$$
r_{BA} \sin(\theta_{BA}) + r_{AD} \sin(\theta_{AD}) = r_{BC} \sin(\theta_{BC}) + r_{CD} \sin(\theta_{CD})
$$

en donde  $r$  representa la longitud del respectivo vector, y  $\theta$  su ángulo.

La cinemática de éste eslabonamiento es un tanto complicada de resolver. Sin embargo, al establecer  $\theta_{BA} = \pi \gamma \theta_{BC} = \frac{\pi}{2}$  $\frac{n}{2}$ , con  $r_{BA}$ ,  $r_{BC}$  y  $r_{CD}$  constantes y conocidos, se obtiene

$$
-r_{BA} + r_{AD} \cos(\theta_{AD}) = r_{CD} \cos(\theta_{CD})
$$

$$
r_{AD}\operatorname{sen}(\theta_{AD}) = r_{BC} + r_{CD}\operatorname{sen}(\theta_{CD})
$$

Luego, al considerar que el eslabón de salida,  $\overrightarrow{R_{CD}}$ , debe seguir un perfil de desplazamiento angular, ecuación 4.3-2, se simplifica el problema matemático y se puede representar la longitud del eslabón de entrada,  $r_{AD}$ , en términos de  $\theta_{CD}$  mediante una sencilla manipulación algebraica, de la siguiente manera:

$$
r_{AD} = \left[r_{BA}^2 + r_{BC}^2 + r_{CD}^2 + 2r_{CD}[r_{BA}\cos(\theta_{CD}) + r_{BC}\sin(\theta_{CD})]\right]^{1/2}
$$
 *Ec. 4.3-5*

en donde

$$
\theta_{CD} = \pi - \theta_{SP}(t).
$$

De forma análoga se obtuvo la siguiente ecuación para definir la longitud del eslabón de entrada en el plano sagital,  $r_{BE}$ , en función del parámetro de salida,  $\theta_{CF}$ 

$$
r_{EF} = \left[r_{BE}^2 + r_{BC}^2 + r_{CF}^2 + 2r_{CF}[r_{BE}\cos(\theta_{CF}) + r_{BC}\sin(\theta_{CF})]\right]^{1/2}
$$
 *Ec. 4.3-6*

en donde

 $\theta_{CF} = \pi - \theta_{FE}(t).$ 

Una vez establecidos los perfiles de desplazamiento para los movimientos frontales y sagitales, se trazaron los diagramas de velocidad de los actuadores lineales con dos herramientas distintas. En la Figura 4.3-1a se muestra la comparación de la ecuación 4.3-5<sup>1</sup> y el resultado de la simulación de los movimientos frontales<sup>2</sup>. La comparación de la ecuación 4.3-6<sup>1</sup> y el resultado de la simulación de los movimientos sagitales se muestran en la Figura 4.3-1b. Se aprecia que el error entre las simulaciones y las curvas esperadas, ecuaciones 4.3-5 y 6, es virtualmente cero. Esto demuestra que el complemento SolidWorks Motion es lo suficientemente confiable como para obtener los parámetros cinemáticos con él.

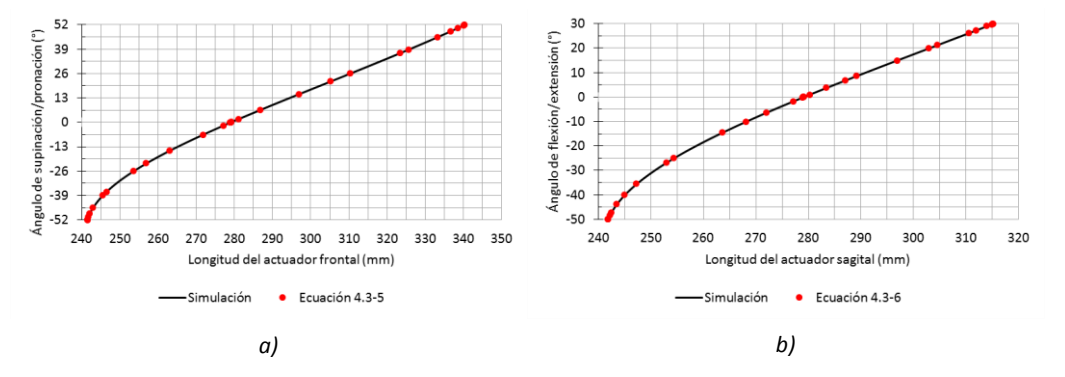

*Fig. 4.3-1 a) Gráficas de la ecuación 4.3-5 y la simulación de los movimientos frontales. b) Gráficas de la ecuación 4.3-6 y la simulación de los movimientos sagitales.*

 $\ddot{\phantom{a}}$ 

1/2

<sup>1</sup> Graficadas discretamente con Microsoft Excel

<sup>2</sup> Graficadas continuamente con el complemento de simulación SolidWorks Motion

En la Figura 4.3-2 se muestran los diagramas de velocidad de los actuadores sagital y frontal. En estos se aprecia que alcanzan una rapidez máxima de  $\sim$ 65 mm/s. Por lo que es deseable que ambos alcancen una velocidad superior a los 65 mm/s.

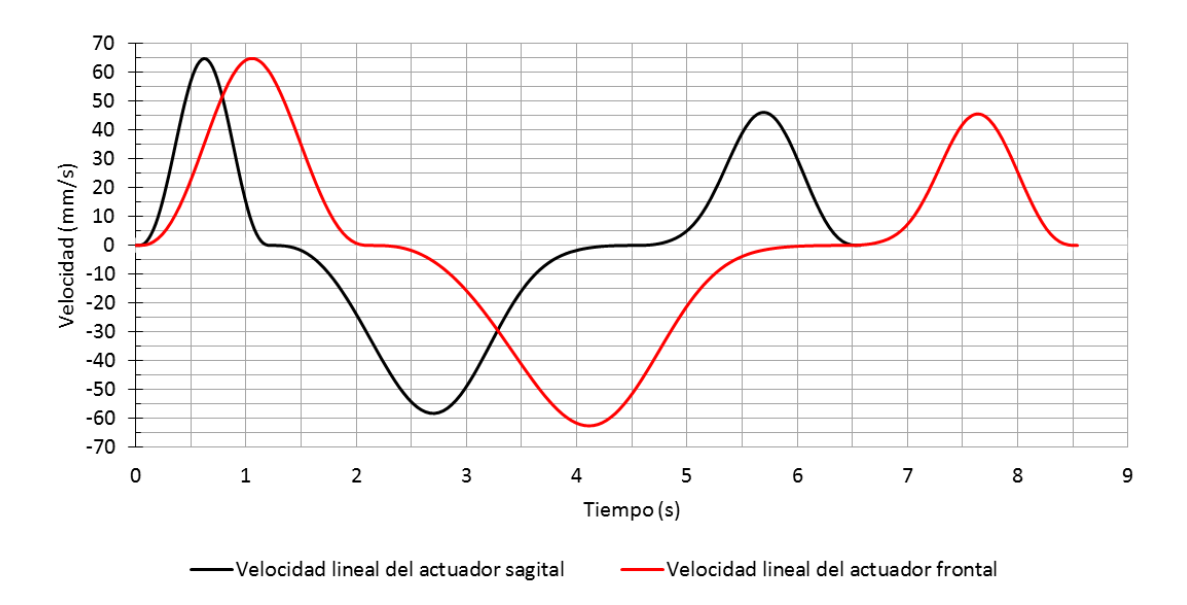

*Fig. 4.3-2 Trazado de velocidades lineales de los actuadores sagital y frontal.*

Como se estableció en la sección [3.5,](#page-45-0) para un análisis dinámico de mecanismos se requiere conocer sus diagramas de desplazamiento, velocidad y aceleración (diagramas SVA, o SVAJ cuando se incluye el diagrama de la sobreaceleración), ya que se desarrollarán fuerzas de inercia, esto implica masas, las de los eslabones. Por lo tanto, para acelerar el proceso de análisis y ya que se espera que los perfiles de velocidad y aceleración de estos tengan un error ínfimo, se obtuvieron los diagramas SVAJ mediante simulación. Posteriormente se desarrolló el siguiente modelo matemático que describe las fuerzas que actúan en las articulaciones de los actuadores y el poste. Tal desarrollo se detalla en el apéndice A.

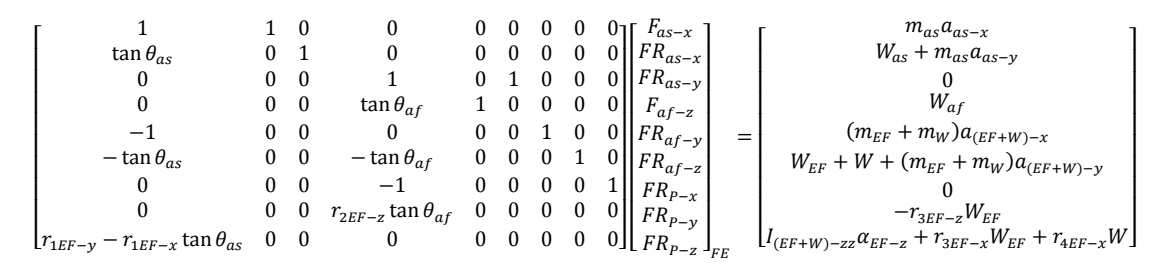

*Ec. 4.3-7*

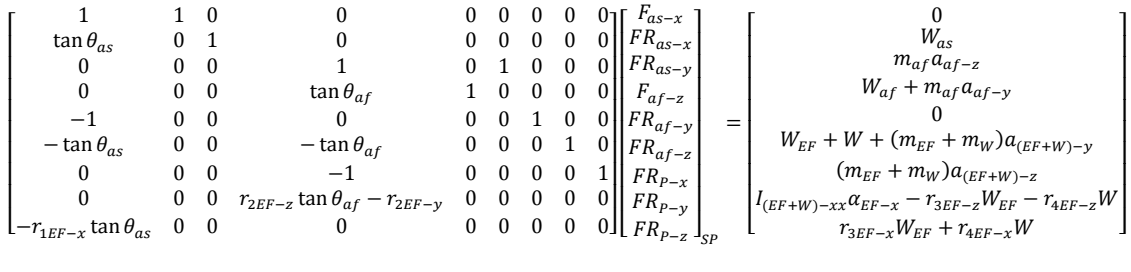

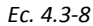

Las fuerzas que se desarrollan durante los movimientos sagitales se describen en la ecuación 4.3-7, mientras que la 4.3-8 las describe durante los movimientos frontales. La nomenclatura es la siguiente:

 $\theta_{as}$  es el ángulo del actuador sagital y es igual a  $\theta_{EF}$ .

 $\theta_{af}$  es el ángulo del actuador sagital y es igual a  $\theta_{AD}$ .

 $r_{1EF}$ ,  $r_{2EF}$ ,  $r_{3EF}$  y  $r_{4EF}$  representan los vectores desde el centro de la articulación esférica del poste hasta el centro de la articulación esférica del actuador sagital, al centro de la articulación esférica del actuador frontal, al centro de gravedad del efector final y al centro de gravedad del pie, respectivamente. Los subíndices –  $x$ , –  $y$  y –  $z$  indican el componente cartesiano del vector.

 $m_{as}$ ,  $m_{af}$ ,  $m_{EF}$  y  $m_W$  representan las masas del actuador sagital, frontal, el efector final y el pie, respectivamente.

 $W$  y  $W_{EF}$  representan el peso del pie y el efector final, respectivamente.

 $a_{as}$ ,  $a_{af}$  y  $a_{EF}$  representan la aceleración lineal del actuador sagital, frontal y el efector final, respectivamente. Los subíndices –  $x$ , –  $y$  y – z indican el componente cartesiano del vector.

 $I_{(EF+W)-zz}$  es el momento de inercia del efector final y el pie respecto a un eje zz que pasa por el centro de la articulación esférica del poste y es perpendicular al plano sagital.

 $I_{(EF+W)-xx}$  es el momento de inercia del efector final y el pie respecto a un eje xx que pasa por el centro de la articulación esférica del poste y es perpendicular al plano frontal.

 $\alpha_{EF-z}$  es la aceleración angular del efector final alrededor del eje zz, en el plano sagital.

 $\alpha_{EF-x}$  es la aceleración angular del efector final alrededor del eje  $xx$ , en el plano frontal.

 $F_{as}$ ,  $F_{af}$ ,  $FR_{as}$ ,  $FR_{af}$  y  $FR_{p}$  son las fuerzas en los actuadores sagital y frontal, las reacciones en las articulaciones de revoluta de éstos y en el poste, respectivamente. Los subíndices –  $x$ , –  $y$  y –  $z$ indican el componente cartesiano del vector.

El desarrollo de las ecuaciones 4.3-7 y 8 se muestra en el apéndice A. La solución a dichas ecuaciones se muestra a continuación, ecuaciones 4.3-9 y 10. Se aprecia que el vector solución contiene  $F_{as-x}$ y  $F_{af-z}$ . Para obtener  $F_{as}$  y  $F_{af}$ , se debe considerar que, por la disposición geométrica de los actuadores

$$
F_{as-y} = F_{as-x} \tan \theta_{as}
$$

y

$$
F_{af-y} = F_{af-z} \tan \theta_{af}
$$
\n
$$
F_{af-y} = F_{af-z} \tan \theta_{af}
$$
\n
$$
r_{1EF-y} - r_{1EF-x} \tan \theta_{as}
$$
\n
$$
m_{as}a_{as-x} - \frac{I_{(EF+W)-zz}\alpha_{EF-z} + r_{3EF-x}W_{EF} + r_{4EF-x}W}{r_{1EF-y} - r_{1EF-x} \tan \theta_{as}}
$$
\n
$$
m_{as}a_{as-x} - \frac{I_{(EF+W)-zz}\alpha_{EF-z} + r_{3EF-x}W_{EF} + r_{4EF-x}W}{r_{1EF-y} - r_{1EF-x} \tan \theta_{as}}
$$
\n
$$
F_{Ra-y}
$$
\n
$$
F_{Ra-y}
$$
\n
$$
F_{Ra-y}
$$
\n
$$
F_{Ra-y}
$$
\n
$$
F_{Ra-y}
$$
\n
$$
F_{Ra-y}
$$
\n
$$
F_{Ra-z}
$$
\n
$$
F_{Ra-z}
$$
\n
$$
F_{Ra-z}
$$
\n
$$
F_{Ra-z}
$$
\n
$$
F_{Ra-z}
$$
\n
$$
F_{Ra-z}
$$
\n
$$
F_{Ra-z}
$$
\n
$$
F_{Ra-z}
$$
\n
$$
F_{Ra-z}
$$
\n
$$
F_{Ra-z}
$$
\n
$$
F_{Ra-z}
$$
\n
$$
F_{Ra-z}
$$
\n
$$
F_{Ra-z}
$$
\n
$$
F_{Ra-z}
$$
\n
$$
F_{2EF-z} \tan \theta_{af}
$$
\n
$$
F_{2EF-z}
$$
\n
$$
F_{2EF-z}
$$
\n
$$
F_{2EF-z}
$$
\n
$$
F_{2EF-z}
$$
\n
$$
F_{2EF-z}
$$
\n
$$
F_{2EF-z}
$$
\n
$$
F_{2EF-z}
$$
\n
$$
F_{2EF-z}
$$
\n
$$
F_{2EF-z}
$$
\n
$$
F_{2EF-z}
$$
\n
$$
F_{2EF-z}
$$
\n
$$
F_{2EF-z}
$$
\n
$$
F_{2EF-z}
$$
\n
$$
F_{2EF-z}
$$
\n
$$
F_{2EF-z}
$$
\n<math display="block</math>

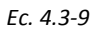

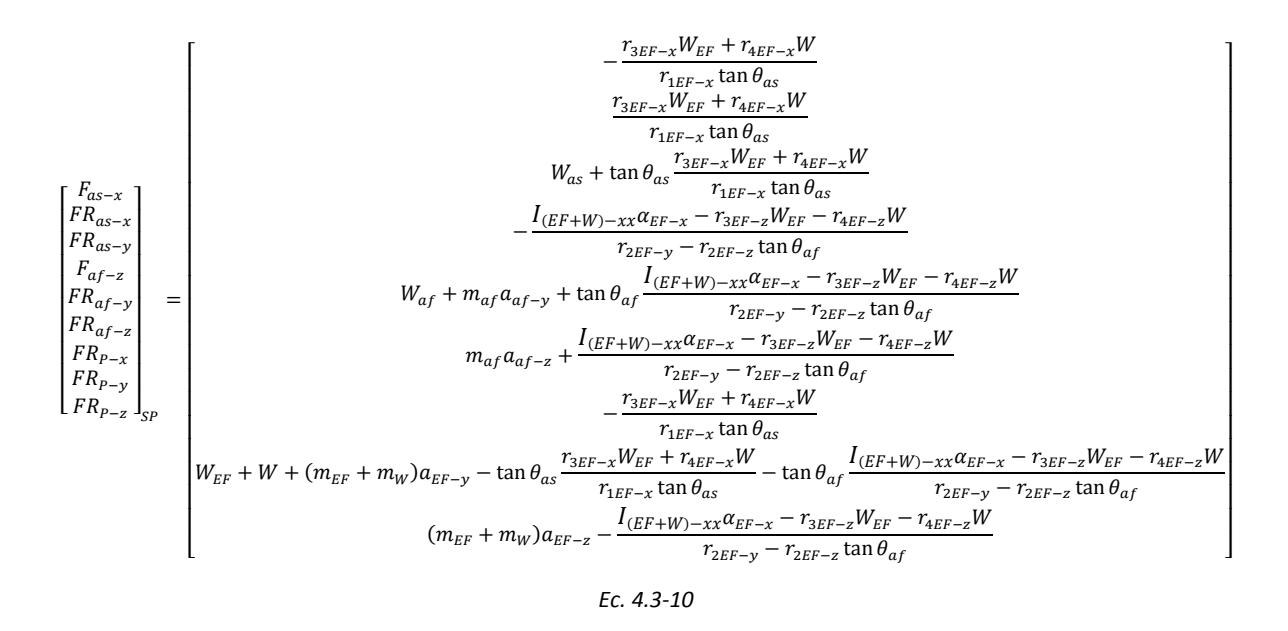

En la Figura 4.3-3 se comparan las gráficas de las fuerzas de los actuadores lineales durante los movimientos sagitales y frontales,  $F_{as}$  y  $F_{af}$ , respectivamente, obtenidas mediante los modelos de las ecuaciones 4.3-9 y 10 y mediante SolidWorks Motion. Se observa que el error es mínimo. De ésta manera se valida el modelo para la solución cinetostática. Además, la fuerza máxima es de ~521N, por lo que los actuadores deben ser capaces de soportar una fuerza mayor a ésta.

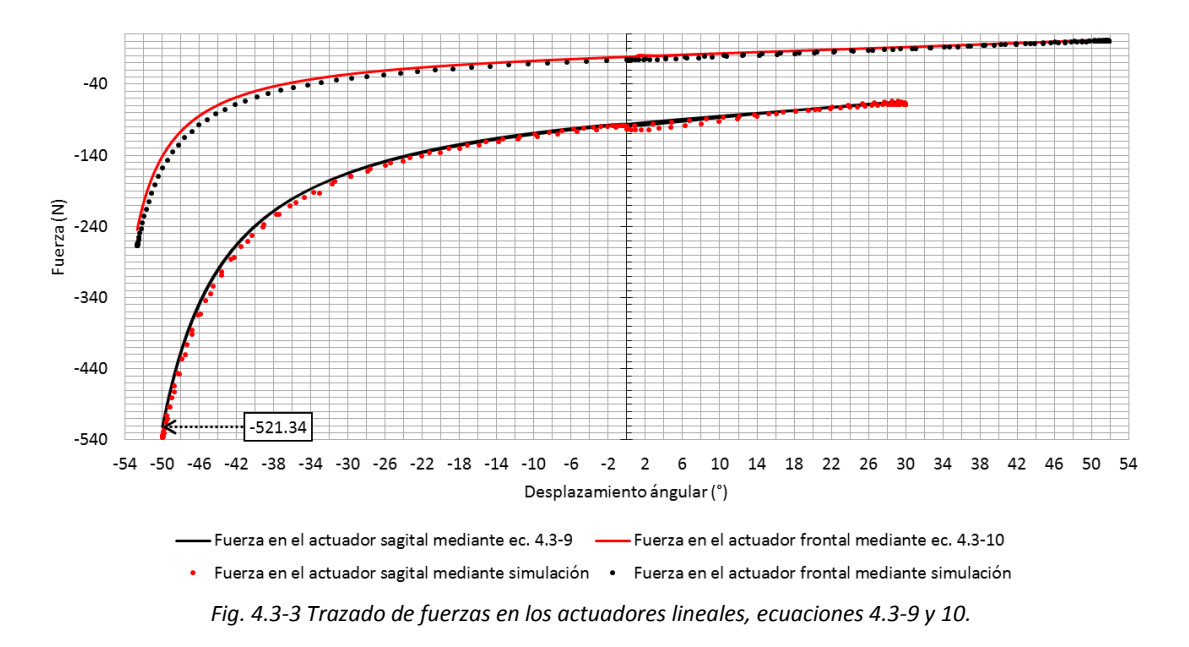

Para la selección del actuador rotativo, el que proporcionará los movimientos de abducción y aducción, se definió el perfil de tales movimientos en la ecuación 4.3-3. Con los elementos del mecanismo dimensionados se obtuvo el momento de inercia de los elementos que se pondrán en movimiento por este actuador. Luego, con

$$
T_{at} = I_{yy} \alpha_{AA}(t) \tag{Ec. 4.3-11}
$$

en donde

 $T_{at}$  es el torque del actuador transversal, el actuador en cuestión;

 $I_{yy}$  es el momento de inercia de la masa que soporta el actuador; y

 $\alpha_{AA}(t)$  es la aceleración angular del mecanismo durante los movimientos transversales definidos y es igual a $\frac{d^2}{dt^2}$  $\frac{a}{dt^2} \theta_{AA}(t)$ ,

se sigue un procedimiento similar al empleado para la selección de los actuadores lineales. Se introduce la ecuación 4.3-3 en SolidWorks Motion para obtener  $\alpha_{AA}(t)$  y se calcula, con el mismo complemento,  $I_{yy}$ . Luego se calcula  $T_{at}$ . En la Figura 4.3-4 se muestra la gráfica de la ecuación 4.3-11. Se aprecia que el torque máximo es de ~3.8 kg∙cm, por lo que el motor debe ser capaz de proveer uno mayor.

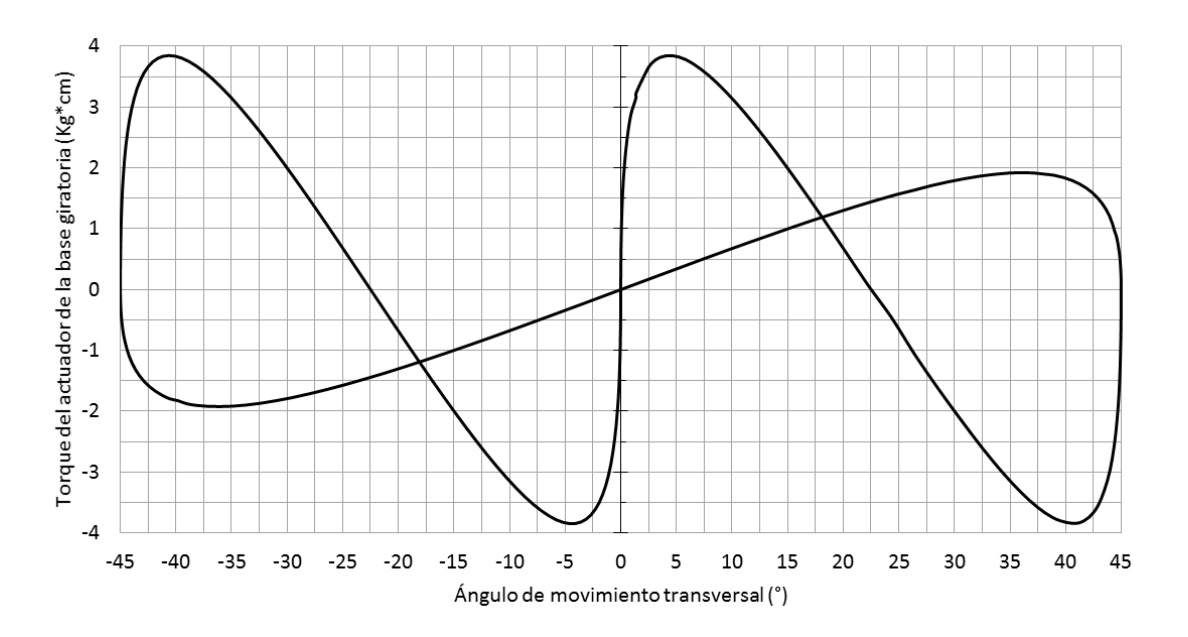

*Fig. 4.3-4 Trazado del torque del actuador rotatorio para los movimientos transversales.*

### <span id="page-63-0"></span>4.4 Validación del prototipo virtual

Una vez obtenida la fuerza más dañina desarrollada en el mecanismo, se procedió a realizar el análisis de esfuerzo-deformación y FDS para dimensionar los componentes y seleccionar sus materiales correctamente. Para los análisis, se estableció un factor de diseño  $n_d = 2$ .

En la Figura 4.4-1 se muestran las reacciones desarrolladas en los actuadores lineales y el poste durante los movimientos sagitales, en los cuales se produce la fuerza más dañina. En las gráficas se observa que las fuerzas más grandes son de ~530, 10 y 480 N en el actuador sagital, el frontal y el poste, respectivamente.

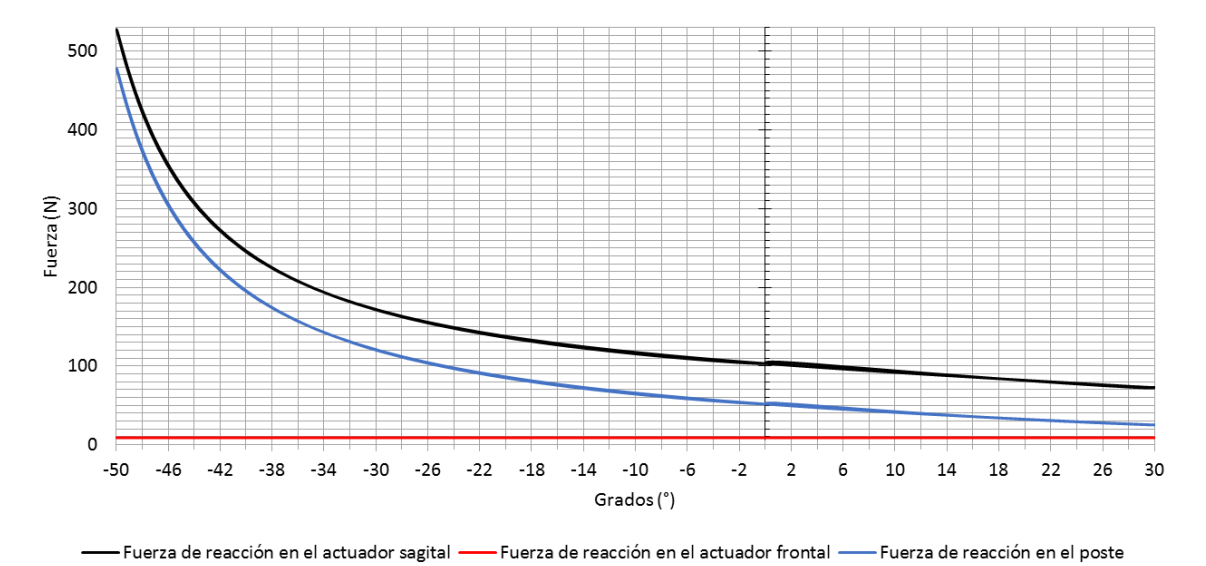

*Fig. 4.4-1 Fuerzas de reacción en los actuadores y el poste durante los movimientos sagitales.*

En la Figura 4.4-2 se muestran los resultados del análisis de factor de seguridad, FDS. Se aprecia que el FDS mínimo es  $n_e = 3.064 \ge n_d$  y  $n_b = 2.001 \ge n_d$ , para las esferas de los actuadores lineales y la base giratoria, respectivamente. El FDS de los componentes es satisfactorio. Los materiales definidos fueron acero AISI 1020 para el cubo de la base giratoria y el poste de soporte, aluminio 6063-T1 para los brazos de la base giratoria y su eje, y aluminio 1060 para las esferas.

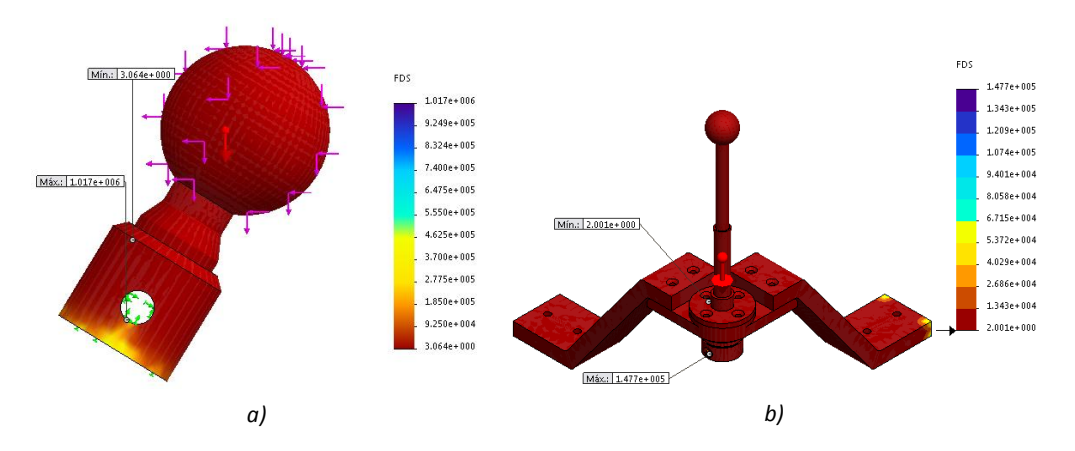

*Fig. 4.4-2 Resultados de análisis de FDS de a) la esfera de los actuadores y b) base giratoria.*

En las gráficas de las figuras 4.4-3 a la 4.4-5 se muestran los diagramas SVAJ para los 3 tipos de movimiento. En la Figura 4.4-3 se aprecia que el mecanismo cumple con los rangos de movimiento requeridos; en la Figura 4.4-4 se observa que la velocidad angular máxima es de 0.93 rad/s, como se estableció; en la Figura 4.4-5 se muestran los perfiles de aceleración angular. Observe que estas curvas para los tres tipos de movimiento son suaves, tal como se definió en la sección [4.1;](#page-51-0) por último, en la Figura 4.4-6 se muestran los diagramas de sobreaceleración, con esto es más fácil apreciar que no existen cambios bruscos de aceleración que puedan dañar al paciente.

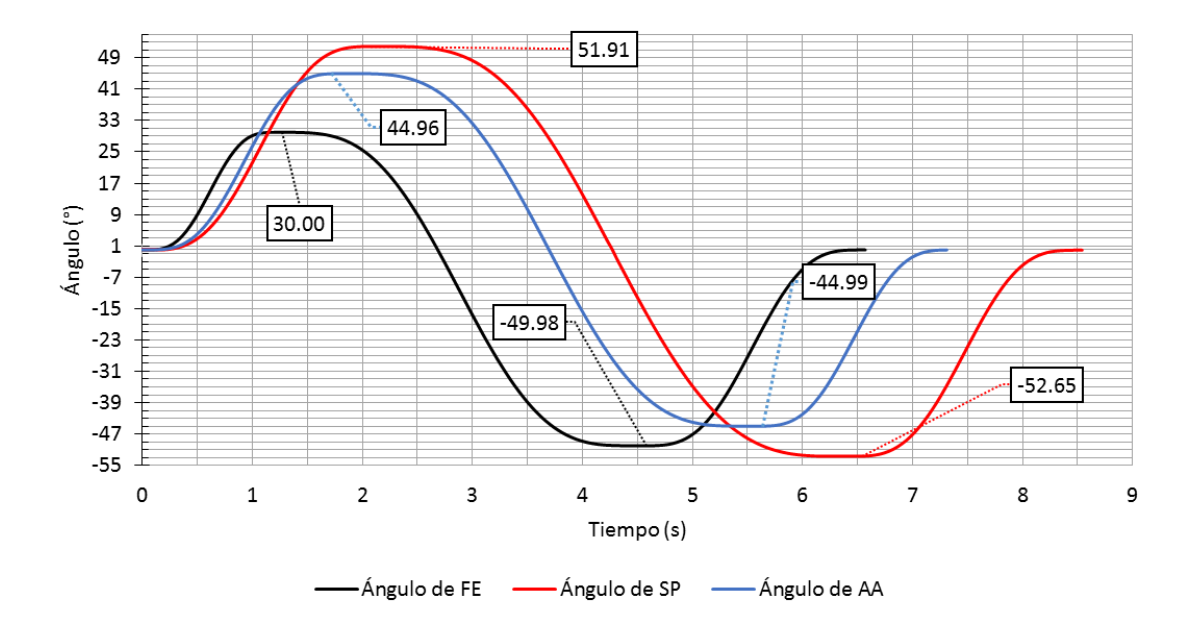

*Fig. 4.4-3 Diagramas de desplazamiento angular para los 3 tipos de movimiento.*

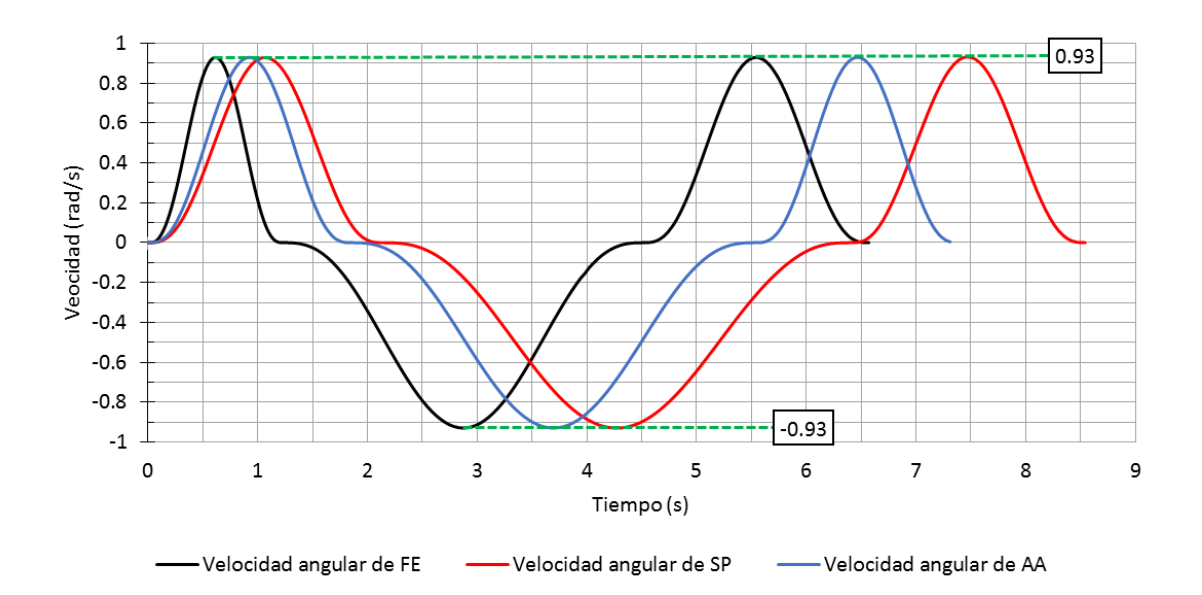

*Fig. 4.4-4 Diagramas de velocidad angular para los 3 tipos de movimiento.*

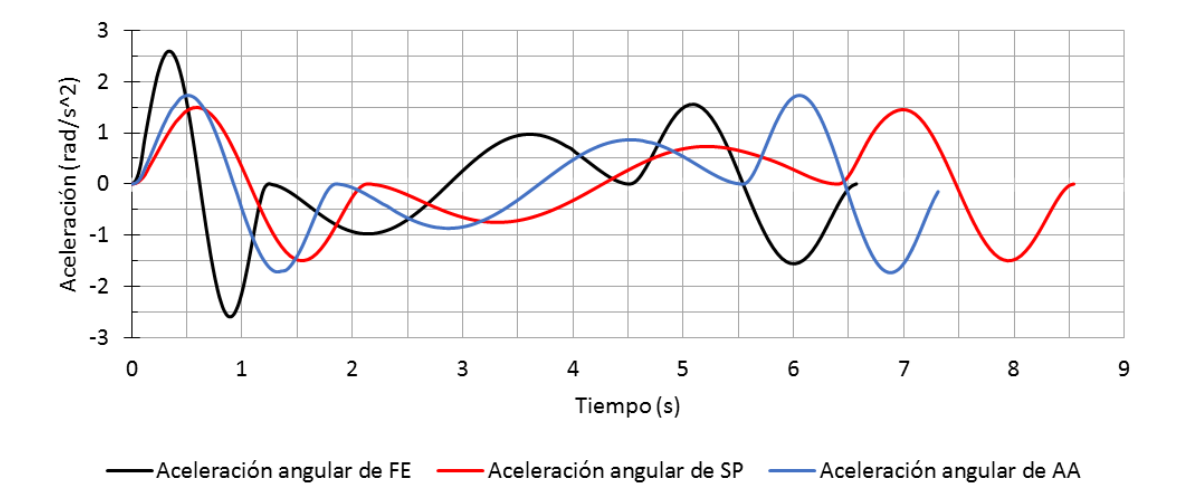

*Fig. 4.4-5 Diagramas de aceleración angular para los 3 tipos de movimiento.*

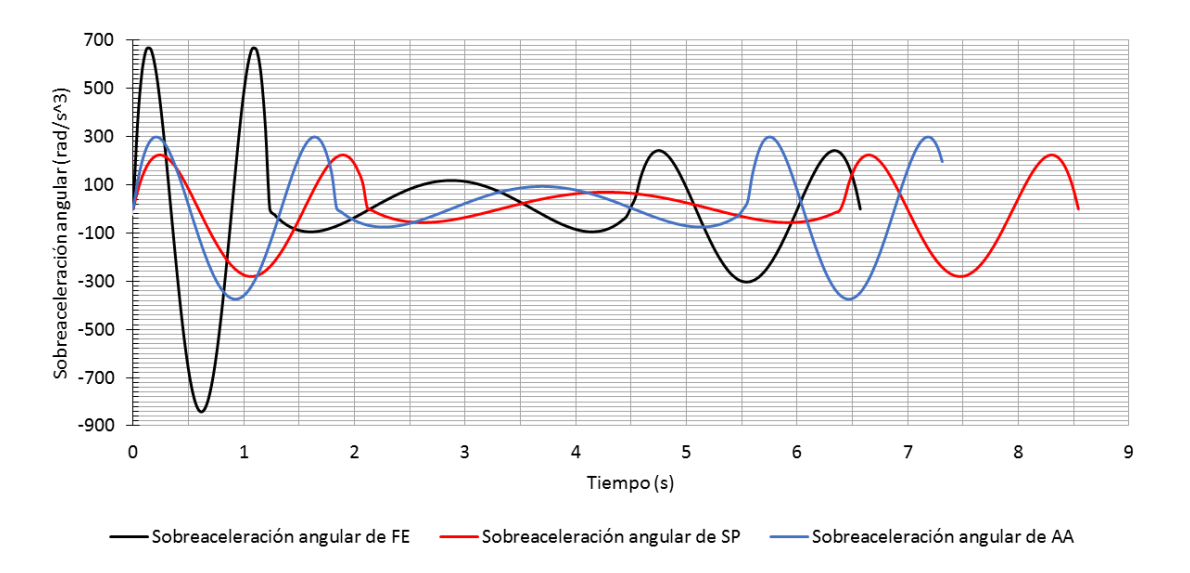

*Fig. 4.4-6 Diagramas de sobreaceleración angular para los 3 tipos de movimiento.*

En la Figura 4.4-7 se muestra el rehabilitador diseñado en SolidWorks. En los apéndices B, C y D se adjuntan vistas explosionadas de éste, los planos de los elementos diseñados y datos de los actuadores, el rodamiento y el anillo de retención seleccionados, respectivamente.

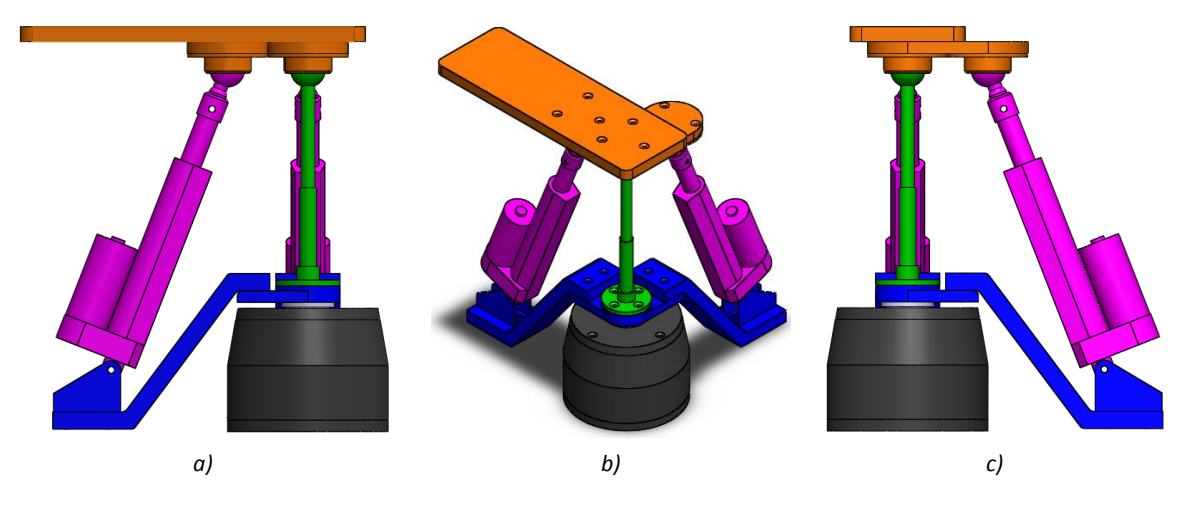

*Fig. 4.4-7 Vistas a) frontal, b) isométrica y c) lateral derecha del rehabilitador en SolidWorks. Los componentes de la base fija se muestran en color negro, los de la base giratoria en azul, los actuadores lineales y sus esferas en morado, el poste de soporte en verd y el efector final en naranja.*

Por último, se emplea el criterio de Chebychev-Grübler-Kutzbach para determinar la movilidad del mecanismo [\[10\].](#page-87-5)

$$
M = 6(L-1) - 5J_1 - 4J_2 - 3J_3 - 2J_4 - J_5
$$
 *EC. 4.4-1*

en donde

 $M$  es la movilidad,

 $L$  es el número de eslabones del mecanismo y

 $J_i$  es el número de juntas de i GDL.

Con los datos del rehabilitador, la ecuación 4.4-1 se puede reescribir como

$$
M = 6(7-1) - 5(5) - 4(0) - 3(3) - 2(0) - 0 = 2
$$

Esto indica que se requieren de dos coordenadas generalizadas para ubicar al efector final. Esto es cierto, ya que las cadenas cinemáticas para los movimientos sagitales y frontales son dependientes entre sí. Los movimientos mencionados no se pueden combinar, lo cual implica que para poder realizar los movimientos sagitales (frontales) es necesario que la longitud del actuador frontal (sagital) sea de 279.14 mm, longitud a la cual el ángulo de movimiento frontal (sagital) es cero. Mientras que el movimiento del actuador de la base giratoria, aducción/abducción, es independiente de los otros. De esta manera, los movimientos que se pueden combinar son los transversales ya sea con los sagitales o con los frontales. Lo anterior se debe a una singularidad dada por la intersección de los ejes de rotación para los movimientos de flexión/extensión y supinación/pronación, lo cual provocaría un desplazamiento sobre el efector final de la articulación esférica de uno de los dos actuadores lineales [\[63\].](#page-91-4)

### 4.5 Validación del prototipo físico

Para validar el prototipo físico fue necesario diseñar pruebas para verificar su funcionalidad. Éstas incluyeron: pruebas de movimiento y programación con los actuadores antes de implementarlos al mecanismo, con el fin de evitar futuras fallas y adquirir familiaridad tanto con los actuadores lineales como con el actuador rotativo y programarlos para que realicen los movimientos deseados; pruebas de movimiento con el mecanismo, con los actuadores integrados, sin carga, para validar los rangos de movimiento, y con carga, para validar la resistencia de los componentes. Estas últimas se realizaron con personas de 48, 68 y 85 kilogramos.

#### 4.5.1 Pruebas con el actuador rotativo

El actuador rotativo seleccionado es un NEMA 23HS7628, como el que se muestra en la Figura 4.5- 1. El actuador provee un torque de 18.9 kg∙cm [\[64\],](#page-91-5) el cual es mayor al máximo calculado, 7.4 kg∙cm, tomando en cuenta el factor de seguridad. Sin embargo, fue necesario seleccionar un motor que fuese capaz de soportar la carga generada sobre su eje. Para dicha carga se consideraron las fuerzas desarrolladas en la base giratoria. Estas son, las fuerzas de reacción tanto en los soportes de los

actuadores lineales como en el poste de soporte, calculadas en la sección [4.4.](#page-63-0) Al tomar en cuenta las componentes verticales se obtiene una resultante de 68.6890 N. Luego, al considerar los brazos de la base giratoria, el poste, el cubo y un factor de diseño  $n_d = 2$ , se obtiene una masa equivalente de  $m_m = 13.9790$  kg. Posteriormente se tomaron en cuenta las áreas de apoyo, éstas son las áreas en donde el eje de la base giratoria hace contacto con el rodamiento y con el eje del motor,  $A_r$  y  $A_m$  respectivamente, resaltadas en azul en la Figura 4.5-2. Estas áreas son de 172 mm² y 30.68 mm², respectivamente. Entonces, si

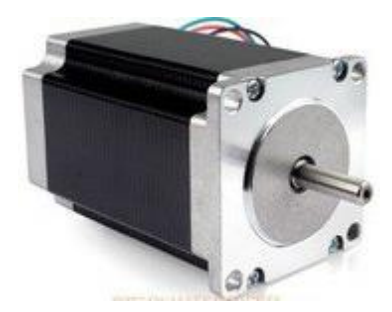

*Fig. 4.5-1 Motor NEMA 23HS7628.*

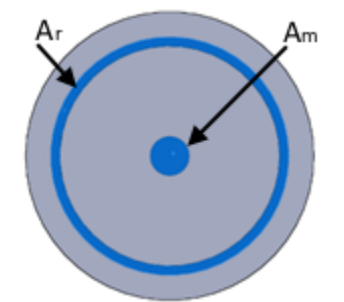

*Fig. 4.5-2 Vista inferior del eje de la base giratoria. Las áreas que hacen contacto con el rodamiento y el eje del motor se resaltan en azul.*

$$
A_r = 172 mm^2
$$

y

$$
A_m = 30.68 mm^2
$$

$$
A_{Total} = A_r + A_m = 202.68 mm^2
$$

Luego

$$
X_r = \frac{A_r}{A_{Total}} = 0.8486
$$

$$
X_m = \frac{A_m}{A_{Total}} = 0.1514
$$

De esta manera, la carga axial que soportaría el eje del motor sería

$$
m_{eje\ del\ motor} = X_m m_m = 2.1164\ kg
$$

De acuerdo a la tabla 4.5-1 [\[65\],](#page-91-6) el motor seleccionado es capaz de soportar la carga axial que se podría desarrollar en él.

| Motor NEMA 23HS7628 |  |  |  |  |
|---------------------|--|--|--|--|
| $1.8^\circ$         |  |  |  |  |
| 200                 |  |  |  |  |
| 3%                  |  |  |  |  |
| 2                   |  |  |  |  |
| Carga máxima        |  |  |  |  |
| 9.1 kg              |  |  |  |  |
| 2.7 <sub>kg</sub>   |  |  |  |  |
| 22.7 kg             |  |  |  |  |
| 18. kg*cm           |  |  |  |  |
|                     |  |  |  |  |

*Tabla A-1 Datos técnicos del motor NEMA 23HS7628.*

Para facilitar el control del motor fue necesario seleccionar una tarjeta controladora así como una placa computadora, para la programación del mismo. Se eligió una tarjeta con el integrado TB6560, ya que es relativamente fácil de implementar, y una tarjeta Arduino UNO. Estos dos componentes se muestran en la Figura 4.5-3a y Figura 4.5-3b, respectivamente. En la Figura 4.5-4 se muestra un diagrama de la tarjeta controladora para su conexión [\[66\].](#page-92-0) Las terminales B-, B+ y A-, A+ corresponden a las fases A y B del motor; GND y +24V son para la alimentación; EN, CW y CLK son para habilitar la operación, definir el sentido de giro y la velocidad del mismo, respectivamente. Sobre la tarjeta se aprecia una tabla que indica la configuración de sus interruptores (SW1, SW2, SW3, S1, S2, S3, S4, S5 y S6) para proveer el amperaje correcto al motor, controlar los pasos, es decir trabajar con pasos completos, medio paso, octavo o dieciseisavo de paso, y controlar el decaimiento.

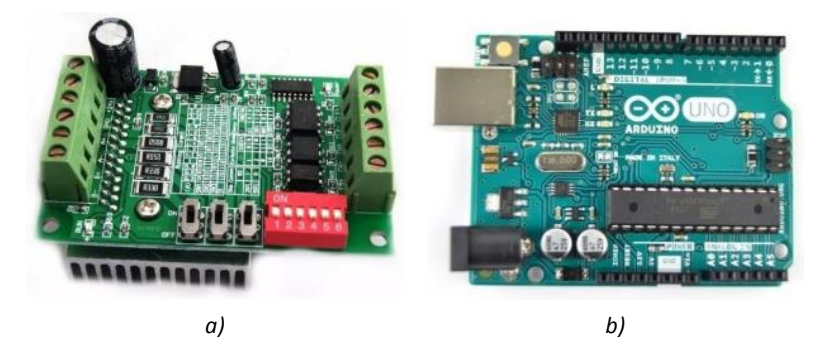

*Fig. 4.5-3 a) Tarjeta controladora BL-TB6560-V2.0. b) Tarjeta computadora Arduino UNO.*

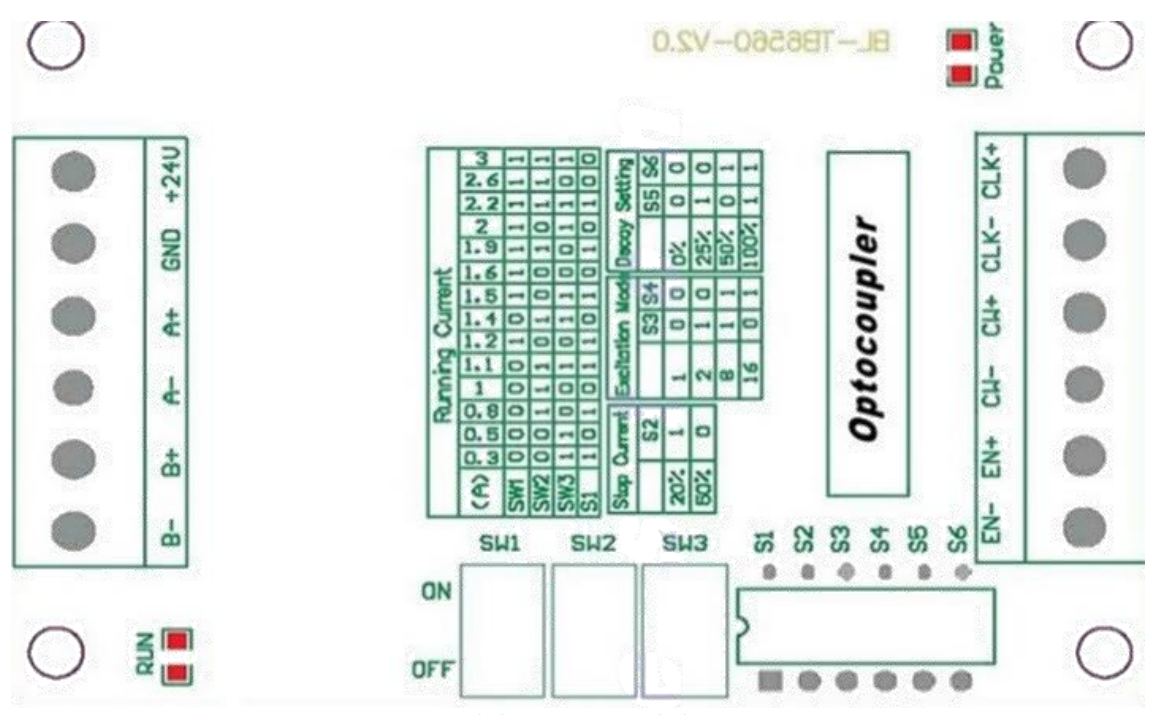

*Fig. 4.5-4 Diagrama de la tarjeta controladora BL-TB6560-V2.0.*

En la Figura 4.5-5 se muestra un diagrama de la conexión del motor y ambas tarjetas. Posteriormente, se elaboró un código en el software Arduino para producir movimientos con el motor, Figura 4.5-6. Con este código el eje del motor lleva a cabo una rotación de 45° en una dirección, primer ciclo *for*, se detiene y posteriormente realiza un giro de 90° en la dirección opuesta, segundo ciclo *for*, finalmente invierte una vez más la dirección de giro para rotar 45° y regresar a la posición inicial, tercer ciclo *for*.

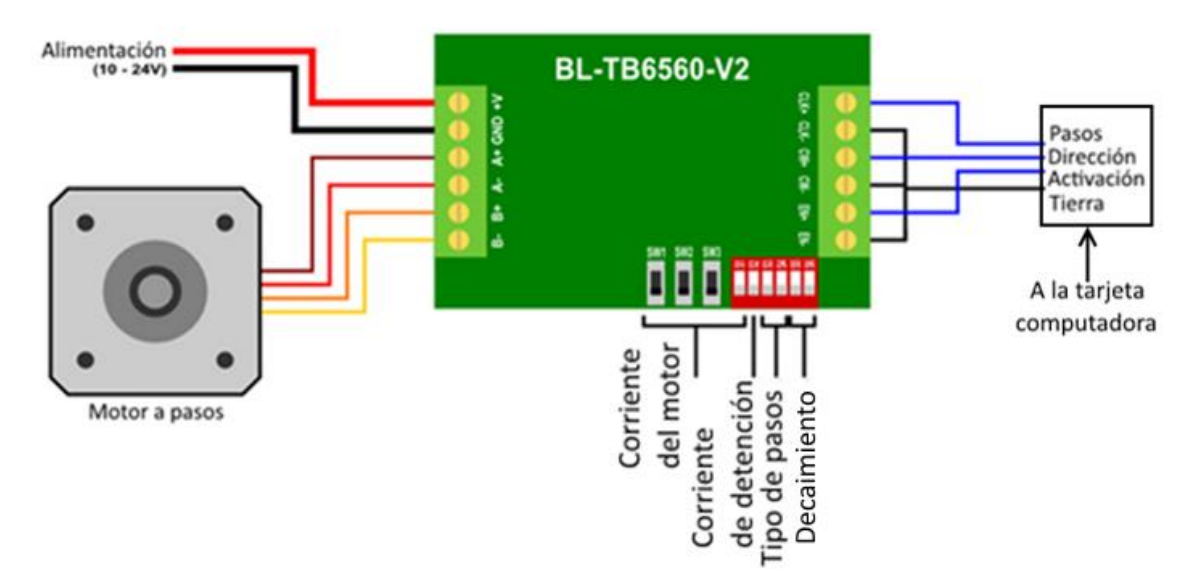

*Fig. 4.5-5 Diagrama de la tarjeta BL-TB6560-V2.0 y sus conexiones.*

# tb6560\_1

```
const int stepPin = 4;
const int dirPin = 3;
const int enPin = 2;
void setup() {
  pinMode(stepPin, OUTPUT);
  pinMode(dirPin, OUTPUT);
  pinMode(enPin, OUTPUT);
  digitalWrite(enPin, LOW);
    digitalWrite(dirPin, HIGH);
  for(int x = 0; x < 25; x++) {
    digitalWrite(stepPin, HIGH);
    delay(37);digitalWrite(stepPin, LOW);
    delay(37);}
  delay (1000);
  digitalWrite(dirPin, LOW);
  for (int x = 0; x < 50; x++) {
    digitalWrite(stepPin, HIGH);
    delay(37);digitalWrite(stepPin, LOW);
    delay(37);}
  delay (1000);
  digitalWrite(dirPin, HIGH);
  for(int x = 0; x < 25; x++) {
    digitalWrite(stepPin, HIGH);
    delay(37);digitalWrite(stepPin, LOW);
    delay(37);
  \mathcal{E}\mathbf{L}void loop() { }\mathbf{R}
```
*Fig. 4.5-6 Código en Arduino desarrollado para realizar los movimientos del actuador rotativo.*

### 4.5.2 Pruebas con los actuadores lineales

El actuador seleccionado es un JS-TGZ-U1, como el mostrado en la Figura 4.5-7. En la tabla 4.5-2 se anexan los datos técnicos del actuador. Se aprecia que es capaz de soportar la fuerza calculada en la sección [4.3,](#page-54-0) 525 N. Se observa que la fuerza máxima que puede soportar el actuador es de 1000
N, lo cual es menor que el doble de  $F_{as}$ . No obstante, al analizar el primer renglón de la ecuación 4.3-9, se aprecia que el único término que tiene sentido multiplicar por un factor de seguridad  $n_{al}$ es W, el cual afecta también a  $I_{(EF+W)-zz}$ . Al hacer esto y establecer  $F_{as} = 1000 N$ , considerando

 $F_{as-y}=F_{as-x}\tan\theta_{as}$  y  $F_{as}=\sqrt{F_{as-x}^2+F_{as-y}^2}$ , se obtiene un factor de seguridad  $n_{al}=1.99\cong$ 

 $2 \geq n_d$ . Esto es, el actuador cumple satisfactoriamente con el requerimiento de carga con un factor de seguridad igual a 2.

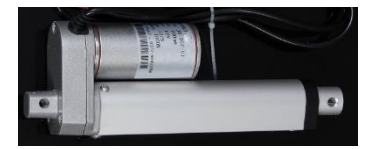

*Fig. 4.5-7 Actuador lineal JS-TGZ-U1.*

*Tabla A-1 Características técnicas del actuador lineal seleccionado para el prototipo.*

| Voltaje CD(V)           | 12   |
|-------------------------|------|
| Carrera (mm)            | 98.8 |
| Velocidad máxima (mm/s) | 12   |
| Carga máxima (N)        | 1000 |

Al igual que con el actuador rotativo, fue necesario emplear una tarjeta controladora para facilitar el control del actuador lineal. En este caso se seleccionó una tarjeta L298N, Figura 4.5-8a. Esta tarjeta permite controlar dos motores de CD simultáneamente. Su esquema de conexión se muestra en la Figura 4.5-8b: se señalan las entradas para alimentar a los motores, así como a la tarjeta, las entradas etiquetadas como IN1, IN2, IN3 e IN4 son para controlar la dirección de giro de cada motor. Cuando IN1 está habilitada, con IN2 deshabilitada, el motor A girará en una dirección, al invertir esto el motor girará en dirección contraria. Las entradas IN3 e IN4 son para el motor B. ENA y ENB desactivan la salida y se pueden conectar permanentemente mediante un jumper o un PWM para controlar la velocidad de giro [\[67\].](#page-92-0)

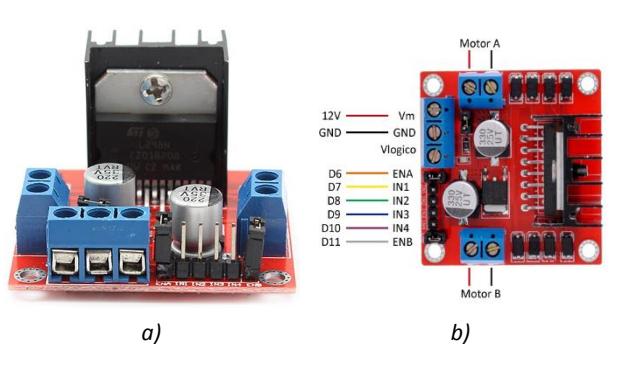

*Fig. 4.5-8 a) Tarjeta controladora L298N seleccionada para controlar los actuadores lineales. b) Esquema de conexión de la tarjeta controladora L298N.*

Se llevaron a cabo pruebas de movimiento con los actuadores lineales, con el fin de desarrollar un código que permita realizar los movimientos deseados. En la Figura 4.5-9 se muestra el código desarrollado para llevar a cabo los movimientos de flexión/extensión y supinación/pronación.

```
Actuador_lineal_FE
                                      Actuador_lineal_SP
int IN3 = 7;
int IN4 = 6;
                                    const int IN1 = 9;
int ENB = 5;
                                    const int IN2 = 8;
void setup()
                                    const int ENA = 10;
Ł
                                    void setup()
pinMode (ENB, OUTPUT);
                                    ₹
pinMode (IN3, OUTPUT);
                                    pinMode (ENA, OUTPUT);
pinMode (IN4, OUTPUT);
                                     pinMode (IN1, OUTPUT);
analogWrite (ENB, 255);
                                     pinMode (IN2, OUTPUT);
digitalWrite (IN3, LOW);
                                     analogWrite (ENA, 255);
digitalWrite (IN4, HIGH);
                                     digitalWrite (IN1, HIGH);
delay(7000);
                                     digitalWrite (IN2, LOW);
digitalWrite (IN4, LOW);
                                     delay (10000);
delay (2000);
                                     digitalWrite (IN1, LOW);
digitalWrite (IN3, HIGH);
                                     digitalWrite (IN2, HIGH);
delay (10600);
                                     delay (16000);
digitalWrite (IN3, LOW);
                                     digitalWrite (IN2, LOW);
delay(2000);
                                     digitalWrite (IN1, HIGH);
digitalWrite (IN4, HIGH);
                                     delay (5250);
delay (3675);
                                     digitalWrite (IN1, LOW);
digitalWrite (IN4, LOW);
                                    ŀ
ŀ
                                    void loop()
void loop()
                                    ₹
Ł
                                    - 1
}
            a) b)
```
*Fig. 4.5-9 Código desarrollado para realizar los movimientos deseados con los actuadores lineales.*

Posterior a las pruebas con los actuadores por separado, se desarrolló un código que permitiese accionar el actuador rotativo y uno de los actuadores lineales simultáneamente, Figura 4.5-10.

```
movimiento_combinado
const int stepPin = 4;
const int dirPin = 3;
const int enPin = 2;
const int IN3 = 7;
const int IN4 = 6;
const int ENB = 5;
void setup() {
 pinMode(stepPin, OUTPUT);
 pinMode(dirPin, OUTPUT);
 pinMode(enPin, OUTPUT);
 digitalWrite(enPin, LOW);
  pinMode (ENB, OUTPUT);
  pinMode (IN3, OUTPUT);
  pinMode (IN4, OUTPUT);
  digitalWrite(dirPin, HIGH);
  digitalWrite (IN3, LOW);
  digitalWrite (IN4, HIGH);
  analogWrite(ENB, 255);
  for(int x = 0; x < 25; x++) {
    digitalWrite(stepPin, HIGH);
    delay(100);digitalWrite(stepPin, LOW);
    delay (100) ;
  \mathbf{1}digitalWrite (IN4, LOW);
  delay (1000);
  digitalWrite (IN3, HIGH);
  analogWrite (ENB, 255);
  digitalWrite(dirPin, LOW);
  for(int x = 0; x < 50; x++) {
    digitalWrite(stepPin, HIGH);
    delay(60);digitalWrite(stepPin, LOW);
    delay(60);Þ
  digitalWrite (IN3, LOW);
  delay (1000);
  digitalWrite (IN4, HIGH);
  analogWrite (ENB, 255);
  digitalWrite(dirPin, HIGH);
  for (int x = 0; x < 25; x++) {
    digitalWrite(stepPin, HIGH);
    delay(44);digitalWrite(stepPin, LOW);
    delay(44);\mathcal{F}digitalWrite (IN4, LOW);
\mathbf{1}void loop()J
```
*Fig. 4.5-10 Código desarrollado para realizar movimientos combinados.*

#### <span id="page-75-0"></span>4.5.3 Pruebas con el prototipo

En las figuras 4.5-11a, b y c se muestran la vista posterior, lateral derecha e isométrica del prototipo fabricado, respectivamente. En la Figura 4.5-12 se muestran las articulaciones esféricas. Estas constan de tres partes: dos alojamientos, uno superior, el cual se une directamente con la superficie inferior del efector final, y uno inferior, y la esfera. Se aprecia que el radio de la esfera es relativamente grande y que los alojamientos inferiores tienen una ranura. Para poder articular los actuadores lineales lo más cercano posible al centro del poste y de esta manera evitar un mecanismo con dimensiones mayores, fue necesario crear la ranura en los alojamientos inferiores de las esferas, con el fin de que éstas permitan un RDM mayor, y a su vez se tuvo que establecer un radio de las esferas lo suficientemente grande para que no hubiese interferencia mecánica entre la esfera y el alojamiento inferior en los movimientos de extensión y supinación/pronación. Por otro lado, durante el modelado, se detectó interferencia entre el motor del actuador lineal con el efector final. Tal interferencia se evitó con la creación de una ranura en la superficie inferior del efector final, Figura 4.5-12. En la Figura 4.5-13 se muestra el mecanismo en posición de extensión y se aprecia la funcionalidad de las ranuras.

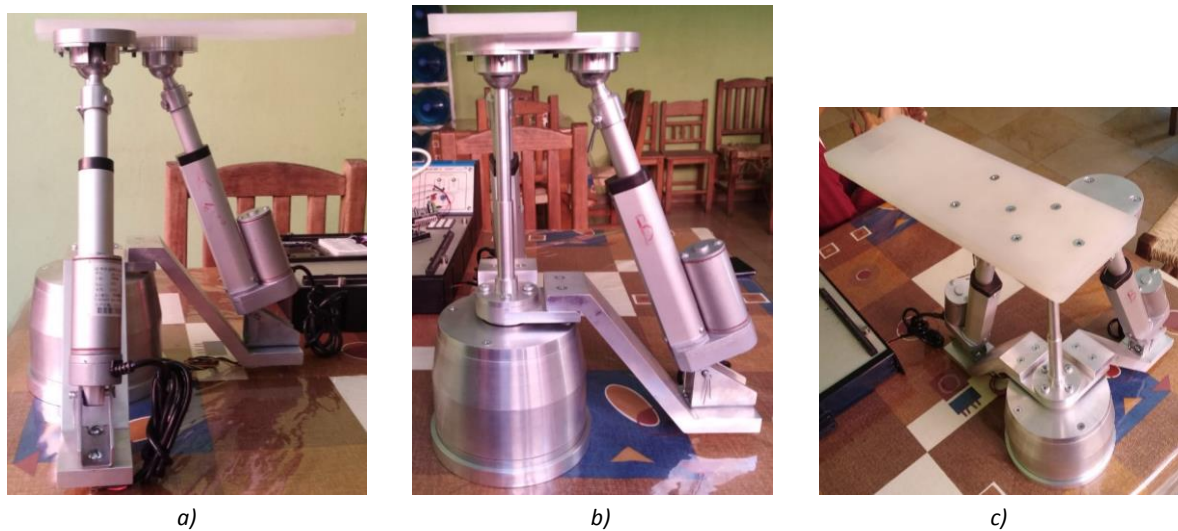

*Fig. 4.5-11 Se muestran las vistas posterior (a), lateral derecha (b) e isométrica del prototipo físico.*

Se llevaron a cabo pruebas de movimiento sin carga para validar los RDM del rehabilitador. Los ángulos en los planos sagital y frontal se midieron con un software instalado en un dispositivo móvil, mientras que en el plano transversal se midieron con Kinovea. En lasfiguras 4.5-14 a la 16 se muestra el rehabilitador en las posiciones extremas, y sus mediciones, de los movimientos sagitales, frontales y transversales, respectivamente.

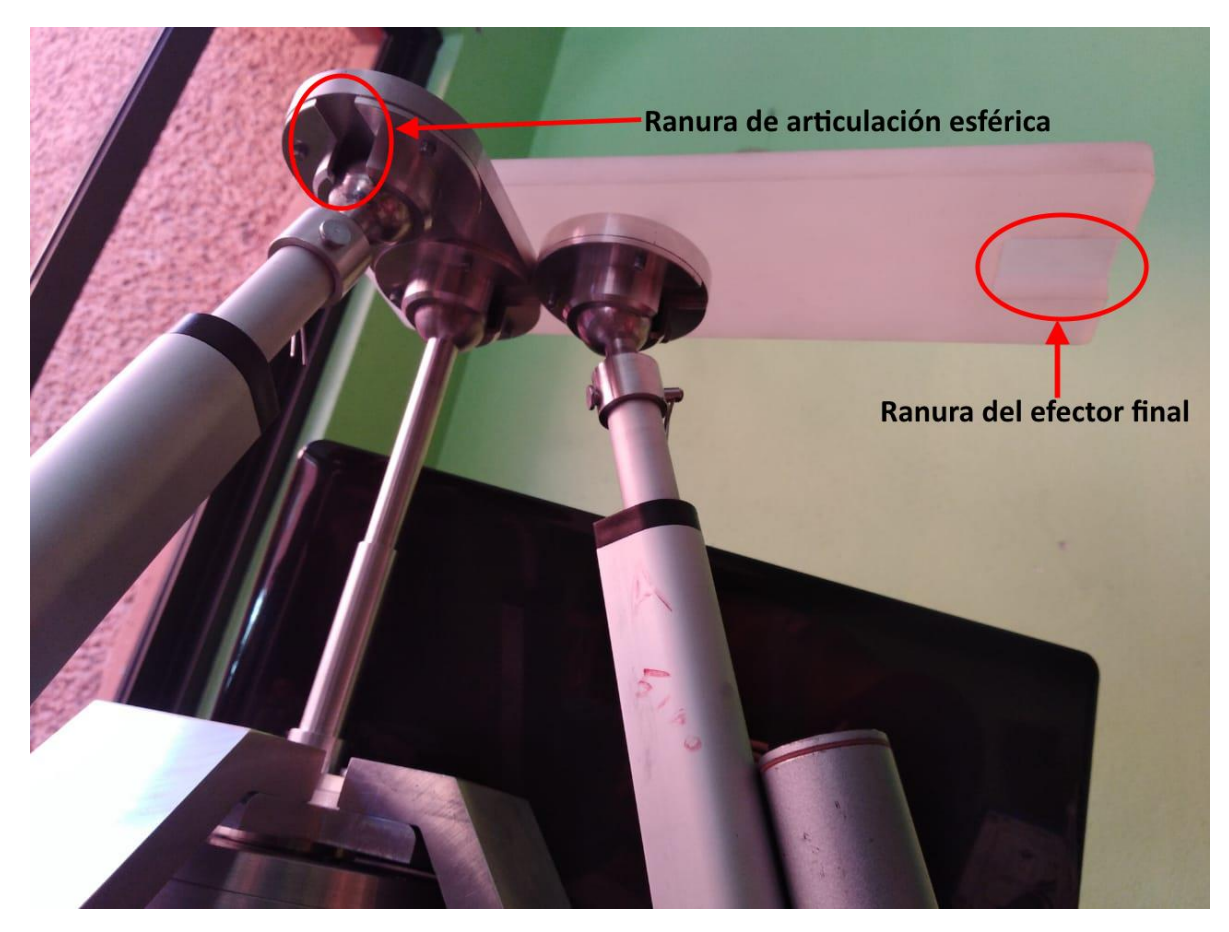

*Fig. 4.5-12 Se aprecian las ranuras de las articulaciones esféricas y el efector final para evitar interferencia y ampliar el rango de movimiento.*

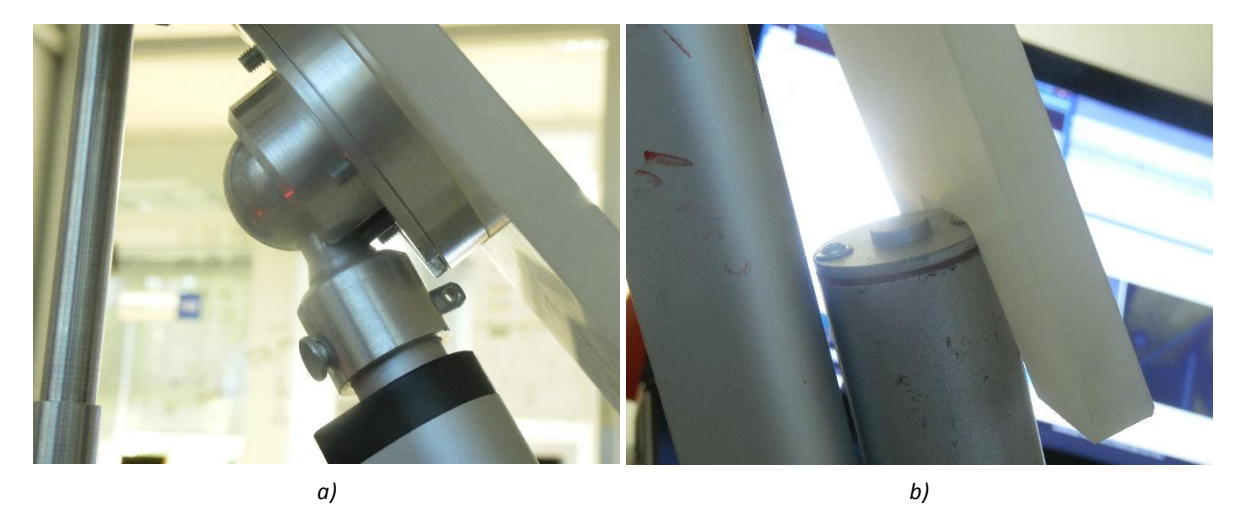

*Fig. 4.5-13 En la figura a se aprecia cómo la ranura de la cuenca inferior de las articulaciones esféricas permite un rango mayor, en la figura b se aprecia que la ranura del efector final evita un choque de éste y el motor del actuador lineal, y a su vez permite obtener el ángulo deseado.* 

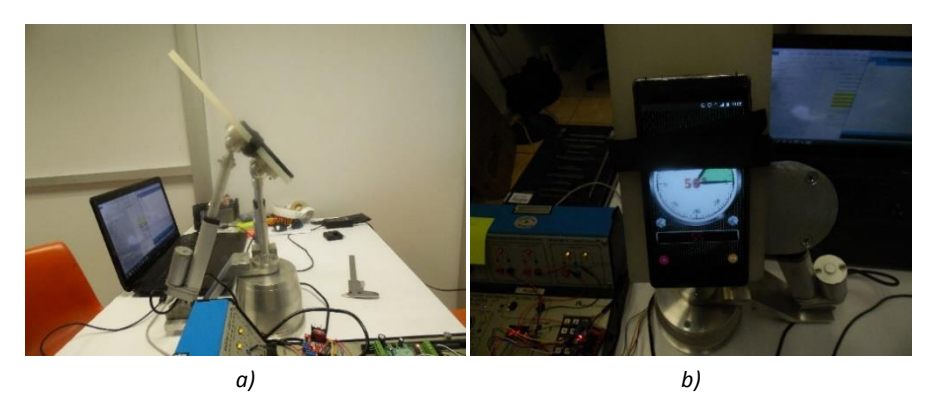

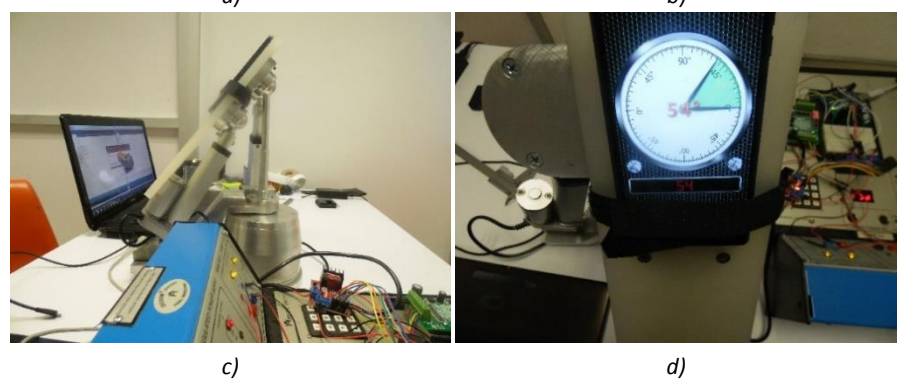

*Fig. 4.5-14 En lasfiguras a y b se muestra el mecanismo en posición de flexión y la medición del ángulo máximo que alcanza en tal posición, respectivamente. En las figuras c y d se muestra el mecanismo en posición de extensión y la medición del ángulo máximo que alcanza en tal posición, respectivamente.* 

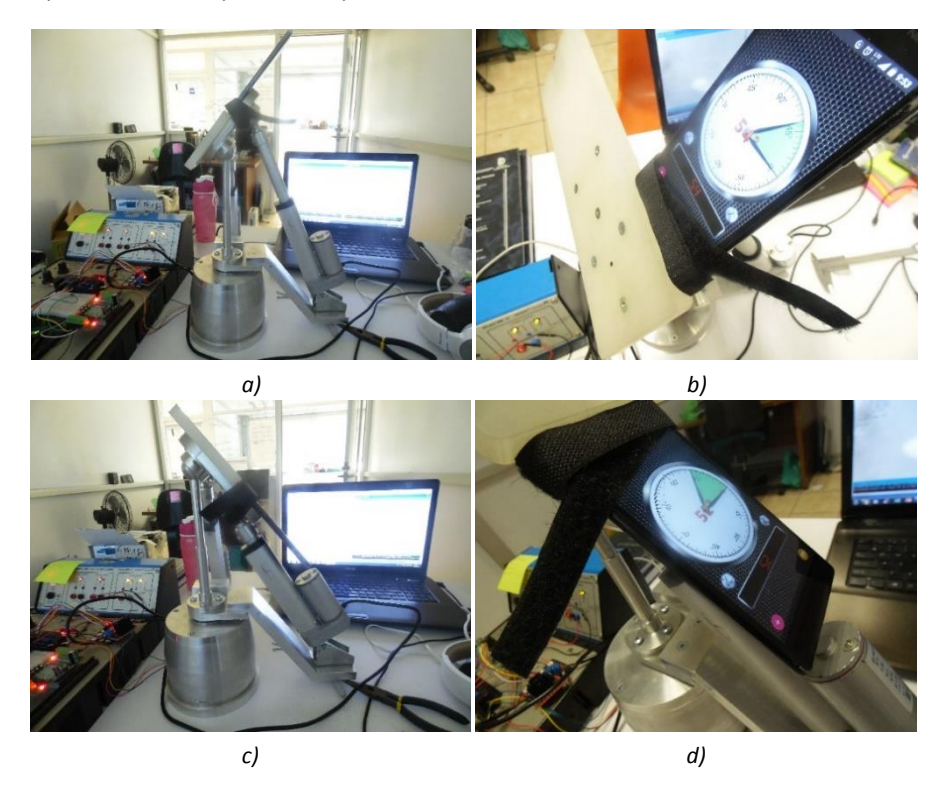

*Fig. 4.5-15 En lasfiguras a y b se muestra el mecanismo en posición cuando se extrae el actuador lineal frontal y la medición del ángulo máximo que alcanza en tal posición, respectivamente. En las figuras c y d se muestra el mecanismo en posición cuando se retrae el actuador lineal frontal y la medición del ángulo máximo que alcanza en tal posición, respectivamente.* 

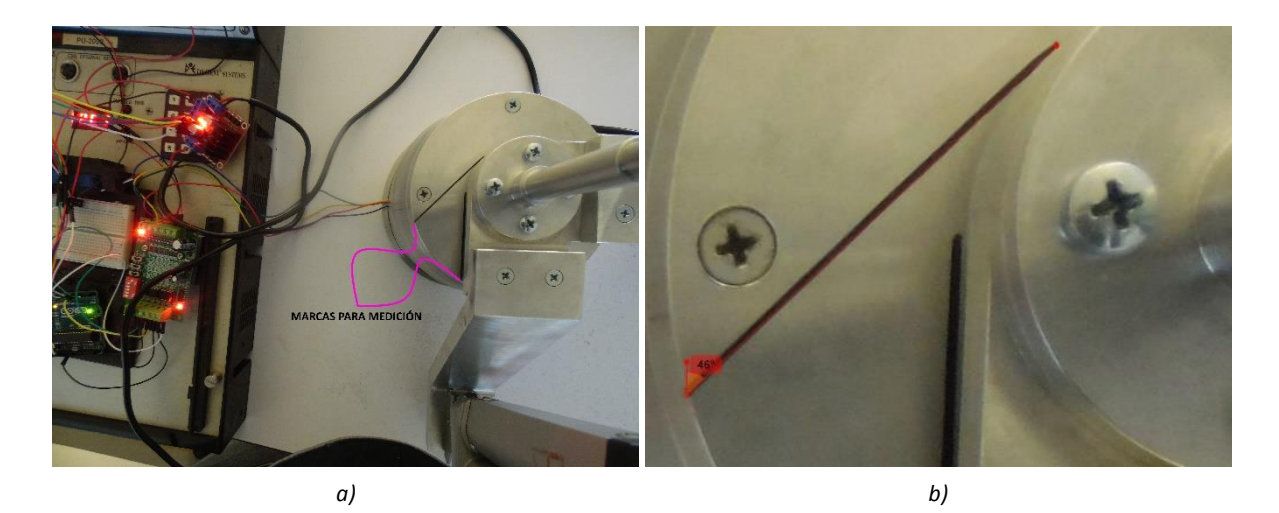

*Fig. 4.5-16 En la figura a se muestran las marcas para realizar las mediciones de los ángulos de los movimientos transversales y en la b se muestra la medición del ángulo que alcanza luego de que el motor da 25 pasos.*

En la tabla 4.5-3 se comparan los resultados obtenidos de las pruebas con el prototipo físico contra los resultados esperados. Los movimientos en el plano frontal se muestran como "extensión (retracción) del actuador frontal". Se decidió nombrarlos así porque la amplitud máxima de supinación es de 52° y el mecanismo está diseñado para que cumpla con tal amplitud en ambas direcciones, en caso de colocar sobre la plataforma un pie derecho o izquierdo. Lo mismo ocurre con los movimientos transversales. Debido a la holgura se obtuvo un RDM mayor al establecido para la extensión del actuador frontal. Además, la máxima amplitud para el movimiento de flexión es de 55°, 83.33% mayor al ángulo establecido, 30°. Esto se debe a que, como se menciona en la sección [4.3,](#page-54-0) con la finalidad de colocar actuadores idénticos y articularlos a las mismas distancias radiales sobre la base fija y el efector final, se sintetizó la cadena cinemática de los movimientos frontales, ya que es la que tiene los movimientos con mayor amplitud, y se estableció que ésta fuera idéntica a la de los movimientos sagitales. Adicionalmente, por cuestiones de presupuesto, no se implementaron actuadores lineales con codificador para poder medir cuánto se extiende el vástago del actuador y programarlo para que se detenga cuando se alcance el ángulo deseado. Para los movimientos frontales no existe un límite mecánico para evitar que el ángulo pase de los 45° establecidos, el mecanismo puede girar hasta 360° en el plano transversal. Sin embargo, en el programa se estableció que el motor sólo de 25 pasos, lo que equivale a 45°. No se omite mencionar que los rangos para los cuales se diseñó el mecanismo se cumplen, y para poder asegurar que no se tenga un ángulo más allá del deseado es necesario implementar actuadores con codificador o caracterizar los actuadores lineales y posteriormente programarlos.

| Movimiento                                      | RDM establecido (°) RDM obtenido (°) |    | Tolerancia* (%) |
|-------------------------------------------------|--------------------------------------|----|-----------------|
| Flexión                                         | 30                                   |    | $83.33**$       |
| Extensión                                       | 50                                   | 54 |                 |
| Extensión del actuador frontal                  | 52                                   | 54 | 3.85            |
| Retracción del actuador frontal                 | 52                                   | 52 |                 |
| Rotación en el plano transversal en dirección 1 | 45                                   | 44 | -2 22           |
| Rotación en el plano transversal en dirección 2 |                                      | 44 | -2 22           |

*Tabla A-1 Resumen de los resultados de las pruebas sobre el prototipo físico para validar rangos de movimiento.*

*\* La tolerancia se toma respecto al RDM establecido. Un valor positivo (negativo) indica un RDM mayor (menor) al establecido.*

*\*\* Esto se debe a, como se explicó en el párrafo previo a la tabla, las consideraciones del diseño.*

Posterior a las pruebas sin carga, se realizaron pruebas con carga. Se contó con tres personas, una de 48, una de 68 y una de 85 kg, además de una carga de prueba de 4.5 kg. Ya que el momento en el cual se desarrollan las reacciones más dañinas en el mecanismo es cuando el efector final comienza el desplazamiento desde la posición de extensión hacia la neutral, se probó el mecanismo con carga durante los movimientos sagitales. Para las pruebas, se sujetó el pie al efector final mediante una cinta de velcro, Figura 4.5-17, y se le solicitó a la persona no ejercer fuerza en el pie. Se observó que el movimiento se lleva a cabo sin dificultades. Se limitó el RDM durante la prueba para evitar daño al sujeto.

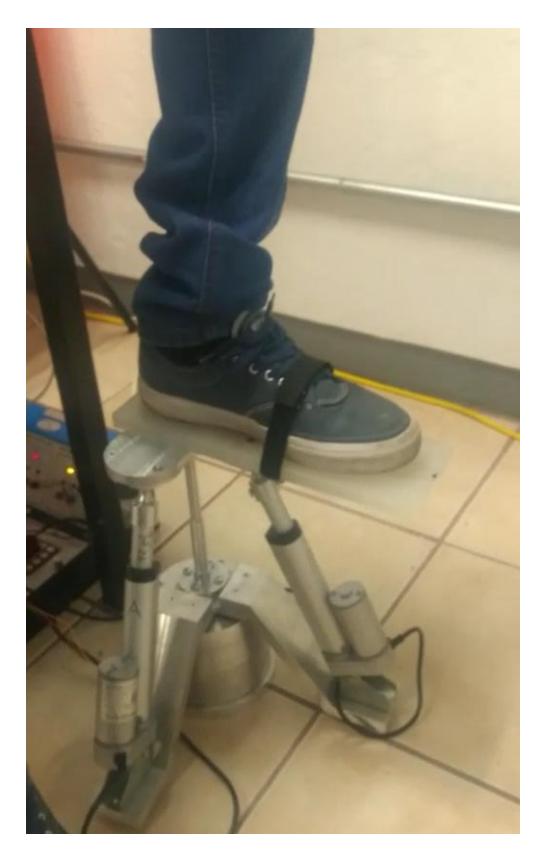

*Fig. 4.5-17 Se muestra el pie de un individuo atado al efector final del mecanismo para las pruebas con carga.*

Para probar los movimientos transversales con carga se emplearon una carga de prueba, como se muestra en la Figura 4.5-18, y la carga de un individuo, como se muestra en la Figura 4.5-17. En la secció[n 5.1](#page-81-0) se hacen comentarios sobre tales pruebas.

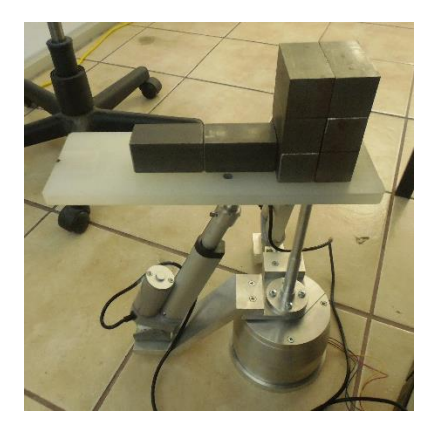

*Fig. 4.5-18 Se muestra el peso de prueba sobre el efector final para las pruebas con carga del actuador rotativo.*

### CAPÍTULO 5 CONCLUSIONES Y TRABAJOS FUTUROS

### <span id="page-81-0"></span>5.1 Conclusiones

En este proyecto se realizó el diseño de un mecanismo rehabilitador de tobillo de movimiento pasivo continuo que permite realizar los 3 tipos de movimientos básicos del pie, flexión/extensión, abducción/aducción y supinación/pronación, y algunos movimientos combinados, éstos son sagital/transversal y frontal/transversal.

Se llevó a cabo una revisión del estado del arte de la rehabilitación del tobillo [1, 3, 19-28, 31] y se concluyó que es necesario que se realicen movimientos en los tres planos anatómicos para una rehabilitación más completa, además estos ejercicios incluyen movimientos combinados.

Cabe destacar que el robot diseñado es, como se menciona en la sección [2.5,](#page-36-0) innovador, ya que no se ha reportado un rehabilitador de tobillo con la misma configuración. Además, desde el punto de vista de la ingeniería mecánica, esta configuración presenta una ventaja importante: permite controlar 3 coordenadas generalizadas con sólo tres actuadores. Es común que los robots paralelos sean sobreactuados. Es decir, requieran más de un actuador para controlar una coordenada, lo cual no sólo aumenta su complejidad desde el punto de vista cinemático y cinetostático, sino también su costo. Y, según su aplicación, pueden ser redundantes. Esto es, presentar más GDL de los necesarios. En contraste, como se detalló en la sección [4.4,](#page-63-0) el mecanismo diseñado en este proyecto permite controlar cada coordenada con un actuador, un actuador para cada coordenada. No es sobreactuado. Claro está que para los movimientos sagitales y frontales, una de las cadenas cinemáticas debe ser pasiva, según se explicó en la sección [4.4.](#page-63-0) Lo que destaca es la adición de un actuador rotativo que permite desacoplar los movimientos de éste de los movimientos de los actuadores lineales. Tal configuración permitió obtener un robot paralelo que, a diferencia de otros rehabilitadores de tobillo capaces de realizar los 3 tipos de movimientos básicos del pie [48, 55, 56], no es redundante.

Otro punto importante del proyecto es el diseño de los polinomios que definen los movimientos de salida. Aunque a lo largo del presente documento se hizo énfasis en que no se implementaría una ley de control, para cuestiones de diseño fue necesario hacer simulaciones de movimiento del mecanismo para determinar las cargas dinámicas. Por lo tanto, los polinomios definidos en las ecuaciones 4.3-1 a la 3, se emplearon para dichas simulaciones. En los diagramas SVAJ mostrados en la sección [4.4,](#page-63-0) se aprecia que el mecanismo está diseñado para cumplir con los rangos de movimiento establecidos, con la velocidad máxima definida y, un aspecto de suma importancia en la rehabilitación, no presentar cambios bruscos de aceleración.

Durante el proceso de diseño se encontraron problemas de interferencia mecánica en la zona de las articulaciones esféricas. Para resolver tal problema se diseñaron las articulaciones de tal manera que, al agregar una ranura en el alojamiento inferior de la esfera, se obtuviese un rango de movimiento satisfactorio, secció[n 4.5.3.](#page-75-0)

Al realizar pruebas con el prototipo físico, se encontró que los rangos de movimiento del prototipo físico superan los rangos establecidos. Esto se debe a holguras en el mecanismo y a la falta de un control sobre los actuadores lineales. Es necesario implementar actuadores lineales con codificador para poder programarlos y se detengan al alcanzar cierta longitud, aquella a la cual se tenga el ángulo deseado.

Durante las pruebas se observó que la holgura excesiva en los actuadores lineales era generada en gran parte por el juego existente en el soporte del mismo. Tal juego se eliminó agregando un par de arandelas como se muestra en la Figura 5.1-1. A pesar de esto, prevaleció cierto juego que permite una inclinación de los actuadores lineales que, a pesar de ser pequeña, es indeseable. Se notó que tal inclinación se podría eliminar sustituyendo la junta esférica del poste por una junta Cardan de 2 GDL.

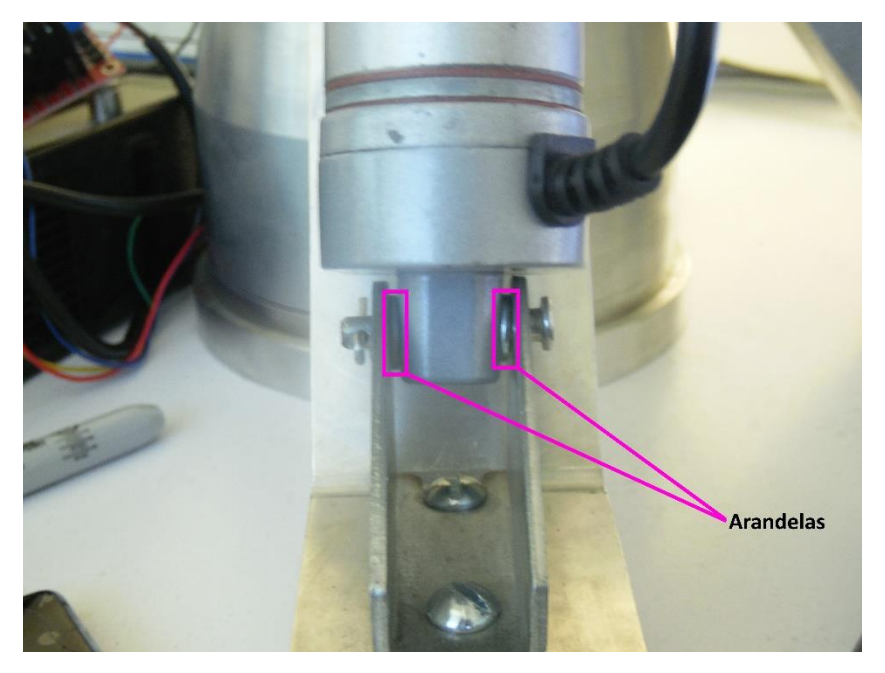

*Fig. 5.1-1 Se muestran las arandelas agregadas en el soporte del actuador lineal para eliminar la holgura excesiva.*

En las pruebas con carga se observó que, como se menciona en la sección [4.5,](#page-67-0) el actuador lineal sagital es capaz de llevar a cabo el movimiento deseado satisfactoriamente. Por otro lado, el movimiento del actuador rotativo con la carga de un sujeto se da con ciertas dificultades. A saber, se presenta una vibración indeseable. Caso contrario a las pruebas del mismo actuador con cargas de prueba. Por último, los movimientos frontales no se realizaron con carga ya que se sabe que el actuador sagital es el que soporta más carga en todo momento. Por ende, si el actuador sagital es capaz de realizar el movimiento con carga satisfactoriamente, el actuador frontal, al ser idéntico, también debe cumplir con las necesidades.

Para llevar a cabo un diseño satisfactorio, se siguió el siguiente procedimiento:

- 1. Se establecieron los requisitos de diseño: el mecanismo será de movimiento pasivo continuo, es decir, está diseñado para la etapa pasiva de rehabilitación, se definió la carga que soportará el mecanismo, basada en el peso de un ciudadano mexicano promedio, y se estableció, con base en la literatura sobre rehabilitación de tobillo, que el mecanismo debía realizar movimientos suaves.
- 2. Una vez definidos los rangos de movimiento, las posiciones que debe alcanzar el rehabilitador, se llevó a cabo la síntesis de las cadenas cinemáticas necesarias para cumplir con tales movimientos. Esto y la selección de los actuadores lineales se llevó a cabo a la par y en un proceso iterativo, ya que, al emplear actuadores comerciales, fue necesario ajustar las dimensiones del mecanismo a las de los actuadores. De igual forma, el dimensionamiento de algunos componentes se llevó a la par de la síntesis de cadenas cinemáticas y selección de actuadores lineales.
- 3. Posteriormente se seleccionaron los materiales de los elementos mecánicos, se hizo una preselección del actuador rotativo y se realizó un análisis cinemático del rehabilitador. Luego de los resultados de tal análisis, fue necesario regresar al paso dos, específicamente al dimensionamiento de algunos componentes, para hacer ajustes.
- 4. Una vez que el mecanismo cumpliera con las especificaciones cinemáticas, se realizaron análisis de esfuerzos sobre los componentes. Luego de interpretar los resultados, fue necesario regresar a los pasos 2 y 3 con la finalidad de modificar los elementos mecánicos y obtener resultados que convergiesen a una solución deseada.

5. Los pasos 2 a 4 se llevaron a cabo en una cadena iterativa hasta obtener resultados satisfactorios de los análisis cinemáticos y de esfuerzos para finalmente reportarlos como en la secció[n 4.4.](#page-63-0)

## 5.2 Trabajos futuros

Como trabajos futuros se recomienda reconfigurar el mecanismo de tal manera que permita combinar los tres tipos de movimiento al mismo tiempo. En la Figura 5.2-1 se muestra un diseño que se propone como solución. Nótese que en el modelo fabricado en este proyecto los actuadores lineales están en planos perpendiculares, mientras que en la reconfiguración propuesta están en planos paralelos. El mecanismo sería sobreactuado, requeriría mover ambos actuadores lineales simultáneamente para realizar los movimientos frontales y sagitales; y redundante, tendría 4 GDL. Para los movimientos sagitales sería necesario mover los actuadores a la misma velocidad (magnitud y dirección), mientras que para los movimientos frontales sería necesario mover los actuadores a la misma rapidez pero en dirección opuesta. En el apéndice E se muestran más detalles acerca de la reconfiguración propuesta.

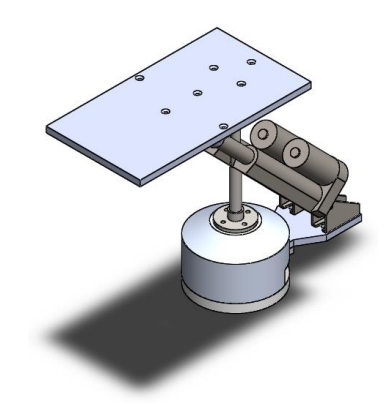

*Fig. 5.2-1 Modelo conceptual de la reconfiguración del robot paralelo 2RPS+R-1S asimétrico.*

En el apéndice E se muestra una junta esférica dentro de una ranura, la cual se emplearía en la reconfiguración propuesta en el mismo apéndice. Dicha junta, como se menciona en el apéndice E, se podría emplear en el robot paralelo 2RPS+R-1S asimétrico para poder combinar el movimiento de los dos actuadores lineales. Esto evitaría hacer cambios drásticos al mecanismo.

Se recomienda modificar el diagrama de flujo para el diseño del mecanismo, Figura 5.2-2. Se observa que con el diagrama de flujo empleado en este proyecto, Figura 4.1-2, primero se seleccionan los actuadores y el diseño se hace, en gran medida, para que el resto del mecanismo se ajuste a ellos. Por otro lado, con el diagrama de flujo propuesto en la Figura 5.2-2, al realizar el análisis cinemático

después de la síntesis de las cadenas cinemáticas y con retroalimentación del análisis dinámico hacia la selección de actuadores y dimensión y materiales de los componentes mecánicos, permitiría una mejor selección de los actuadores y, en general, un mejor diseño.

En un trabajo futuro sería deseable controlar los actuadores para obtener movimientos deseados. Para ello sería necesario caracterizar los actuadores adquiridos. Generar diagramas de velocidad en función de voltaje y carga. Posteriormente, se podría implementar un DAC (conversor de señal digital a análoga, por sus siglas en inglés: digital to analog converter) para programarlo de tal manera que permita que los actuadores, tanto los lineales como el rotativo, sigan la trayectoria descrita por los polinomios de las ecuaciones 4.3-3, 5 y 6. Esto, en conjunto con una ley de control y una interfaz que permita ajustar la velocidad máxima y el RDM, permitiría que el mecanismo logre los movimientos recomendados durante el proceso de rehabilitación (movimientos suaves) y, adicionalmente, se podrían realizar ejercicios tanto de rehabilitación pasiva, como asistida.

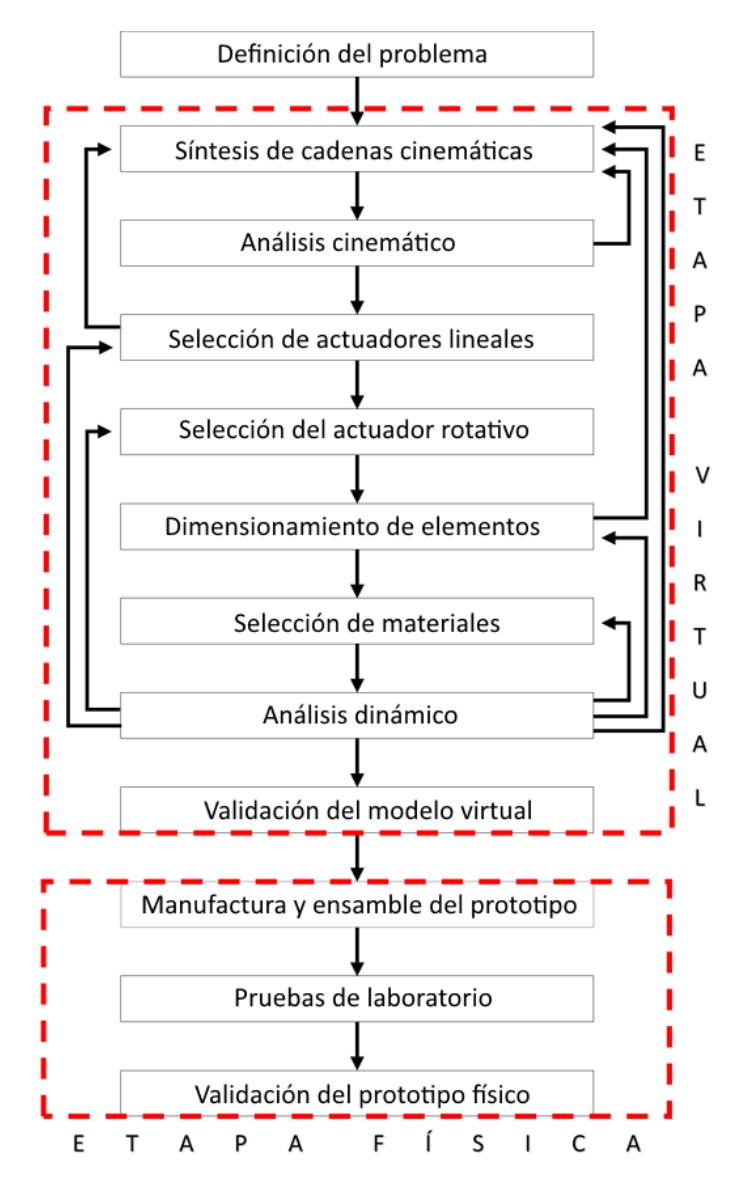

*Fig. 5.2-2 Diagrama de flujo propuesto para un mejor diseño del prototipo.*

#### **REFERENCIAS**

- [1] A G van Os *et al*, "Comparison of conventional treatment and supervised rehabilitation for treatment of acute lateral ankle sprains: a systematic review of the literature", *J Orthop Sports Phys Ther*, vol. 35, no. 2, pp. 95-105, feb 2005
- [2] A B Ortega *et al*, "Control de un prototipo virtual de una máquina de rehabilitación de tobillo", *Rev Fac Ing Univ Antioquia*, no. 67, pp. 183-196, jun 2013
- [3] C Zöch *et al*, "Rehabilitation of ligamentous ankle injuries: a review of recent studies", *Br J Sports Med*, vol. 37, no. 4, pp. 291-295, ago 2003
- [4] J A Saglia *et al*, "A high performance 2-dof over-actuated parallel mechanism for ankle rehabilitation", en *2009 IEEE Int Conf Robotics Automat (ICRA)*, Kobe, Japón, may 12-17, 2009, pp. 2180-2186
- [5] H R A Rivera, "Construcción de un rehabilitador de movimiento pasivo continuo con sistema de adquisición de señales mioeléctricas", Tesis de maestría, Departamento de ingeniería mecatrónica, Centro Nacional de Investigación y Desarrollo Tecnológico Cuernavaca, Mor, Méx, dic 18, 2012
- [6] N C R Hidalgo, "Control mioeléctrico de un rehabilitador de tobillo", Tesis de maestría, Departamento de ingeniería mecatrónica, Centro Nacional de Investigación y Desarrollo Tecnológico Cuernavaca, Mor, Méx, ago 2014
- [7] W M A Rosado, "Diseño y construcción de una máquina de rehabilitación de tobillo con sistema de control de impedancia", Tesis de doctorado, Departamento de ingeniería mecatrónica, Centro Nacional de Investigación y Desarrollo Tecnológico Cuernavaca, Mor, Méx, feb 2016
- [8] J A S Camilo, "Control numérico en una máquina de rehabilitación para tobillos", Tesis de maestría, Departamento de ingeniería mecánica, Centro Nacional de Investigación y Desarrollo Tecnológico Cuernavaca, Mor, Méx, ene 2018
- [9] A I Kapandji, *Fisiología articular: esquemas comentados de mecánica humana*, 6<sup>ta</sup> ed, Tomo II: Cadera, rodilla, tobillo, pie, bóveda plantar, marcha, Madrid, España, Médica Panamericana, 2010
- [10] Robert L. Norton, *Diseño de maquinaria. Síntesis y análisis de máquinas y mecanismos*, 5ta ed, McGraw-Hill, 2013
- [11] MachineDesign (2015, abr 16). What's the difference between pneumatic, hydraulic, and electrical actuators? Accedido abr 16, 2018. [En línea]. Disponible:

http://www.machinedesign.com/linear-motion/what-s-difference-between-pneumatichydraulic-and-electrical-actuators

- [12] *A guide to choosing the right linear actuator*, Duff-Norton
- [13] alciro. Plotter router fresadora CNC. Accedido abr 17, 2018. [En línea]. Disponible: http://www.alciro.org/alciro/Plotter-Router-Fresadora-CNC\_1
- [14] Escuela Politécnica Superior de Alcoy. Tipos de motores paso a paso. Accedido abr 17, 2018. [En línea]. Disponible: http://server-die.alc.upv.es/asignaturas/lsed/2002-03/MotoresPasoaPaso/tipos.htm
- [15] 330ohms (2016, feb 9). Motores a pasos… ¿unipolares o bipolares? Accedido abr 17, 2018. [En línea]. Disponible: https://www.330ohms.com/blogs/blog/85507012-motores-a-pasosunipolares-o-bipolares
- [16] adafruit (2014, may 5). Types of steppers. Accedido abr 17, 2018. [En línea]. Disponible: https://learn.adafruit.com/all-about-stepper-motors/types-of-steppers
- [17] R. C. Hibbeler, *Mecánica de materiales*, octava ed, Pearson Education, 2011
- [18] R. G. Budynas y J. K. Nisbett, *Diseño en ingeniería mecánica de Shigley*, novena ed, McGraw-Hill, 2012
- [19] M T P Ruiz *et al*, "Rehabilitación en las fracturas de tobillo: resultados", *Rehab*, Madrid, España, vol. 36 no. 5, pp. 257-262, 2002
- [20] C N van Dijk, "Management of the sprained ankle", *Br J Sports Med*, vol. 36, no. 2, pp. 83-84, abr 1, 2002
- [21] Y Guillodo *et al*, "Intérêt de la rééducation dans la guérison et la prévention des récidives des entorses de cheville", *Ann Phys Rehab Med*, vol. 56, no. 7-8, pp. 503-514, oct 2013
- [22] R S Cohen y T A Balcom, "Current treatment options for ankle injuries: lateral ankle sprain, achilles tendonitis, and achiles rupture", *Current Sports Med Rep*, vol. 2, no. 5, pp. 251-254, oct 2003
- [23] K Kim *et al*, "Which treatment is more effective for functional ankle instability: strengthening or combined muscle strengthening and propioceptive exercises?", *J Phys Ther Sci*, vol. 26, no. 3, pp. 385-388, 2014
- [24] R M van Rijn *et al*, "Supervised exercises for adults with acute lateral ankle sprain: a randomised controlled trial", *Br J Gen Prac*, vol. 57, no. 543, pp. 793-800, oct 2007
- [25] W Petersen *et al*, "Treatment of acute ligament injuries: a systematic review", *Arch Orthop Trauma Surg*, vol. 133, no. 8, pp. 1129-1141, ago 2013
- [26] CENETEC (2013, dic). Diagnóstico y manejo del esguince de tobillo en la fase aguda en el primer nivel de atención. Accedido sep 15, 2017. [En línea]. Disponible: [http://cenetec](http://cenetec-difusion.com/gpc-sns/?p=1663)[difusion.com/gpc-sns/?p=1663](http://cenetec-difusion.com/gpc-sns/?p=1663)
- [27] S W O'Driscoll y N J Giori, "Continuous passive motion (CPM): Theory and principles of clinical application", *J Rehab Res Dev*, vol. 37, no. 2, pp. 179-188, 2000
- [28] S Forghany *et al*, "The effect of stroke on foot kinematics and the functional consequences", *Gait & Posture*, vol. 39, no. 4, pp. 1051-1056, abr 2014
- [29] Y Lee *et al*, "Robot-guided ankle sensorimotor rehabilitation of patients with multiple sclerosis", *Mult Scl Rel Dis*, vol. 11, pp. 65-70, ene 2017
- [30] R F Boian *et al*, "Virtual reality-based system for ankle rehabilitation post stroke" en *Proc 1st Int Workshop V R Rehab (Mental Health, Neurol, Phys, Voc) VRMHR 2002*, Lausana, Suiza, nov 7-8, 2002, pp. 77-86
- [31] EFISIOTERAPIA (2012, nov 8). Protocolo ejercicios de tobillo. Accedido sep 15, 2017. [En línea]. Disponible[: https://www.efisioterapia.net/articulos/protocolo-ejercicios-tobillo](https://www.efisioterapia.net/articulos/protocolo-ejercicios-tobillo)
- [32] D B P Saravia *et al*, "Revisión del estado del arte de manipuladores paralelos", *Scientia et Technica*, vol. 2, no. 42, pp. 81-86, ago 2009
- [33] I Zabalza y J Ros, "Aplicaciones actuales de los robots paralelos", en 8<sup>°</sup> Cong Iber Ing Mec, Cusco, Perú, oct 23-25, 2007
- [34] R Aracil *et al*, "Robots paralelos: máquinas con un pasado para una robótica del futuro", *Rev Iber Autom Inf Ind*, vol. 3, no. 1, pp. 16-28, ene 2006
- [35] G Coppola *et al*, "A new class of adaptive parallel robots", *J Mechanisms Robotics*, vol. 6, no. 4, pp. 041013-1-041013-11, nov 2014
- [36] M Isaksson *et al*, "Parallel manipulators with a rotation-symmetric arm system", *J Mechanisms Robotics*, vol. 134, no. 4, pp. 114503-1-114503-6, nov 2012
- [37] ARMA Laboratory. Analysis and synthesis of parallel robots for medical applications. Accedido oct 24, 2018. [En línea]. Disponible: http://www.columbia.edu/cu/mece/arma/people/nabil\_simaan/ms\_research.shtml
- [38] M Hillman, "Rehabilitation robotics from past to present a historical perspective", en *Proc ICORR 2003 (8th Int Conf Rehab Robotics)*, abr 23-25, 2003
- [39] M J Johnson, "Recent trends in robot-assisted therapy environments to improve real-life functional performance after stroke", *J NeuroEng Rehab*, vol. 3, no. 29, 2006
- [40] J A Saglia *et al*, "Control strategies for ankle rehabilitation using a high performance ankle exerciser", en *2010 IEEE Int Conf Robotics Automat*, Anchorage, AK, EEUU, may 3-8, 2010, pp. 2221-2227
- [41] W Alcocer *et al*, "Major trends in the development of ankle rehabilitation devices", *Dyna*, vol. 79, no. 176, Universidad Nacional de Colombia, Medellín, Colombia, pp. 45-55, dic 2012
- [42] V M P Pérez, "Diseño y construcción de un robot paralelo con dos guías lineales", Tesis de maestría, Departamento de ingeniería mecánica, Centro Nacional de Investigación y Desarrollo Tecnológico Cuernavaca, Mor, Méx, nov 2016
- [43] TruMedical Solutions. OptiFlex© AnkleCPM. Accedido sep 24, 2017. [En línea]. Disponible: <http://www.tru-medical.com/Modalities/OptiFlex-Ankle-CPM>
- [44] Kinetec. Breva. Accedido sep 21, 2017. [En línea]. Disponible: [http://kinetec.fr/en/kinetec](http://kinetec.fr/en/kinetec-selection/cpm-continuous-passive-motion/attelle-kinetec-breva-detail.html)[selection/cpm-continuous-passive-motion/attelle-kinetec-breva-detail.html](http://kinetec.fr/en/kinetec-selection/cpm-continuous-passive-motion/attelle-kinetec-breva-detail.html)
- [45] Kinetec. 5090. Accedido sep 21, 2017. [En línea]. Disponible: [http://kinetec.fr/en/kinetec](http://kinetec.fr/en/kinetec-selection/cpm-continuous-passive-motion/attelle-kinetec-5090-detail.html)[selection/cpm-continuous-passive-motion/attelle-kinetec-5090-detail.html](http://kinetec.fr/en/kinetec-selection/cpm-continuous-passive-motion/attelle-kinetec-5090-detail.html)
- [46] C E Syrseloudis *et al*, "Design of a simple and modular 2-dof ankle physiotherapy device relying on a hybrid serial-parallel robotic architecture", *Appl Bionics Biomech – Assistive Rehab Robotics*, vol. 8, no. 1, pp. 101-114, ene 2011
- [47] C E Syrseloudis e I Z Emiris, "A parallel robot for ankle rehabilitation-evaluation and its design specifications", en *2008 8th IEEE Int Conf BioInf BioEng - BIBE 2008*, Atenas, Grecia, oct 8-10, 2008, pp. 1-6
- [48] Rutgers: Tele-Rehabilitation Institute (2011, oct 14). Rutgers Ankle. Accedido sep 25, 2017. [En línea]. Disponible:<http://www.ti.rutgers.edu/RutgersAnkle.php>
- [49] M J Girone *et al*, "The "Rutgers Ankle" orthopedic rehabilitation interface", en *Proc ASME Haptics Symp*, Dynamic Systems & Control Division vol. 67, nov 1999 pp. 305-312
- [50] M Girone et al, "Orhopedic rehabilitation using the "Rutgers Ankle" interface", *Stud Health Technol Inform*, vol. 70, pp. 89-95, feb 2000
- [51] M Girone et al, "A Stewart platform-based system for ankle rehabilitation", *Autonomous Robots*, vol. 10, no. 2, pp. 203-212, mar 2001
- [52] J E Deutsch *et al*, "Rehabilitation of musculoskeletal injuries using the Rutgers Ankle haptic interface: Three case reports", en *EuroHaptics Conf*, Birmingham, RU, jul 1-4, 2001
- [53] J E Deutsch *et al*, "Post-stroke rehabilitation with the Rutgers Ankle system: A case study", *Pres: Teleoperators V Envir*, vol. 10, no. 4, pp. 416-430, ago 2001
- [54] Y H Tsoi y S Q Xie, "Design and control of a parallel robot for ankle rehabilitation", en 15th Int Conf Mechatronics Mach Vis Prac (M2VIP08), Auckland, Nueva Zelanda, dic 2-4, 2008, pp. 515- 520
- [55] M Zhang *et al*, "Adaptive patient-cooperative control of a compliant ankle rehabilitation robot (CARR) with enhanced training safety", *IEEE Trans Ind Electronics*, vol. 65, no. 2, pp. 1398- 1407, feb 2018
- [56] C Wang *et al*, "Design and kinematical performance analysis of a 3-RUS/RRR redundantly actuated parallel mechanism for ankle rehabilitation", *J Mechanisms Robotics*, vol. 5, no. 4, pp. 041003-1-041003-11, nov 2013
- [57] Z Lu *et al*, "Development of an ankle robot MKA-III for rehabilitation training", *Proc 2016 IEEE Int Conf Real-time Computing Robotics*, Angkor Wat, Camboya, jun 6-9, 2016, pp. 523-527
- [58] F A G Becerra, "Diseño y construcción de un mecanismo para la rehabilitación de tobillo basado en una mesa X-Y", Tesis de maestría, Departamento de ingeniería mecatrónica, Centro Nacional de Investigación y Desarrollo Tecnológico Cuernavaca, Mor, Méx, ene 2013
- [59] Animal Político (2012, feb 8). ¿Cuánto pesamos l@s mexican@s?. Accedido dic 25, 2017. [En línea]. Disponible: http://www.animalpolitico.com/2012/02/cuanto-pesamos-ls-mexicans/
- [60] R F Batista *et al*, "Modelo de sistema de control de prótesis de rodilla transfemoral para un ciclo de marcha", *RIELAC*, vol. 33, no. 2, pp. 42-49, 2012
- [61] Consulta Mitofsky (2010, feb 10). El tamaño del calzado de los mexicanos. Accedido dic 25, 2017. [En línea]. Disponible: http://www.consulta.mx/index.php/estudios-e-investigaciones/mexico-opina/item/610-eltamano-del-calzado-de-los-mexicanos
- [62] H G Lemu, "Virtual engineering based design integration, visualization and validation", *J Appl Mech Eng*, vol. 3, no. 2, e129, nov 2014
- [63] J Angeles, *Fundamentals of robotic mechanical systems: theory, methods, and algorithms*, 2da ed., ser. Mechanical engineering series. Nueva York: Springer, 2004, c. 4: Kinetostatics of simple robotic manipulators, pp. 150-151, c. 4: Kinetostatics of simple robotic manipulators, pp. 150-151
- [64] IPower*.* Motor a pasos NEMA 23HS7628*.* Accedido jun 12, 2018. [En línea]. Disponible: https://www.ipower-electronics.com/products/motor-a-pasos-nema-23hs7628/
- [65] *Stepper motors and encoders*, National Instruments
- [66] HETPRO (2014, oct 21). TB6560 controlador motor a pasos. Accedido jul 31, 2018. [En línea]. Disponible: https://hetpro-store.com/TUTORIALES/tb6560-controlador-motor-pasos/
- <span id="page-92-0"></span>[67] Luis Llamas. Ingeniería, informática y diseño (2016, may 26). Controlar motores de corriente continua con Arduino y L298N. Accedido jul 31, 2018. [En línea]. Disponible: https://www.luisllamas.es/arduino-motor-corriente-continua-l298n/

## APÉNDICE A Desarrollo de las ecuaciones 4.3-7 y 8

Para desarrollar las ecuaciones 4.3-7 y 8 se siguieron los diagramas de cuerpo libre de la Figura A-1 y se aplicó la segunda ley de Newton.

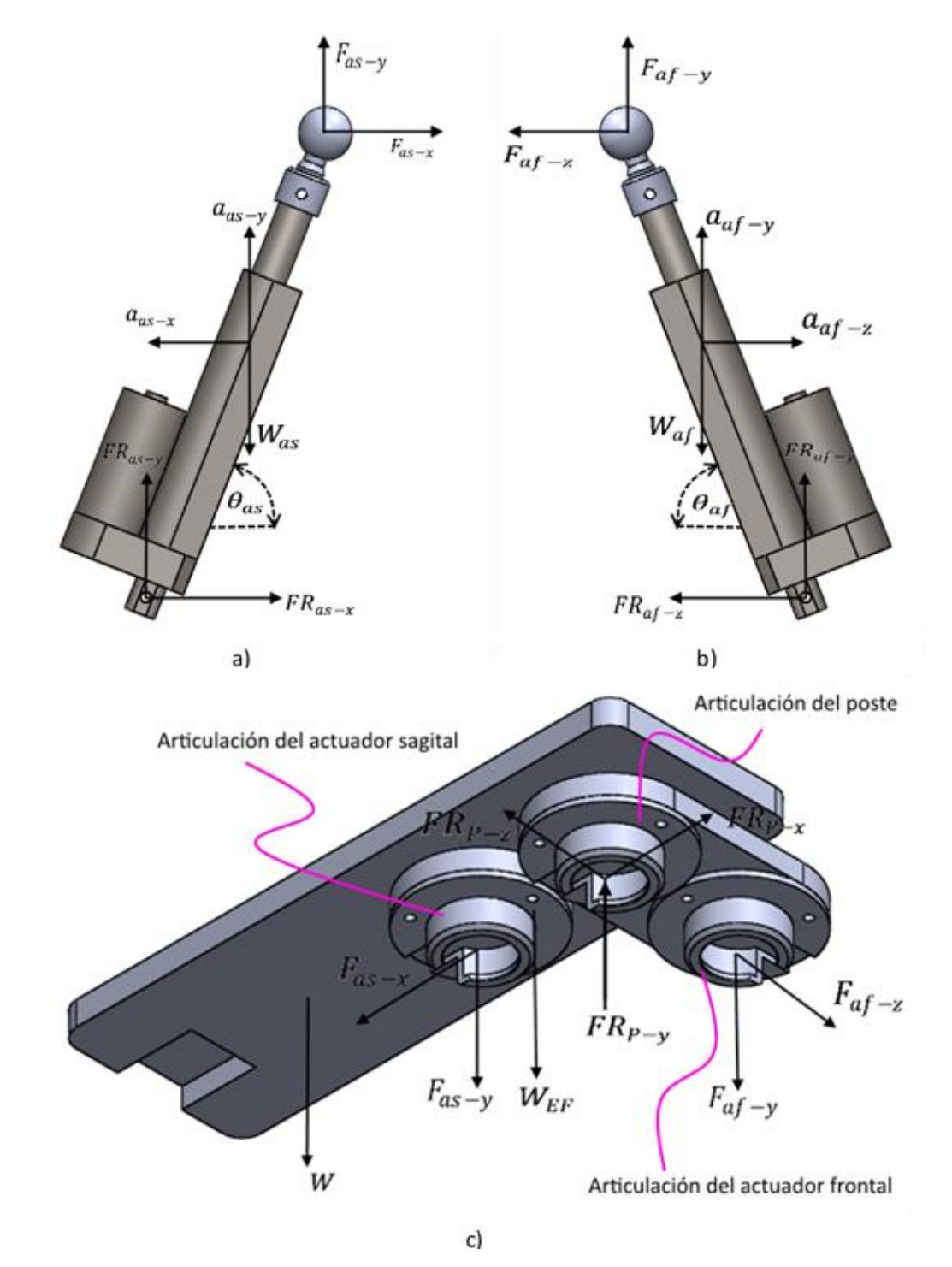

*Fig A-1 Diagramas de cuerpo libre de a) el actuador sagital, b) actuador frontal y c) el efector final. En el diagrama de*   $c$ uerpo libre del efector final se omiten los vectores de aceleración y posición  $a_{(EF+W)}$ ,  $a_{EF}$ ,  $r_{1EF}$ ,  $r_{2EF}$ ,  $r_{3EF}$  y  $r_{4EF}$ *empleados más adelante.*

Al hacer sumatoria de fuerzas en las direcciones  $x \, y \, y$ , del diagrama de cuerpo libre de la Figura A-1a, se obtiene:

$$
F_{as-x} + FR_{as-x} = m_{as}a_{as-x}
$$
  

$$
F_{as-y} + FR_{as-y} - W_{as} = m_{as}a_{as-y}
$$

Luego al hacer sumatoria de fuerzas en las direcciones  $y \, y \, z$ , del diagrama de cuerpo libre de la Figura A-1b, se obtiene:

$$
F_{af-z} + FR_{af-z} = m_{af}a_{af-z}
$$
  
\n
$$
F_{af-y} + FR_{af-y} - W_{af} = m_{af}a_{af-y}
$$
  
\n
$$
Ec. A-2
$$

Si se realiza una sumatoria de fuerzas en las direcciones  $x$ ,  $y$   $y$   $z$   $y$  una sumatoria de momentos alrededor de los ejes  $x$  y  $z$  que pasan por el centro de la articulación del poste, del diagrama de la Figura A-1c, se obtiene:

$$
-F_{as-x} + FR_{P-x} = (m_W + m_{EF})a_{(EF+W)-x}
$$

$$
-F_{as-y} - F_{af-y} - W_{EF} - W - FR_{P-y} = (m_W + m_{EF})a_{(EF+W)-y}
$$

$$
-F_{af-z} + FR_{P-z} = (m_W + m_{EF})a_{(EF+W)-z}
$$
EC. A-3
$$
r_{2EF-z}F_{af-y} - r_{2EF-y}F_{af-z} + r_{3EF-z}W_{EF} + r_{4EF-z}W = I_{(EF+W)-xx}a_{EF-x}
$$

$$
-r_{1EF-x}F_{as-y} + r_{1EF-y}F_{as-x} - r_{3EF-x}W_{EF} - r_{4EF-x}W = I_{(EF+W)-zz}a_{EF-z}
$$

en donde  $r_{1EF}$ ,  $r_{2EF}$ ,  $r_{3EF}$  y  $r_{4EF}$  son los vectores que van desde el centro de la articulación del poste hacia el centro de la articulación del actuador sagital, el centro de la articulación del actuador frontal, el centro de gravedad del efector final y el centro de gravedad del pie, respectivamente. Los centros de gravedad del efector final y del pie se encuentran en los puntos de aplicación de  $W_{EF}$  y W, respectivamente.

En las últimas dos ecuaciones del conjunto de ecuaciones A-3, para las sumatorias alrededor de los ejes  $x$  y  $z$ , se consideró al efector final en supinación y extensión, respectivamente.

Ahora, por la disposición geométrica de los actuadores, se puede considerar

$$
F_{as-y} = F_{as-x} \tan \theta_{as}
$$

y

$$
F_{af-y} = F_{af-z} \tan \theta_{af}
$$

Luego se reescriben las ecuaciones A-1 a la 3 para sustituir  $F_{as-y}$  y  $F_{af-y}$  y obtener el siguiente sistema de ecuaciones:

$$
F_{as-x} + FR_{as-x} = m_{as}a_{as-x}
$$
  
\n
$$
F_{as-x} \tan \theta_{as} + FR_{as-y} = W_{as} + m_{as}a_{as-y}
$$
  
\n
$$
F_{af-z} + FR_{af-z} = m_{af}a_{af-z}
$$
  
\n
$$
F_{af-z} \tan \theta_{af} + FR_{af-y} = W_{af} + m_{af}a_{af-y}
$$
  
\n
$$
-F_{as-x} + FR_{P-x} = (m_W + m_{EF})a_{(EF+W)-x}
$$
  
\n
$$
-F_{as-x} \tan \theta_{as} - F_{af-z} \tan \theta_{af} + FR_{P-y} = W + W_{EF} + (m_W + m_{EF})a_{(EF+W)-y}
$$
  
\n
$$
-F_{af-z} + FR_{P-z} = (m_W + m_{EF})a_{(EF+W)-z}
$$
  
\n
$$
r_{2EF-z}F_{af-z} \tan \theta_{af} - r_{2EF-y}F_{af-z} = I_{(EF+W)-xx}a_{EF-x} - r_{3EF-z}W_{EF} - r_{4EF-z}W
$$
  
\n
$$
-r_{1EF-x}F_{as-x} \tan \theta_{as} + r_{1EF-y}F_{as-x} = I_{(EF+W)-zz}a_{EF-z} + r_{3EF-x}W_{EF} + r_{4EF-x}W
$$

Después, si se considera que los movimientos frontales no se pueden combinar con los sagitales, las aceleraciones lineales del actuador frontal (sagital) serán igual a cero durante los movimientos sagitales (frontales); y que la aceleración lineal en dirección  $z(x)$  del efector final, la componente  $y$ del vector  $r_{2EF}$  ( $r_{1EF}$ ), la componente z del vector  $r_{4EF}$  y  $\alpha_{EF-x}$  ( $\alpha_{EF-z}$ ) será cero durante los movimientos sagitales (frontales); se puede reescribir el sistema de ecuaciones A-4, como dos sistemas matriciales, uno para describir las fuerzas durante los movimientos sagitales y otro para describirlas durante los movimientos frontales, de la siguiente manera:

$$
\begin{bmatrix}\n1 & 1 & 0 & 0 & 0 & 0 & 0 & 0 & 0 \\
\tan \theta_{as} & 0 & 1 & 0 & 0 & 0 & 0 & 0 & 0 \\
0 & 0 & 0 & 1 & 0 & 1 & 0 & 0 & 0 \\
-1 & 0 & 0 & 0 & 0 & 0 & 0 & 1 & 0 \\
-\tan \theta_{as} & 0 & 0 & -\tan \theta_{af} & 0 & 0 & 0 & 1 & 0 \\
0 & 0 & 0 & 0 & -1 & 0 & 0 & 0 & 1 & 0 \\
0 & 0 & 0 & 0 & -1 & 0 & 0 & 0 & 0 & 1 \\
0 & 0 & 0 & 0 & 0 & 0 & 0 & 0 & 0 & 0 \\
0 & 0 & 0 & 0 & 0 & 0 & 0 & 0 & 0 & 0 \\
0 & 0 & 0 & 0 & 0 & 0 & 0 & 0 & 0 & 0\n\end{bmatrix}\n\begin{bmatrix}\nF_{as-x} \\
FR_{as-x} \\
F_{R_{x}y} \\
F_{R_{y}z} \\
F_{R_{x}z} \\
F_{R_{y}z} \\
F_{R_{y}z} \\
F_{R_{y}z} \\
F_{R_{y}z} \\
F_{R_{y}z} \\
F_{R_{y}z} \\
F_{R_{y}z} \\
F_{R_{y}z} \\
F_{R_{y}z} \\
F_{R_{y}z} \\
F_{R_{y}z} \\
F_{R_{y}z} \\
F_{R_{y}z} \\
F_{R_{y}z} \\
F_{R_{y}z} \\
F_{R_{y}z} \\
F_{R_{y}z} \\
F_{R_{y}z} \\
F_{R_{y}z} \\
F_{R_{y}z} \\
F_{R_{y}z} \\
F_{R_{y}z} \\
F_{R_{y}z} \\
F_{R_{y}z} \\
F_{R_{y}z} \\
F_{R_{y}z} \\
F_{R_{y}z} \\
F_{R_{y}z} \\
F_{R_{y}z} \\
F_{R_{y}z} \\
F_{R_{y}z} \\
F_{R_{y}z} \\
F_{R_{y}z} \\
F_{R_{y}z} \\
F_{R_{y}z} \\
F_{R_{y}z} \\
F_{R_{y}z} \\
F_{R_{y}z} \\
F_{R_{y}z} \\
F_{R_{y}z} \\
F_{R_{y}z} \\
F_{R_{y}z} \\
F_{R_{y}z} \\
F_{R_{y}z} \\
F_{R_{y}z} \\
F
$$

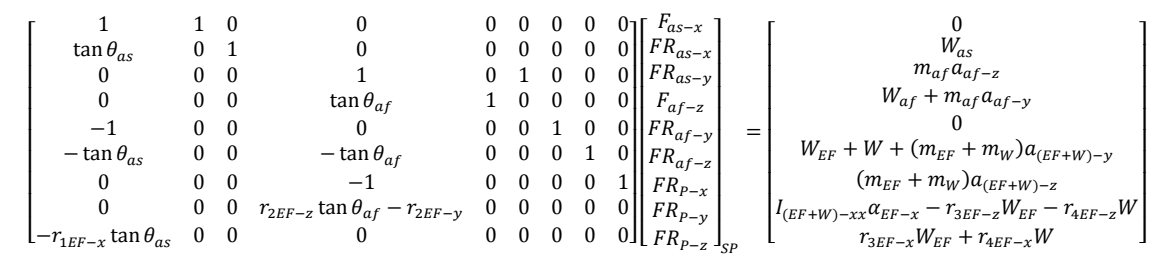

En la tabla A-1 se muestran los datos computados para graficar la fuerza en el actuador sagital  $F_{as}$ .

*Tabla A-1 Datos computados para calcular la fuerza en el actuador sagital (continua). En rojo se marca el instante en donde la fuerza alcanza su máximo valor.*

|      |                   | Tiempo   I_EF-zz   I_W-zz  I_(EF+W)-zz Angulo FE |       | alfa EF-z         |         |          | r 3EF-x $r$ 4EF-x $r$ 1EF-y $r$ 1EF-x |       |          | theta_as            | $F$ as- $x$ |          | F_as-y   Fuerza en el actuador sagital |
|------|-------------------|--------------------------------------------------|-------|-------------------|---------|----------|---------------------------------------|-------|----------|---------------------|-------------|----------|----------------------------------------|
| 0.00 | 2.23E+06 7.93E+07 | 8.15E+07                                         | 0.00  | 0.00              | 0.00    | $-52.97$ | $-131.80$                             | 0.00  | $-70.10$ | 68.80 1.20          | $-34.93$    | $-90.05$ | $-96.59$                               |
| 0.04 | 2.23E+06 7.93E+07 | 8.15E+07                                         | 0.00  | $-4.79$           | $-0.08$ | $-52.97$ | $-131.80$                             | 0.00  | $-70.10$ | 68.80 1.20          | $-34.97$    | $-90.15$ | $-96.69$                               |
| 0.08 | 2.23E+06 7.92E+07 | 8.15E+07                                         | 0.02  | $-21.01$          | $-0.37$ | $-52.96$ | $-131.79$                             | 0.02  | $-70.10$ | 68.80 1.20          | $-35.09$    | $-90.46$ | $-97.03$                               |
| 0.12 | 2.23E+06 7.92E+07 | 8.14E+07                                         | 0.07  | $-51.20$          | $-0.89$ | $-52.94$ | $-131.75$                             | 0.09  | $-70.10$ | 68.80 1.20          | $-35.29$    | $-91.01$ | $-97.61$                               |
| 0.16 | 2.22E+06 7.91E+07 | 8.13E+07                                         | 0.21  | $-78.13$          | $-1.36$ | $-52.88$ | $-131.66$                             | 0.26  | $-70.10$ | 68.82 1.20          | $-35.42$    | $-91.40$ | $-98.03$                               |
| 0.20 | 2.21E+06 7.89E+07 | 8.11E+07                                         | 0.48  | $-103.15 - 1.80$  |         | $-52.78$ | $-131.48$                             | 0.58  | $-70.10$ | 68.84 1.20          | $-35.47$    | $-91.62$ | $-98.24$                               |
| 0.24 | 2.20E+06 7.85E+07 | 8.07E+07                                         | 0.90  | $-124.18 - 2.17$  |         | $-52.60$ | $-131.19$                             | 1.10  | $-70.09$ | 68.88 1.20          | $-35.38$    | $-91.58$ | $-98.17$                               |
| 0.28 | 2.18E+06 7.80E+07 | 8.02E+07                                         | 1.52  | $-139.00$ $-2.43$ |         | $-52.34$ | $-130.76$                             | 1.86  | $-70.08$ | 68.93 1.20          | $-35.13$    | $-91.19$ | $-97.72$                               |
| 0.32 | 2.15E+06 7.73E+07 | 7.94E+07                                         | 2.36  | $-147.36$ $-2.57$ |         | $-51.98$ | $-130.14$                             | 2.89  | $-70.04$ | 69.00 1.20          | $-34.72$    | $-90.44$ | $-96.88$                               |
| 0.36 | 2.11E+06 7.63E+07 | 7.84E+07                                         | 3.44  | $-147.72$ $-2.58$ |         | $-51.50$ | $-129.31$                             | 4.20  | $-69.97$ | 69.08 1.21          | $-34.14$    | $-89.30$ | $-95.60$                               |
| 0.40 | 2.06E+06 7.50E+07 | 7.71E+07                                         | 4.74  | $-140.45$ $-2.45$ |         | $-50.89$ | $-128.25$                             | 5.80  | $-69.86$ | 69.17 1.21          | $-33.39$    | $-87.79$ | $-93.92$                               |
| 0.44 | 2.00E+06 7.35E+07 | 7.55E+07                                         | 6.27  | $-125.93 - 2.20$  |         | $-50.15$ | $-126.91$                             | 7.66  | -69.68   | 69.27 1.21          | $-32.52$    | $-85.95$ | $-91.89$                               |
| 0.48 | 1.93E+06 7.16E+07 | 7.36E+07                                         | 8.00  | $-104.97 - 1.83$  |         | $-49.26$ | $-125.30$                             | 9.76  | $-69.42$ | 69.37 1.21          | $-31.56$    | $-83.83$ | $-89.58$                               |
| 0.52 | 1.85E+06 6.95E+07 | 7.13E+07                                         | 9.89  | $-78.68$          | $-1.37$ | $-48.24$ | $-123.40$                             | 12.04 | $-69.06$ | 69.46 1.21          | $-30.54$    | $-81.52$ | $-87.06$                               |
| 0.56 | 1.76E+06 6.71E+07 | $6.88E + 07$                                     | 11.91 | $-48.42$          | $-0.85$ | $-47.10$ | $-121.22$                             | 14.47 | $-68.59$ | 69.54 1.21          | $-29.50$    | $-79.09$ | $-84.41$                               |
| 0.60 | 1.67E+06 6.44E+07 | $6.61E + 07$                                     | 14.00 | $-15.75$          | $-0.27$ | $-45.85$ | $-118.81$                             | 16.96 | $-68.02$ | 69.61 1.21          | $-28.48$    | $-76.61$ | $-81.73$                               |
| 0.64 | 1.58E+06 6.16E+07 | $6.32E + 07$                                     | 16.12 | 17.72             | 0.31    | $-44.52$ | $-116.20$                             | 19.47 | $-67.34$ | 69.65 1.22          | $-27.50$    | $-74.15$ | $-79.09$                               |
| 0.68 | 1.48E+06 5.88E+07 | $6.02E + 07$                                     | 18.21 | 50.30             | 0.88    | $-43.15$ | $-113.47$                             | 21.91 | $-66.59$ | 69.68 1.22          | $-26.58$    | $-71.79$ | $-76.56$                               |
| 0.72 | 1.39E+06 5.59E+07 | 5.73E+07                                         | 20.22 | 80.36             | 1.40    | $-41.78$ | $-110.71$                             | 24.23 | $-65.78$ | 69.69 1.22          | $-25.75$    | $-69.58$ | $-74.19$                               |
| 0.76 | 1.30E+06 5.32E+07 | 5.45E+07                                         | 22.11 | 106.37            | 1.86    | $-40.45$ | $-107.99$                             | 26.38 | $-64.95$ | 69.68 1.22          | $-25.02$    | $-67.57$ | $-72.05$                               |
| 0.80 | 1.22E+06 5.07E+07 | 5.19E+07                                         | 23.82 | 126.98            | 2.22    | $-39.20$ | $-105.42$                             | 28.32 | $-64.13$ | 69.67 1.22          | $-24.38$    | $-65.79$ | $-70.16$                               |
| 0.84 | 1.15E+06 4.85E+07 | 4.96E+07                                         | 25.34 | 141.09            | 2.46    | $-38.06$ | $-103.06$                             | 30.00 | $-63.35$ | 69.64 1.22          | $-23.85$    | $-64.28$ | $-68.56$                               |
| 0.88 | 1.09E+06 4.65E+07 | 4.76E+07                                         | 26.63 | 147.91            | 2.58    | $-37.07$ | $-101.00$                             | 31.43 | $-62.66$ | 69.61 1.21          | $-23.43$    | $-63.05$ | $-67.26$                               |
| 0.92 | 1.04E+06 4.50E+07 | 4.60E+07                                         | 27.69 | 147.05            | 2.57    | $-36.25$ | $-99.27$                              | 32.58 | $-62.07$ | 69.58 1.21          | $-23.12$    | $-62.11$ | $-66.27$                               |
| 0.96 | 1.01E+06 4.37E+07 | 4.47E+07                                         | 28.52 | 138.57            | 2.42    | $-35.60$ | $-97.90$                              | 33.47 | $-61.59$ | 69.56 1.21          | $-22.90$    | $-61.45$ | $-65.58$                               |
| 1.00 | 9.80E+05 4.28E+07 | 4.38E+07                                         | 29.13 | 123.07            | 2.15    | $-35.11$ | $-96.87$                              | 34.13 | $-61.23$ | 69.54 1.21          | $-22.78$    | $-61.05$ | $-65.16$                               |
| 1.04 | 9.62E+05 4.22E+07 | 4.32E+07                                         | 29.54 | 101.73            | 1.78    | $-34.78$ | $-96.17$                              | 34.57 | $-60.98$ | 69.52 1.21          | $-22.74$    | $-60.89$ | $-64.99$                               |
| 1.08 | 9.50E+05 4.18E+07 | 4.28E+07                                         | 29.80 | 76.42             | 1.33    | $-34.58$ | $-95.73$                              | 34.84 | $-60.83$ | 69.52 1.21          | $-22.75$    | $-60.91$ | $-65.02$                               |
| 1.11 | 9.45E+05 4.16E+07 | 4.26E+07                                         | 29.93 | 49.73             | 0.87    | $-34.47$ | $-95.51$                              | 34.98 | $-60.75$ | 69.51 1.21          | $-22.81$    | $-61.05$ | $-65.17$                               |
| 1.15 | 9.42E+05 4.15E+07 |                                                  | 29.98 |                   | 0.44    | $-34.43$ | $-95.41$                              | 35.04 | $-60.72$ | 69.51 1.21          | $-22.89$    |          | $-65.39$                               |
|      |                   | 4.25E+07                                         | 30.00 | 25.06             |         |          |                                       |       |          |                     | $-22.95$    | -61.25   |                                        |
| 1.19 | 9.42E+05 4.15E+07 | 4.25E+07                                         |       | 6.73              | 0.12    | $-34.42$ | $-95.39$                              | 35.05 | $-60.71$ | 69.51 1.21          |             | -61.42   | $-65.57$                               |
| 1.23 | 9.42E+05 4.15E+07 | 4.25E+07                                         | 30.00 | 0.09              | 0.00    | $-34.42$ | $-95.39$                              | 35.05 | $-60.71$ | 69.51 1.21          | $-22.98$    | $-61.49$ | $-65.64$                               |
| 1.27 | 9.42E+05 4.15E+07 | 4.25E+07                                         | 30.00 | 0.61              | 0.01    | $-34.42$ | $-95.39$                              | 35.05 | $-60.71$ | 69.51 1.21          | $-22.98$    | $-61.48$ | $-65.63$                               |
| 1.31 | 9.42E+05 4.15E+07 | 4.25E+07                                         | 30.00 | 1.75              | 0.03    | $-34.42$ | $-95.39$                              | 35.05 |          | $-60.71$ 69.51 1.21 | $-22.97$    | $-61.47$ | $-65.62$                               |
| 1.35 | 9.42E+05 4.15E+07 | 4.25E+07                                         | 29.99 | 3.68              | 0.06    | $-34.42$ | $-95.40$                              | 35.05 | $-60.71$ | 69.51 1.21          | $-22.97$    | $-61.45$ | $-65.61$                               |
| 1.39 | 9.42E+05 4.15E+07 | 4.25E+07                                         | 29.98 | 6.14              | 0.11    | $-34.43$ | $-95.41$                              | 35.04 | $-60.72$ | 69.51 1.21          | $-22.96$    | -61.44   | $-65.59$                               |
| 1.43 | 9.43E+05 4.16E+07 | 4.25E+07                                         | 29.96 | 9.05              | 0.16    | $-34.44$ | $-95.45$                              | 35.02 |          | $-60.73$ 69.51 1.21 | $-22.96$    | $-61.43$ | $-65.58$                               |
| 1.47 | 9.45E+05 4.16E+07 | 4.26E+07                                         | 29.93 | 12.30             | 0.21    | $-34.47$ | $-95.51$                              | 34.98 | $-60.75$ | 69.51 1.21          | $-22.95$    | $-61.43$ | $-65.58$                               |
| 1.51 | 9.47E+05 4.17E+07 | 4.26E+07                                         | 29.88 | 15.80             | 0.28    | $-34.51$ | $-95.60$                              | 34.92 | $-60.78$ | 69.51 1.21          | $-22.96$    | $-61.44$ | $-65.59$                               |
| 1.55 | 9.50E+05 4.18E+07 | 4.28E+07                                         | 29.80 | 19.47             | 0.34    | $-34.58$ | $-95.73$                              | 34.84 | $-60.83$ | 69.52 1.21          | $-22.97$    | $-61.48$ | $-65.63$                               |
| 1.59 | 9.55E+05 4.20E+07 | 4.29E+07                                         | 29.69 | 23.22             | 0.41    | $-34.66$ | $-95.92$                              | 34.72 | $-60.90$ | 69.52 1.21          | $-22.99$    | $-61.55$ | $-65.70$                               |
| 1.63 | 9.62E+05 4.22E+07 | 4.32E+07                                         | 29.54 | 26.99             | 0.47    | $-34.78$ | $-96.17$                              | 34.57 | $-60.98$ | 69.52 1.21          | $-23.02$    | -61.65   | $-65.81$                               |
| 1.67 | 9.70E+05 4.25E+07 | 4.35E+07                                         | 29.35 | 30.71             | 0.54    | $-34.93$ | $-96.49$                              | 34.37 | $-61.10$ | 69.53 1.21          | $-23.07$    | $-61.79$ | $-65.96$                               |
| 1.71 | 9.81E+05 4.28E+07 | 4.38E+07                                         | 29.12 | 34.32             | 0.60    | $-35.12$ | $-96.89$                              | 34.11 | $-61.24$ | 69.54 1.21          | $-23.13$    | $-61.98$ | $-66.16$                               |
| 1.75 | 9.94E+05 4.33E+07 | 4.43E+07                                         | 28.82 | 37.77             | 0.66    | $-35.36$ | $-97.39$                              | 33.80 | $-61.41$ | 69.55 1.21          | $-23.20$    | $-62.22$ | $-66.41$                               |
| 1.79 | 1.01E+06 4.38E+07 | 4.48E+07                                         | 28.47 | 41.02             | 0.72    | $-35.64$ | $-97.98$                              | 33.42 | $-61.62$ | 69.56 1.21          | $-23.30$    | $-62.52$ | $-66.72$                               |
| 1.83 | 1.03E+06 4.44E+07 | 4.55E+07                                         | 28.05 | 44.02             | 0.77    | $-35.97$ | $-98.67$                              | 32.97 | $-61.86$ | 69.57 1.21          | $-23.42$    | $-62.88$ | $-67.10$                               |
| 1.87 | 1.05E+06 4.52E+07 | 4.62E+07                                         | 27.57 | 46.73             | 0.82    | $-36.35$ | $-99.47$                              | 32.45 | $-62.14$ | 69.59 1.21          | $-23.56$    | -63.31   | $-67.55$                               |
| 1.91 | 1.08E+06 4.60E+07 | 4.71E+07                                         | 27.01 | 49.12             | 0.86    | $-36.78$ | $-100.39$                             | 31.84 | $-62.45$ | 69.60 1.21          | $-23.73$    | $-63.80$ | $-68.07$                               |
| 1.95 | 1.10E+06 4.69E+07 | 4.80E+07                                         | 26.37 | 51.18             | 0.89    | $-37.28$ | $-101.43$                             | 31.14 | $-62.80$ | 69.62 1.22          | $-23.92$    | $-64.37$ | $-68.67$                               |
| 1.99 | 1.14E+06 4.80E+07 | 4.91E+07                                         | 25.65 | 52.86             | 0.92    | $-37.83$ | $-102.58$                             | 30.35 | $-63.19$ | 69.63 1.22          | $-24.14$    | $-65.02$ | $-69.35$                               |
| 2.03 | 1.17E+06 4.92E+07 | 5.04E+07                                         | 24.85 | 54.17             | 0.95    | $-38.44$ | $-103.84$                             | 29.46 | $-63.61$ | 69.65 1.22          | $-24.38$    | $-65.74$ | $-70.12$                               |
| 2.07 | 1.22E+06 5.05E+07 | $5.17E + 07$                                     | 23.96 | 55.08             | 0.96    | $-39.10$ | $-105.21$                             | 28.47 | $-64.06$ | 69.66 1.22          | $-24.66$    | $-66.54$ | $-70.96$                               |
| 2.11 | 1.26E+06 5.19E+07 | $5.32E+07$                                       | 22.98 | 55.59             | 0.97    | $-39.82$ | $-106.70$                             | 27.37 | $-64.54$ | 69.68 1.22          | $-24.97$    | $-67.42$ | $-71.90$                               |
| 2.15 | 1.31E+06 5.35E+07 | 5.48E+07                                         | 21.92 | 55.68             | 0.97    | $-40.59$ | $-108.27$                             | 26.17 |          | $-65.03$ 69.68 1.22 | $-25.32$    | $-68.38$ | $-72.92$                               |

|      |                     | instante en donde la fuerza alcanza su maximo valor. |          |                  |         |                           |                                              |          |          |                                             |          |                    |           |
|------|---------------------|------------------------------------------------------|----------|------------------|---------|---------------------------|----------------------------------------------|----------|----------|---------------------------------------------|----------|--------------------|-----------|
| 2.19 | 1.36E+06 5.52E+07   | $5.65E+07$                                           | 20.76    | 55.37            | 0.97    | -41.40                    | $-109.94$                                    | 24.85    |          | $-65.55$ 69.69 1.22 - 25.70                 |          | $-69.43$           | $-74.03$  |
| 2.23 | 1.42E+06 5.69E+07   | $5.83E+07$                                           | 19.52    | 54.66            | 0.95    | $-42.26$                  | $-111.69$                                    | 23.43    |          | $-66.07$ 69.69 1.22                         | $-26.11$ | $-70.55$           | $-75.23$  |
| 2.27 | 1.48E+06 5.88E+07   | $6.03E + 07$                                         | 18.20    | 53.54            | 0.93    | $-43.16$                  | $-113.50$                                    | 21.89    |          | $-66.59$ 69.68 1.22                         | $-26.57$ | $-71.76$           | $-76.52$  |
| 2.31 | 1.55E+06 6.07E+07   | $6.23E+07$                                           | 16.78    | 52.04            | 0.91    | $-44.09$                  | $-115.35$                                    | 20.24    |          | $-67.11$ 69.66 1.22                         | $-27.07$ | $-73.05$           | $-77.91$  |
| 2.35 | 1.61E+06 6.27E+07   | $6.43E + 07$                                         | 15.29    | 50.15            | 0.88    | $-45.05$                  | $-117.24$                                    | 18.49    |          | $-67.62$ 69.64 1.22                         | $-27.62$ | $-74.42$           | $-79.38$  |
|      |                     |                                                      |          |                  |         |                           |                                              |          |          |                                             |          |                    |           |
| 2.39 | 1.68E+06 6.48E+07   | $6.65E + 07$                                         | 13.72    | 47.90            | 0.84    | $-46.02$                  | $-119.15$                                    | 16.62    | $-68.10$ | 69.60 1.21                                  | $-28.22$ | $-75.88$           | $-80.96$  |
| 2.43 | 1.76E+06 6.69E+07   | $6.86E + 07$                                         | 12.07    | 45.31            | 0.79    | $-47.01$                  | $-121.05$                                    | 14.66    | $-68.55$ | 69.55 1.21                                  | $-28.87$ | $-77.42$           | $-82.63$  |
| 2.47 | 1.83E+06 6.89E+07   | 7.08E+07                                             | 10.34    | 42.39            | 0.74    | $-47.99$                  | $-122.92$                                    | 12.59    |          | $-68.96$ 69.48 1.21                         | $-29.58$ | $-79.05$           | $-84.41$  |
| 2.51 | 1.91E+06 7.10E+07   | 7.29E+07                                             | 8.56     | 39.16            | 0.68    | $-48.97$                  | $-124.75$                                    | 10.43    | -69.32   | 69.40 1.21                                  | $-30.36$ | $-80.78$           | $-86.29$  |
| 2.55 | 1.98E+06 7.30E+07   | 7.50E+07                                             | 6.71     | 35.65            | 0.62    | $-49.93$                  | $-126.52$                                    | 8.19     | -69.62   | 69.30 1.21 -31.21                           |          | $-82.60$           | $-88.30$  |
| 2.59 | 2.06E+06 7.50E+07   | 7.70E+07                                             | 4.80     | 31.89            | 0.56    | $-50.87$                  | $-128.20$                                    | 5.86     | $-69.85$ | 69.18 1.21 -32.14                           |          | $-84.51$           | $-90.42$  |
| 2.63 | 2.13E+06 7.68E+07   | 7.90E+07                                             | 2.84     | 27.90            | 0.49    | $-51.77$                  | $-129.78$                                    | 3.47     | -70.01   | 69.04 1.20                                  | $-33.16$ | $-86.54$           | $-92.68$  |
| 2.67 | 2.20E+06 7.86E+07   | 8.08E+07                                             | 0.84     | 23.72            | 0.41    | $-52.63$                  | $-131.24$                                    | 1.03     | $-70.09$ | 68.87 1.20                                  | $-34.27$ | $-88.68$           | $-95.08$  |
| 2.71 | 2.27E+06 8.02E+07   | 8.24E+07                                             | $-1.20$  | 19.36            | 0.34    | $-53.44$                  | $-132.56$                                    | $-1.47$  | $-70.08$ | 68.68 1.20                                  | $-35.49$ | $-90.95$           | $-97.63$  |
|      |                     |                                                      |          |                  |         |                           |                                              |          |          |                                             |          |                    |           |
| 2.75 | 2.33E+06 8.16E+07   | 8.39E+07                                             | $-3.27$  | 14.87            | 0.26    | $-54.19$                  | $-133.72$                                    | $-4.00$  | $-69.99$ | 68.47 1.20                                  | $-36.82$ | $-93.36$           | $-100.36$ |
| 2.79 | 2.39E+06 8.28E+07   | 8.52E+07                                             | $-5.36$  | 10.27            | 0.18    | $-54.88$                  | $-134.73$                                    | $-6.55$  | -69.79   | 68.24 1.19                                  | $-38.29$ | $-95.92$           | $-103.28$ |
| 2.83 | 2.45E+06 8.38E+07   | 8.63E+07                                             | $-7.47$  | 5.60             | 0.10    | $-55.50$                  | $-135.56$                                    | $-9.12$  | -69.50   | 67.98 1.19                                  | $-39.89$ | $-98.64$           | $-106.40$ |
| 2.87 | 2.50E+06 8.47E+07   | 8.71E+07                                             | $-9.59$  | 0.90             | 0.02    | $-56.05$                  | $-136.21$                                    | $-11.68$ |          | $-69.12$ 67.70 1.18                         | $-41.65$ | $-101.55$          | $-109.76$ |
| 2.91 | 2.54E+06 8.52E+07   | 8.78E+07                                             | $-11.71$ | $-3.82$          | $-0.07$ | $-56.52$                  | $-136.67$                                    | $-14.23$ | -68.64   | 67.40 1.18                                  | $-43.57$ | $-104.67$          | $-113.37$ |
| 2.95 | 2.58E+06 8.56E+07   | 8.81E+07                                             | $-13.83$ | $-8.51$          | $-0.15$ | $-56.91$                  | $-136.94$ $-16.76$                           |          | $-68.07$ | 67.07 1.17                                  | $-45.69$ | $-108.01$          | $-117.28$ |
| 2.99 | 2.60E+06 8.57E+07   | 8.83E+07                                             | $-15.93$ | $-13.14$ $-0.23$ |         | $-57.23$                  | $-137.03$ $-19.24$                           |          | -67.41   | 66.73 1.16                                  |          | $-48.00$ $-111.61$ | $-121.50$ |
| 3.03 | 2.62E+06 8.56E+07   | 8.82E+07                                             | $-18.01$ | $-17.67$         | $-0.31$ | $-57.46$                  | $-136.94$ $-21.67$                           |          | -66.67   | 66.37 1.16                                  |          | $-50.54$ $-115.50$ | $-126.08$ |
| 3.07 | 2.64E+06 8.52E+07   | 8.79E+07                                             | $-20.06$ | $-22.08$         | $-0.39$ | $-57.62$                  | $-136.67$                                    | $-24.05$ | $-65.85$ | 65.99 1.15                                  |          | $-53.32$ $-119.72$ | $-131.05$ |
|      |                     |                                                      |          |                  |         |                           |                                              |          |          |                                             |          |                    |           |
| 3.11 | 2.65E+06 8.47E+07   | 8.73E+07                                             | $-22.08$ | $-26.34$         | $-0.46$ | $-57.70$                  | $-136.23$                                    | $-26.35$ | -64.96   | 65.60 1.14                                  | $-56.38$ | $-124.28$          | $-136.47$ |
| 3.15 | 2.65E+06 8.39E+07   | 8.66E+07                                             | $-24.05$ | -30.41           | $-0.53$ | $-57.71$                  | $-135.64$                                    | $-28.57$ | $-64.01$ | 65.20 1.14                                  | $-59.72$ | $-129.25$          | $-142.38$ |
| 3.19 | 2.64E+06 8.30E+07   | 8.57E+07                                             | -25.98   | -34.26           | $-0.60$ | $-57.66$                  | $-134.91$                                    | $-30.71$ | $-63.02$ | 64.79 1.13                                  | $-63.39$ | $-134.67$          | $-148.84$ |
| 3.23 | 2.63E+06 8.20E+07   | 8.46E+07                                             | -27.85   | -37.86           | $-0.66$ | $-57.54$                  | $-134.05$                                    | $-32.75$ | $-61.98$ | 64.38 1.12                                  | $-67.40$ | $-140.57$          | $-155.90$ |
| 3.27 | 2.62E+06 8.08E+07   | 8.34E+07                                             | -29.66   | $-41.20$         | $-0.72$ | $-57.37$                  | $-133.08$                                    | $-34.70$ |          | $-60.91$ 63.97 1.12                         | $-71.80$ | $-147.03$          | $-163.62$ |
| 3.30 | 2.60E+06 7.95E+07   | 8.21E+07                                             | -31.41   | -44.24           | $-0.77$ | $-57.15$                  | $-132.03$                                    | $-36.54$ |          | $-59.82$ 63.56 1.11                         | $-76.61$ | $-154.09$          | $-172.08$ |
| 3.34 | 2.57E+06 7.82E+07   | 8.08E+07                                             | -33.09   | -46.97           | $-0.82$ | $-56.89$                  | $-130.90$                                    | $-38.27$ |          | $-58.73$ 63.16 1.10                         | $-81.88$ | $-161.81$          | $-181.34$ |
| 3.38 | 2.55E+06 7.68E+07   | 7.93E+07                                             | -34.69   | -49.35           | $-0.86$ | $-56.60$                  | $-129.71$                                    | $-39.90$ |          | $-57.64$ 62.76 1.10                         | $-87.63$ | $-170.25$          | $-191.48$ |
| 3.42 | 2.52E+06 7.53E+07   | 7.78E+07                                             | -36.22   | $-51.38$         | $-0.90$ | $-56.28$                  | $-128.49$                                    | $-41.42$ |          |                                             | $-93.91$ | $-179.48$          | -202.56   |
|      |                     |                                                      |          |                  |         |                           |                                              |          |          | $-56.55$ 62.38 1.09                         |          |                    |           |
| 3.46 | 2.49E+06 7.39E+07   | 7.64E+07                                             | $-37.66$ | $-53.03$         | $-0.93$ | $-55.94$                  | $-127.25$                                    | $-42.83$ | $-55.49$ | 62.01 1.08 -100.75 -189.54                  |          |                    | $-214.65$ |
| 3.50 | 2.46E+06 7.24E+07   | 7.49E+07                                             | $-39.02$ | $-54.30$         | $-0.95$ | $-55.58$                  | $-126.00$                                    | $-44.14$ |          | $-54.46$ 61.65 1.08 $-108.17$ $-200.50$     |          |                    | $-227.82$ |
| 3.54 | 2.42E+06 7.10E+07   | 7.35E+07                                             | $-40.29$ | $-55.17$         | $-0.96$ | $-55.23$                  | $-124.78$                                    | $-45.34$ | $-53.47$ | $ 61.31 1.07 $ -116.20 -212.38              |          |                    | $-242.09$ |
| 3.58 | 2.39E+06 6.97E+07   | 7.21E+07                                             | $-41.48$ | $-55.63$         | $-0.97$ | $-54.87$                  | $-123.58$                                    | $-46.43$ |          | $-52.52$ 61.00 1.06 $-124.85$ $-225.21$     |          |                    | $-257.50$ |
| 3.62 | 2.36E+06 6.84E+07   | 7.07E+07                                             | $-42.58$ | $-55.69$         |         | $-0.97 -54.51$            | $-122.42$                                    | $-47.43$ | $-51.62$ | 60.70 1.06 -134.12 -238.98                  |          |                    | $-274.04$ |
| 3.66 | 2.33E+06 6.72E+07   | $6.95E + 07$                                         | $-43.59$ | $-55.33$         | $-0.97$ | $-54.17$                  | $-121.32$                                    | $-48.33$ | $-50.77$ | 60.42 1.05 -143.97 -253.65                  |          |                    | $-291.67$ |
| 3.70 | 2.30E+06 6.60E+07   | $6.83E+07$                                           | -44.51   | -54.57           | $-0.95$ | $-53.84$                  | $-120.28$                                    | $-49.15$ | $-49.99$ | $60.17$ $1.05$ $-154.35$ $-269.15$          |          |                    | $-310.27$ |
| 3.74 | 2.28E+06 6.49E+07   | $6.72E + 07$                                         | $-45.34$ | $-53.42$         | $-0.93$ | $-53.53$                  | $-119.31$                                    | $-49.87$ | -49.27   | 59.93 1.05 - 165.18 - 285.35                |          |                    | $-329.71$ |
| 3.78 | 2.25E+06 6.40E+07   | $6.62E + 07$                                         | -46.09   | $-51.87$         |         | $-0.91 - 53.25$           | $-118.41$                                    | $-50.51$ | -48.61   | 59.72 1.04 -176.33 -302.05                  |          |                    | $-349.75$ |
|      |                     |                                                      |          |                  |         | $-52.98$                  |                                              |          |          | 59.54 1.04 - 187.65 - 319.02                |          |                    |           |
| 3.82 | 2.23E+06 6.31E+07   | $6.53E+07$                                           | -46.76   | -49.95           | $-0.87$ |                           | $-117.60$                                    | $-51.07$ | $-48.02$ |                                             |          |                    | $-370.12$ |
| 3.86 | 2.21E+06 6.23E+07   | $6.45E + 07$                                         | $-47.35$ | -47.68           | $-0.83$ | $-52.74$                  | $-116.87$                                    | $-51.57$ | -47.49   | 59.37 1.04 -198.93 -335.96                  |          |                    | $-390.44$ |
| 3.90 | 2.19E+06 6.16E+07   | $6.38E + 07$                                         | $-47.87$ | $-45.08$         | $-0.79$ | $-52.53$                  | $-116.22$                                    | $-51.99$ | $-47.02$ | 59.22 1.03 -209.96                          |          | $-352.54$          | $-410.33$ |
| 3.94 | 2.18E+06 6.10E+07   | $6.32E + 07$                                         | -48.31   | $-42.18$         | $-0.74$ | $-52.35$                  | $-115.66$                                    | $-52.35$ | $-46.62$ | 59.10 1.03 -220.50 -368.41                  |          |                    | $-429.35$ |
| 3.98 | 2.17E+06 6.05E+07   | $6.27E + 07$                                         | $-48.68$ | $-39.83$         | $-0.70$ | $-52.20$                  | $-115.17$                                    | $-52.66$ | $-46.28$ | 58.99 1.03 - 230.37 - 383.27                |          |                    | $-447.18$ |
| 4.02 | 2.15E+06 6.01E+07   | $6.23E+07$                                           | $-49.00$ | $-35.64$         | $-0.62$ | $-52.06$                  | $-114.77$                                    | $-52.91$ | $-45.99$ | 58.90 1.03 - 239.24 - 396.63                |          |                    | $-463.20$ |
| 4.06 | 2.15E+06 5.97E+07   | $6.19E + 07$                                         | $-49.25$ | $-32.06$         | $-0.56$ |                           | $-51.95$ $-114.43$ $-53.11$                  |          |          | $-45.75$ 58.83 1.03 - 247.07 - 408.42       |          |                    | $-477.33$ |
| 4.10 | 2.14E+06 5.95E+07   | $6.16E + 07$                                         | $-49.46$ | $-28.38$         |         |                           | $-0.50$ $-51.86$ $-114.16$ $-53.28$          |          |          | $-45.56$ 58.77 1.03 - 253.71 - 418.43       |          |                    | $-489.33$ |
| 4.14 | 2.13E+06 5.92E+07   | $6.14E + 07$                                         | $-49.62$ |                  |         |                           | $-24.63$ $-0.43$ $-51.79$ $-113.94$ $-53.41$ |          |          | $-45.41$ 58.72 1.02 - 259.13 - 426.59       |          |                    | $-499.13$ |
| 4.18 | 2.13E+06 5.91E+07   | $6.12E + 07$                                         | -49.75   |                  |         | $-20.86$ $-0.36$ $-51.73$ | $-113.78$ $-53.50$                           |          | -45.29   | 58.69 1.02 -263.36 -432.96                  |          |                    | $-506.77$ |
| 4.22 | $2.12E+06$ 5.89E+07 | $6.11E + 07$                                         | $-49.83$ |                  |         | $-17.16$ $-0.30$ $-51.69$ | $-113.66$ $-53.57$                           |          |          | $-45.21$ 58.66 1.02 - 266.50 - 437.68       |          |                    | $-512.43$ |
|      |                     |                                                      |          |                  |         |                           |                                              |          |          |                                             |          |                    |           |
| 4.26 | 2.12E+06 5.89E+07   | $6.10E + 07$                                         | $-49.90$ | $-13.59$         |         | $-0.24 - 51.66$           | $-113.58$ $-53.62$                           |          |          | $-45.15$ 58.65 1.02 - 268.68 - 440.95       |          |                    | $-516.36$ |
| 4.30 | 2.12E+06 5.88E+07   | $6.09E + 07$                                         | -49.94   | $-10.24$         |         | $-0.18$ $-51.65$          | $-113.52$ $-53.66$                           |          |          | $-45.11$   58.63   1.02   -270.07   -443.03 |          |                    | $-518.86$ |
| 4.34 | 2.12E+06 5.88E+07   | $6.09E + 07$                                         | $-49.96$ | $-7.19$          |         | $-0.13 - 51.64$           | $-113.49$ $-53.67$                           |          |          | $-45.09$ 58.63 1.02 - 270.86 - 444.20       |          |                    | $-520.27$ |
| 4.38 | 2.12E+06 5.87E+07   | 6.09E+07                                             | $-49.98$ | $-4.55$          |         |                           | $-0.08$ $-51.63$ $-113.47$ $-53.69$          |          |          | $-45.08$ 58.62 1.02 - 271.23 - 444.74       |          |                    | $-520.92$ |
| 4.42 | 2.12E+06 5.87E+07   | 6.09E+07                                             | $-49.98$ | $-2.41$          |         |                           | $-0.04$ $-51.63$ $-113.46$ $-53.69$          |          |          | $-45.07$ 58.62 1.02 - 271.34 - 444.89       |          |                    | $-521.11$ |
| 4.46 | 2.12E+06 5.87E+07   | 6.09E+07                                             | $-49.98$ | $-0.88$          |         |                           | $-0.02$ $-51.63$ $-113.46$ $-53.69$          |          |          | $-45.07$ 58.62 1.02 $-271.32$ $-444.86$     |          |                    | $-521.08$ |
| 4.50 | 2.12E+06 5.87E+07   | 6.09E+07                                             | $-49.98$ | $-0.09$          |         |                           | $0.00$ -51.63 -113.46 -53.69                 |          |          | $-45.07$ 58.62 1.02 - 271.29 - 444.81       |          |                    | $-521.01$ |
| 4.54 | 2.12E+06 5.87E+07   | $6.09E + 07$                                         | $-49.98$ | $-0.63$          |         |                           | $-0.01$ $-51.63$ $-113.46$ $-53.69$          |          |          | -45.07 58.62 1.02 -271.32 -444.85           |          |                    | $-521.07$ |
| 4.58 |                     |                                                      | $-49.98$ | $-4.02$          |         |                           | $-0.07$ $-51.63$ $-113.46$ $-53.69$          |          |          | $-45.07$ 58.62 1.02 - 271.45 - 445.07       |          |                    |           |
|      | 2.12E+06 5.87E+07   | 6.09E+07                                             |          |                  |         |                           |                                              |          |          |                                             |          |                    | $-521.31$ |
| 4.62 | 2.12E+06 5.88E+07   | $6.09E + 07$                                         | $-49.97$ | $-9.98$          |         |                           | $-0.17 -51.63 -113.47 -53.68$                |          | $-45.08$ | 58.62 1.02 -271.44 -445.10                  |          |                    | $-521.34$ |
| 4.66 | 2.12E+06 5.88E+07   | 6.09E+07                                             | $-49.95$ |                  |         |                           | $-17.71$ $-0.31$ $-51.64$ $-113.51$ $-53.66$ |          |          | $-45.10$ 58.63 1.02 - 270.91 - 444.35       |          |                    | $-520.42$ |
| 4.70 | 2.12E+06 5.89E+07   | $6.10E + 07$                                         | $-49.90$ |                  |         |                           | $-26.61$ $-0.46$ $-51.67$ $-113.58$ $-53.62$ |          |          | $-45.15$ 58.65 1.02 - 269.35 - 442.05       |          |                    | $-517.65$ |
| 4.74 | 2.13E+06 5.90E+07   | $6.11E + 07$                                         | $-49.80$ |                  |         |                           | $-36.11$ $-0.63$ $-51.71$ $-113.70$ $-53.55$ |          |          | $-45.24$ 58.67 1.02 - 266.25 - 437.44       |          |                    | $-512.09$ |
| 4.78 | 2.13E+06 5.92E+07   | $6.13E + 07$                                         | $-49.65$ | -45.74           | $-0.80$ |                           | $-51.78$ $-113.90$ $-53.43$                  |          |          | $-45.38$ 58.72 1.02 - 261.18 - 429.83       |          |                    | $-502.96$ |
| 4.82 | 2.14E+06 5.95E+07   | 6.16E+07                                             | $-49.43$ | $-55.07$         | $-0.96$ | $-51.87$                  | $-114.20$ $-53.25$                           |          | -45.59   | 58.78 1.03 - 253.83 - 418.79                |          |                    | $-489.71$ |
| 4.86 | 2.15E+06 5.99E+07   | $6.21E + 07$                                         | $-49.11$ | -63.74           | $-1.11$ |                           | $-52.01$ $-114.61$ $-53.00$                  |          | -45.88   | 58.87 1.03 - 244.14 - 404.23                |          |                    | $-472.23$ |
| 4.90 | 2.17E+06 6.05E+07   | $6.27E + 07$                                         | $-48.70$ |                  |         |                           | $-71.47$ $-1.25$ $-52.19$ $-115.15$ $-52.67$ |          |          | $-46.26$ 58.99 1.03 $-232.31$ $-386.43$     |          |                    | $-450.88$ |
|      |                     |                                                      |          |                  |         |                           |                                              |          |          |                                             |          |                    |           |

*Tabla A-1 Continuación. Datos computados para calcular la fuerza en el actuador sagital (continua). En rojo se marca el instante en donde la fuerza alcanza su máximo valor.*

|      | aonae ia juerza aicanza su maximo valor. |              |          |                  |         |                           |                                              |          |          |                                         |          |                    |           |
|------|------------------------------------------|--------------|----------|------------------|---------|---------------------------|----------------------------------------------|----------|----------|-----------------------------------------|----------|--------------------|-----------|
| 4.94 | 2.18E+06 6.12E+07                        | $6.34E + 07$ | $-48.18$ |                  |         |                           | $-77.99$ $-1.36$ $-52.41$ $-115.83$ $-52.24$ |          |          | $-46.74$ 59.14 1.03 - 218.75 - 366.03   |          |                    | $-426.42$ |
| 4.98 | 2.21E+06 6.21E+07                        | $6.43E + 07$ | $-47.53$ |                  |         | $-83.13$ $-1.45$ $-52.69$ | $-116.65$ $-51.71$                           |          |          | $-47.33$ 59.32 1.04 - 204.03 - 343.89   |          |                    | -399.86   |
| 5.02 | 2.23E+06 6.31E+07                        | $6.54E + 07$ | $-46.75$ |                  |         | $-86.75$ $-1.51$ $-53.00$ | $-117.62$ -51.06                             |          | $-48.03$ | 59.54 1.04 -188.75 -320.95              |          |                    | $-372.34$ |
| 5.06 | 2.26E+06 6.43E+07                        | $6.66E + 07$ | $-45.83$ |                  |         | $-88.74$ $-1.55$ $-53.36$ | $-118.73$                                    | $-50.29$ | $-48.84$ | 59.80 1.04 -173.49 -298.07              |          |                    | $-344.88$ |
| 5.10 | 2.30E+06 6.57E+07                        | 6.80E+07     | $-44.77$ |                  |         | $-89.07$ $-1.55$ $-53.76$ | $-119.97$                                    | $-49.37$ |          | $-49.76$ 60.09 1.05 $-158.72$ -275.96   |          |                    | $-318.35$ |
| 5.14 | 2.33E+06 6.72E+07                        | $6.95E + 07$ | $-43.57$ |                  |         | $-87.73$ $-1.53$ $-54.19$ | $-121.33$                                    | $-48.32$ |          | $-50.78$ 60.43 1.05 $-144.78$ $-255.12$ |          |                    | $-293.34$ |
| 5.18 | 2.37E+06 6.88E+07                        | 7.12E+07     | $-42.23$ | $-84.73$ $-1.48$ |         | $-54.64$                  | $-122.79$                                    | $-47.12$ | $-51.90$ | 60.79 1.06 -131.87 -235.87              |          |                    | $-270.23$ |
| 5.22 | 2.41E+06 7.05E+07                        | 7.29E+07     | $-40.76$ |                  |         | $-80.16$ $-1.40$ $-55.10$ | $-124.31$                                    | $-45.77$ | $-53.09$ | 61.19 1.07 -120.09 -218.35              |          |                    | $-249.20$ |
| 5.26 | 2.45E+06 7.23E+07                        | 7.47E+07     | $-39.16$ |                  |         | $-74.10$ $-1.29$ $-55.56$ | $-125.87$                                    | $-44.27$ | $-54.35$ | $61.62$ 1.08 -109.47 -202.59            |          |                    | $-230.28$ |
| 5.30 | 2.49E+06 7.41E+07                        | 7.66E+07     | $-37.44$ |                  |         | $-66.67$ $-1.16$ $-56.00$ | $-127.44$                                    | $-42.63$ |          | $-55.65$ 62.06 1.08                     |          | $-99.97$ $-188.52$ | $-213.38$ |
| 5.34 | 2.53E+06 7.59E+07                        | 7.84E+07     | $-35.62$ | -58.02           | $-1.01$ | $-56.42$                  | $-128.97$                                    | $-40.83$ |          | $-56.98$ 62.53 1.09                     |          | $-91.51$ $-176.02$ | $-198.39$ |
| 5.38 | 2.56E+06 7.76E+07                        | $8.02E + 07$ | $-33.71$ | $-48.31$ $-0.84$ |         | $-56.79$                  | $-130.45$ $-38.91$                           |          |          | $-58.31$ 63.01 1.10                     |          | $-84.02$ $-164.96$ | $-185.12$ |
| 5.42 | 2.59E+06 7.93E+07                        | 8.19E+07     | $-31.72$ |                  |         | $-37.71$ $-0.66$ $-57.12$ | $-131.83$ $-36.86$                           |          | $-59.63$ | 63.49 1.11                              |          | $-77.41$ $-155.18$ | $-173.42$ |
| 5.46 | 2.62E+06 8.08E+07                        | 8.34E+07     | $-29.67$ | -26.44           |         | $-0.46 - 57.38$           | $-133.08$                                    | $-34.70$ |          | $-60.91$ 63.97 1.12                     |          | $-71.57$ $-146.56$ | $-163.10$ |
| 5.49 | 2.63E+06 8.22E+07                        | 8.48E+07     | $-27.58$ | $-14.69$         |         | $-0.26$ $-57.57$          | $-134.18$ $-32.46$                           |          |          | $-62.13$ 64.44 1.12                     |          | $-66.44$ $-138.95$ | $-154.01$ |
| 5.53 | 2.65E+06 8.33E+07                        | 8.59E+07     | $-25.46$ | $-2.67$          | $-0.05$ | $-57.69$                  | $-135.12$ $-30.14$                           |          | $-63.29$ | 64.91 1.13                              |          | $-61.92$ $-132.22$ | $-146.00$ |
| 5.57 | 2.65E+06 8.42E+07                        | 8.69E+07     | $-23.34$ | 9.39             | 0.16    | $-57.72$                  | $-135.87$ $-27.78$                           |          | $-64.36$ | 65.35 1.14                              |          | $-57.96$ $-126.28$ | $-138.95$ |
| 5.61 | 2.65E+06 8.49E+07                        | 8.76E+07     | $-21.24$ | 21.28            | 0.37    | $-57.68$                  | $-136.43$                                    | $-25.40$ |          | $-65.34$ 65.77 1.15                     |          | $-54.48$ $-121.03$ | $-132.73$ |
| 5.65 | 2.63E+06 8.54E+07                        | 8.80E+07     | $-19.17$ | 32.79            | 0.57    | $-57.57$                  | $-136.81$ $-23.02$                           |          |          | $-66.21$ 66.16 1.15                     |          | $-51.44$ $-116.38$ | $-127.24$ |
| 5.69 | 2.62E+06 8.56E+07                        | 8.83E+07     | $-17.15$ | 43.71            | 0.76    | $-57.38$                  | $-137.00$ $-20.67$                           |          | $-66.98$ | 66.52 1.16                              | $-48.77$ | $-112.27$          | $-122.41$ |
| 5.73 | 2.59E+06 8.57E+07                        | 8.83E+07     | $-15.20$ | 53.83            | 0.94    | $-57.13$                  | $-137.02$ -18.38                             |          |          | $-67.65$ 66.85 1.17                     | $-46.45$ | $-108.65$          | $-118.16$ |
| 5.77 | 2.57E+06 8.55E+07                        | 8.81E+07     | $-13.33$ | 62.97            | 1.10    | $-56.83$                  | $-136.90$ $-16.17$                           |          |          | $-68.21$ 67.15 1.17                     |          | $-44.43$ $-105.45$ | $-114.42$ |
| 5.81 | 2.54E+06 8.52E+07                        | 8.77E+07     | $-11.57$ | 70.95            | 1.24    | $-56.49$                  | $-136.64$ $-14.06$                           |          |          | $-68.68$ 67.42 1.18                     | -42.68   | $-102.63$          | $-111.15$ |
| 5.85 | 2.50E+06 8.48E+07                        | 8.73E+07     | $-9.92$  | 77.63            | 1.35    | $-56.13$                  | $-136.29$ $-12.07$                           |          | $-69.05$ | 67.66 1.18                              | $-41.17$ | $-100.17$          | $-108.30$ |
| 5.89 | 2.47E+06 8.42E+07                        | 8.67E+07     | $-8.39$  | 82.87            | 1.45    | $-55.75$                  | $-135.86$ $-10.23$                           |          | $-69.35$ | 67.86 1.18                              | $-39.88$ | $-98.03$           | $-105.83$ |
| 5.93 | 2.44E+06 8.36E+07                        | 8.61E+07     | $-6.99$  | 86.57            | 1.51    | $-55.37$                  | $-135.38$                                    | $-8.53$  | $-69.58$ | 68.04 1.19                              | $-38.78$ | $-96.18$           | $-103.71$ |
| 5.97 | 2.40E+06 8.30E+07                        | 8.54E+07     | $-5.73$  | 88.66            | 1.55    | $-54.99$                  | $-134.88$                                    | $-7.00$  | $-69.75$ | 68.20 1.19                              | $-37.85$ | $-94.61$           | $-101.90$ |
| 6.01 | 2.37E+06 8.24E+07                        | 8.48E+07     | $-4.61$  | 89.07            | 1.55    | $-54.64$                  | $-134.39$                                    | $-5.63$  | $-69.87$ | 68.33 1.19                              | $-37.07$ | $-93.29$           | $-100.38$ |
| 6.05 | 2.35E+06 8.18E+07                        | 8.42E+07     | $-3.63$  | 87.82            | 1.53    | -54.31                    | $-133.91$                                    | $-4.43$  |          | $-69.96$ 68.44 1.19 - 36.44             |          | $-92.20$           | $-99.13$  |
| 6.09 | 2.32E+06 8.13E+07                        | 8.36E+07     | $-2.78$  | 84.92            | 1.48    | $-54.02$                  | $-133.47$                                    | $-3.41$  | $-70.02$ | 68.52 1.20 -35.93                       |          | $-91.32$           | $-98.13$  |
| 6.13 | 2.30E+06 8.08E+07                        | 8.31E+07     | $-2.08$  | 80.46            | 1.40    | -53.77                    | $-133.07$                                    | $-2.54$  | $-70.05$ | $ 68.60 1.20  -35.52$                   |          | $-90.64$           | $-97.35$  |
| 6.17 | 2.28E+06 8.04E+07                        | 8.27E+07     | $-1.50$  | 74.54            | 1.30    | $-53.55$                  | $-132.74$                                    | $-1.83$  | $-70.08$ | $68.66$ 1.20 - 35.22                    |          | $-90.13$           | $-96.77$  |
| 6.21 | 2.26E+06 8.01E+07                        | 8.23E+07     | $-1.04$  | 67.33            | 1.18    | $-53.38$                  | $-132.46$                                    | $-1.27$  | $-70.09$ | 68.70 1.20                              | $-35.01$ | $-89.78$           | $-96.37$  |
| 6.25 | 2.25E+06 7.98E+07                        | 8.20E+07     | $-0.68$  | 59.05            | 1.03    | $-53.24$                  | $-132.24$                                    | $-0.83$  | $-70.10$ | 68.73 1.20                              | $-34.86$ | $-89.58$           | $-96.12$  |
| 6.29 | 2.24E+06 7.96E+07                        | 8.18E+07     | $-0.42$  | 49.97            | 0.87    | $-53.14$                  | $-132.07$                                    | $-0.51$  |          | $-70.10$ 68.76 1.20                     | $-34.78$ | $-89.48$           | $-96.01$  |
| 6.33 | 2.24E+06 7.94E+07                        | 8.17E+07     | $-0.24$  | 40.42            | 0.71    | $-53.06$                  | $-131.95$                                    | $-0.29$  |          | $-70.10$ 68.77 1.20 - 34.75             |          | $-89.48$           | $-96.00$  |
| 6.37 | 2.23E+06 7.94E+07                        | 8.16E+07     | $-0.12$  | 30.79            | 0.54    | $-53.02$                  | $-131.88$                                    | $-0.15$  |          | $-70.10$ 68.79 1.20                     | $-34.76$ | $-89.55$           | $-96.06$  |
| 6.41 | 2.23E+06 7.93E+07                        | 8.15E+07     | $-0.05$  | 21.55            | 0.38    | $-52.99$                  | $-131.83$                                    | $-0.06$  |          | $-70.10$ 68.79 1.20                     | $-34.79$ | $-89.67$           | $-96.18$  |
| 6.45 | 2.23E+06 7.93E+07                        | 8.15E+07     | $-0.02$  | 13.22            | 0.23    | $-52.98$                  | $-131.81$                                    | $-0.02$  |          | $-70.10$ 68.80 1.20                     | $-34.84$ | $-89.80$           | $-96.32$  |
| 6.49 | 2.23E+06 7.93E+07                        | 8.15E+07     | 0.00     | 6.38             | 0.11    | $-52.97$                  | $-131.80$                                    | 0.00     |          | $-70.10$ 68.80 1.20                     | $-34.89$ | $-89.92$           | $-96.45$  |
| 6.53 | 2.23E+06 7.93E+07                        | 8.15E+07     | 0.00     | 2.67             |         |                           | $0.05$ -52.97 -131.80                        | 0.00     |          | $-70.10$ 68.80 1.20 $-34.91$            |          | $-90.00$           | $-96.53$  |
| 6.57 | 2.23E+06 7.93E+07                        | 8.15E+07     | 0.00     | 0.13             |         |                           | $0.00$ -52.97 -131.80                        | 0.00     |          | $-70.10$ 68.80 1.20 $-34.93$            |          | $-90.05$           | $-96.59$  |

*Tabla A-1 Continuación. Datos computados para calcular la fuerza en el actuador sagital. En rojo se marca el instante en donde la fuerza alcanza su máximo valor.*

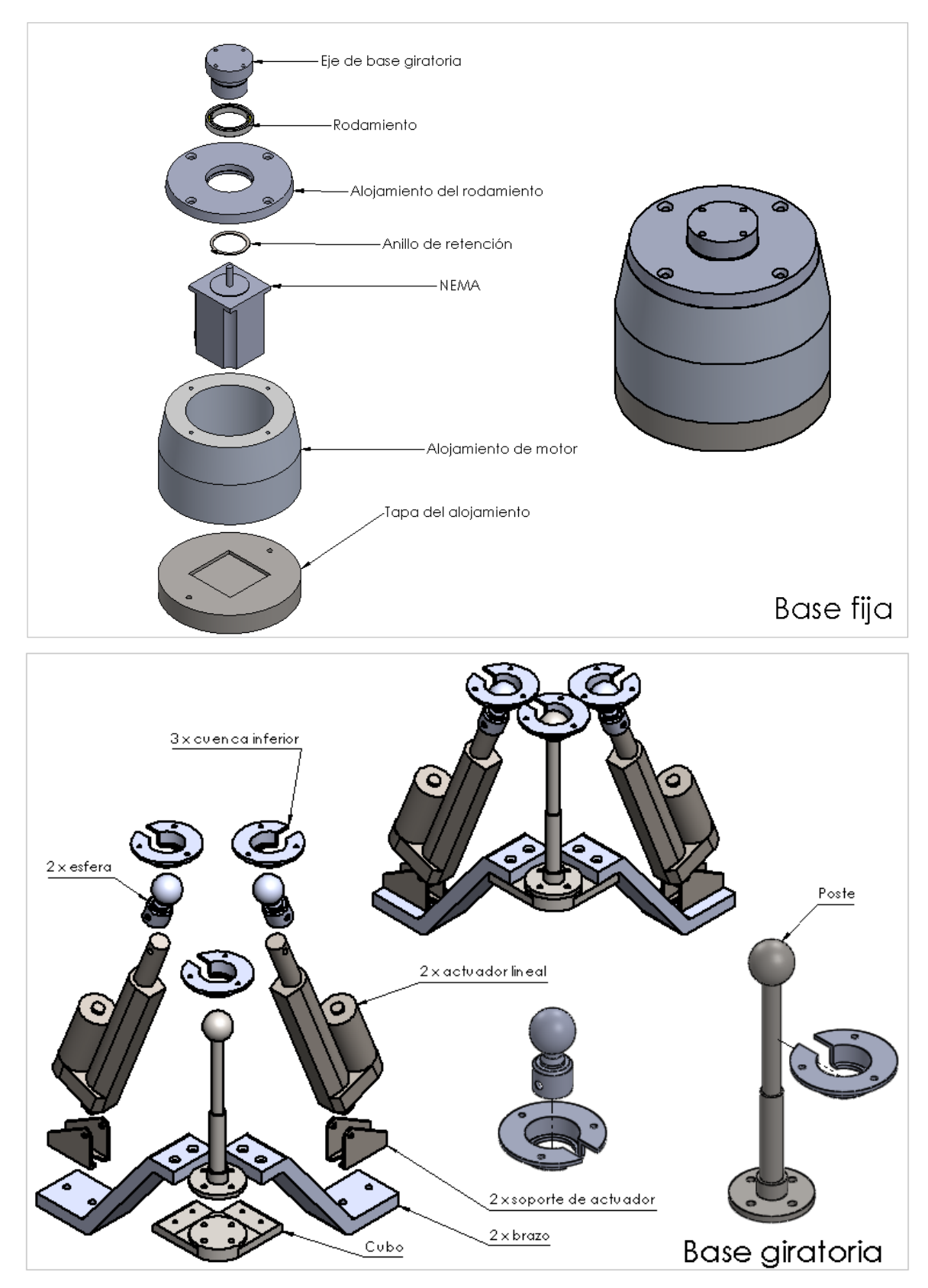

# APÉNDICE B Vistas explosionadas del rehabilitador

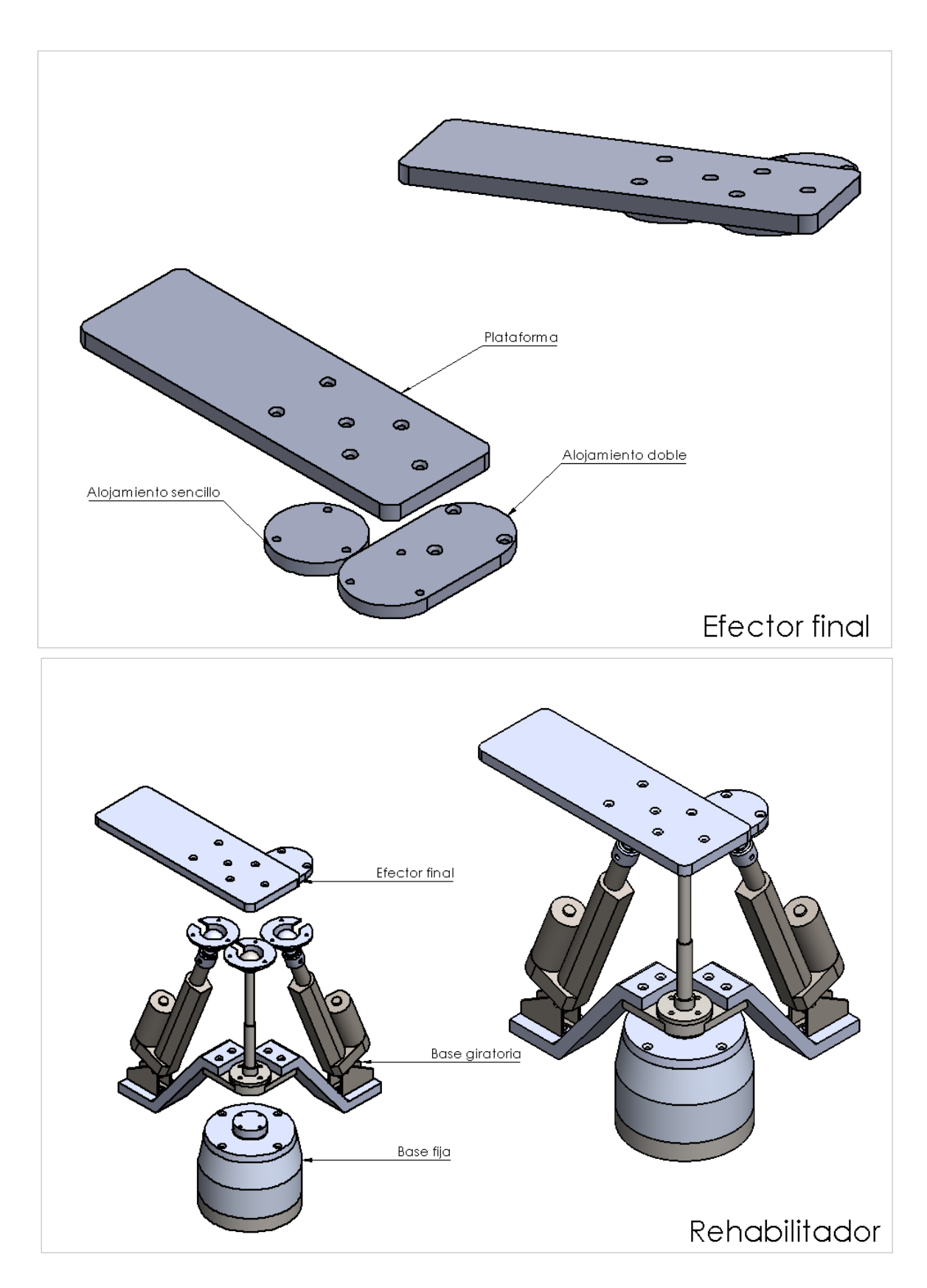

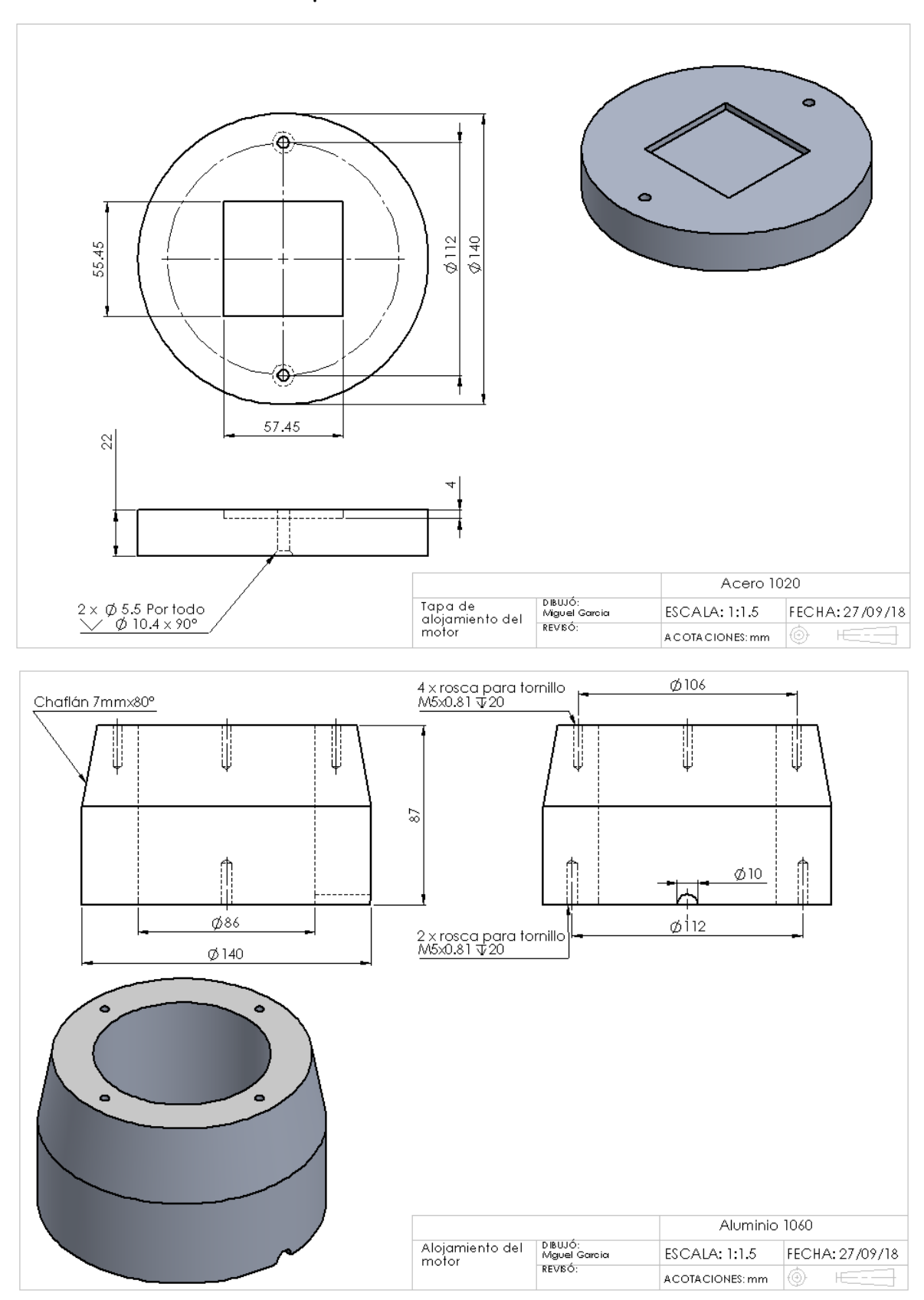

## APÉNDICE C Planos de las piezas del rehabilitador

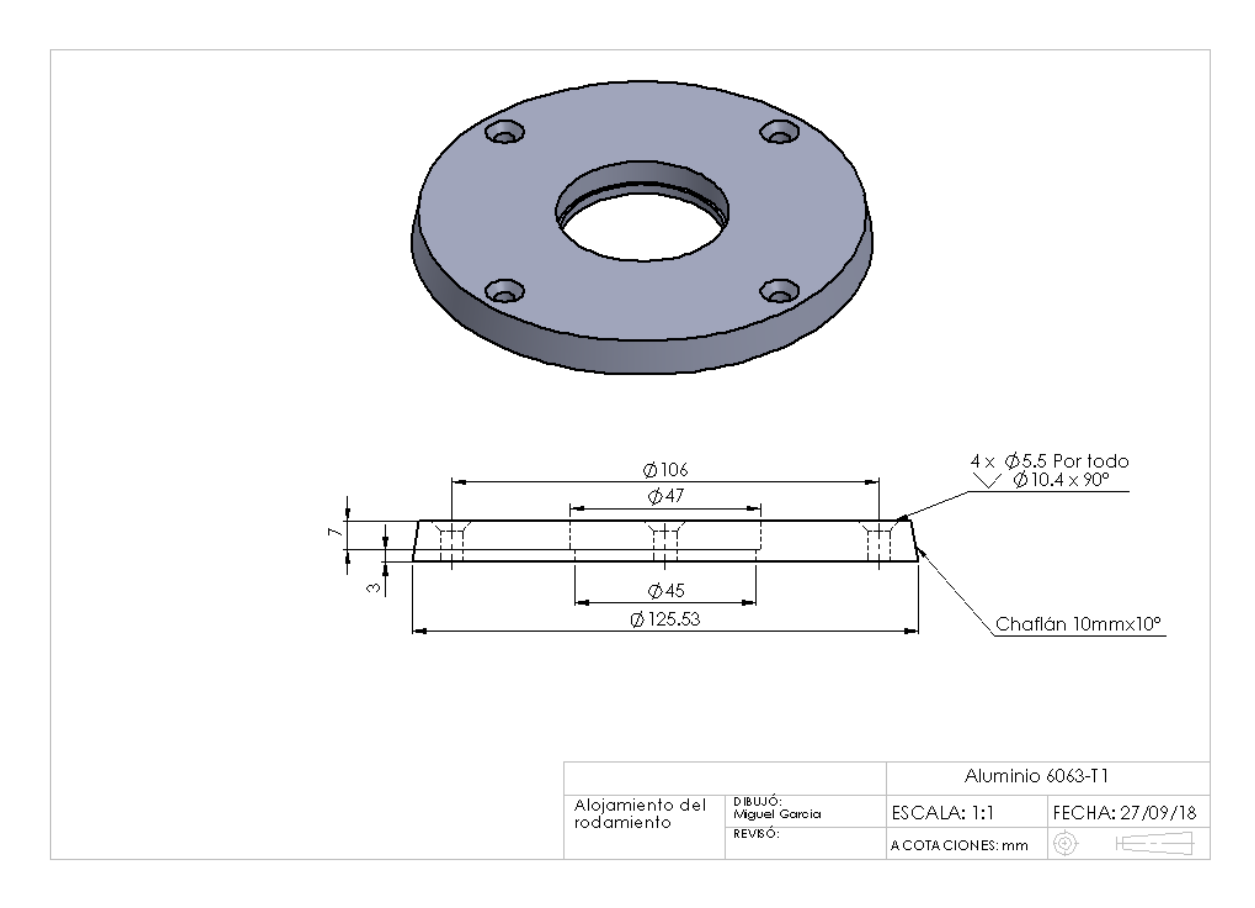

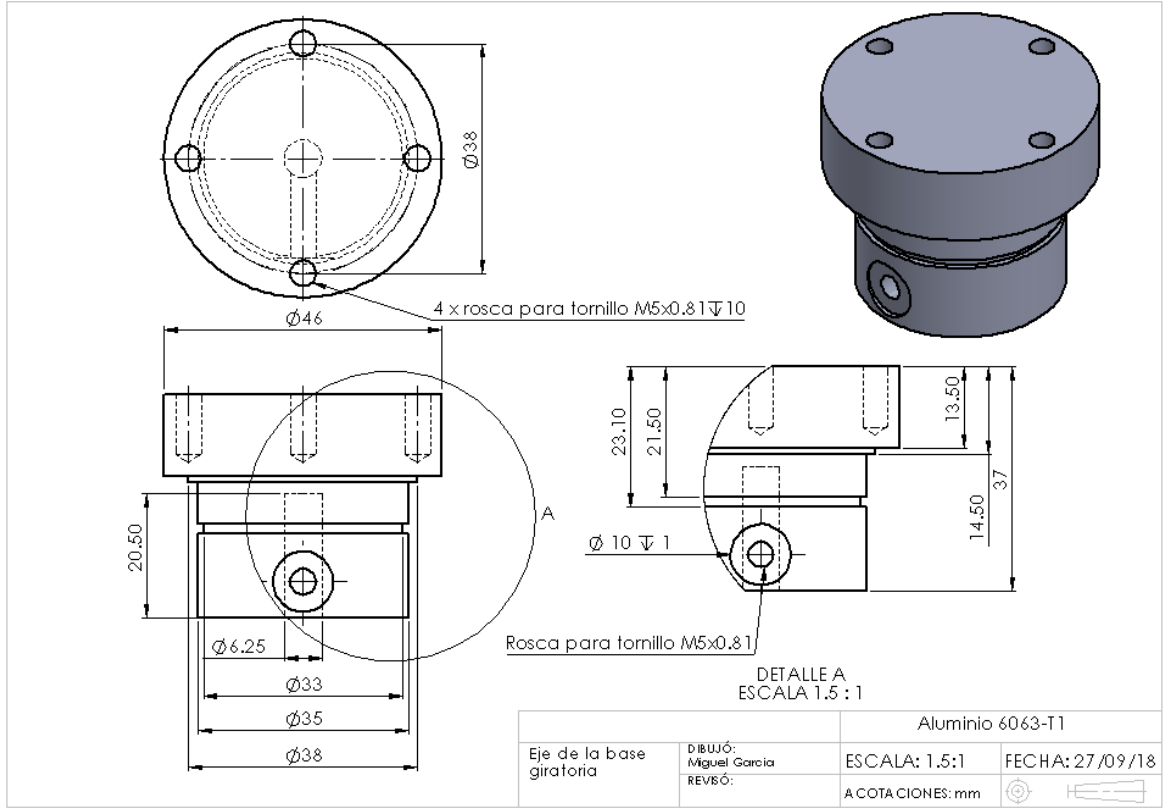

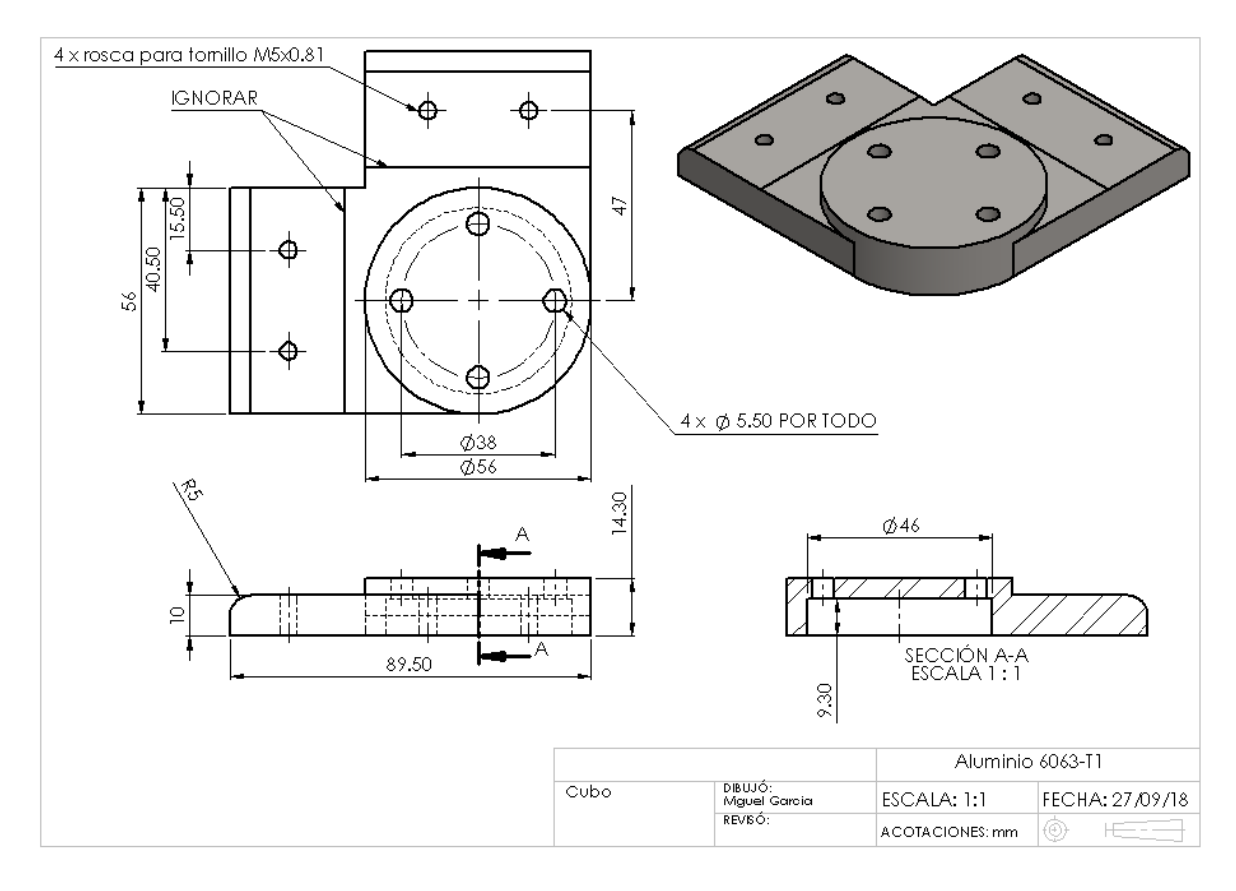

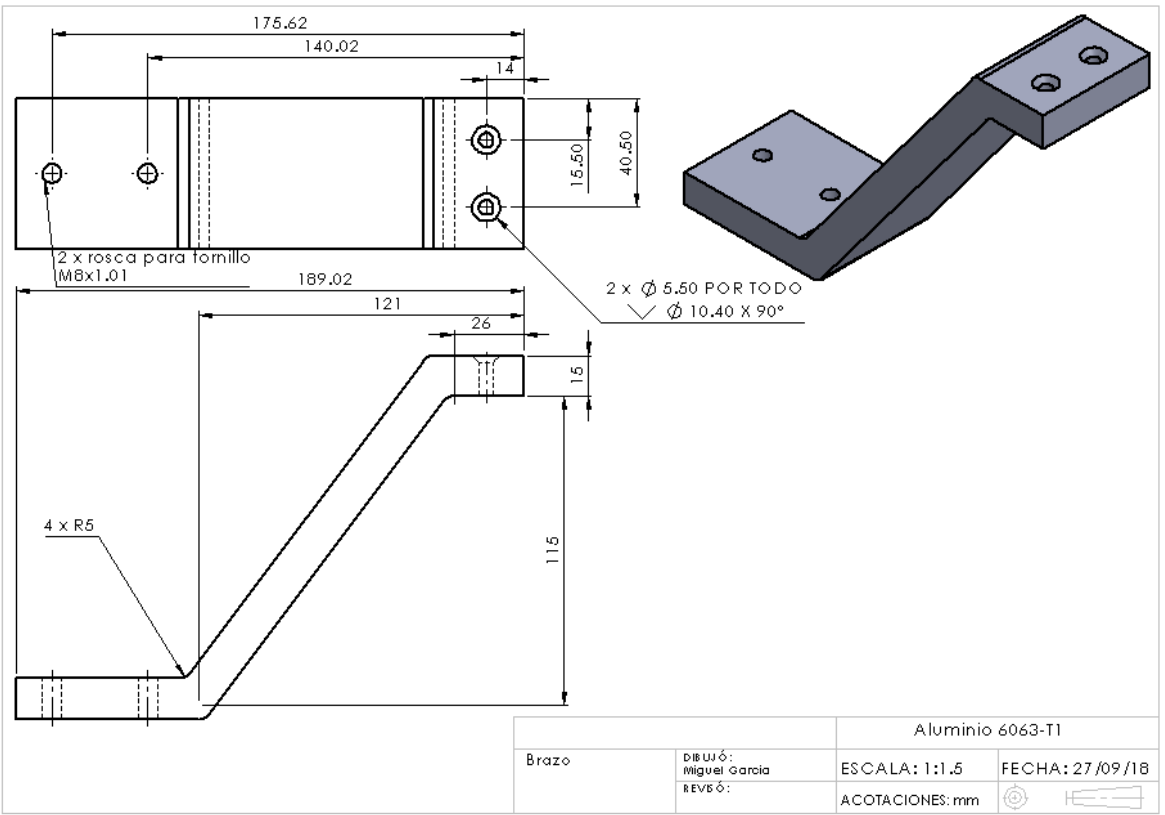

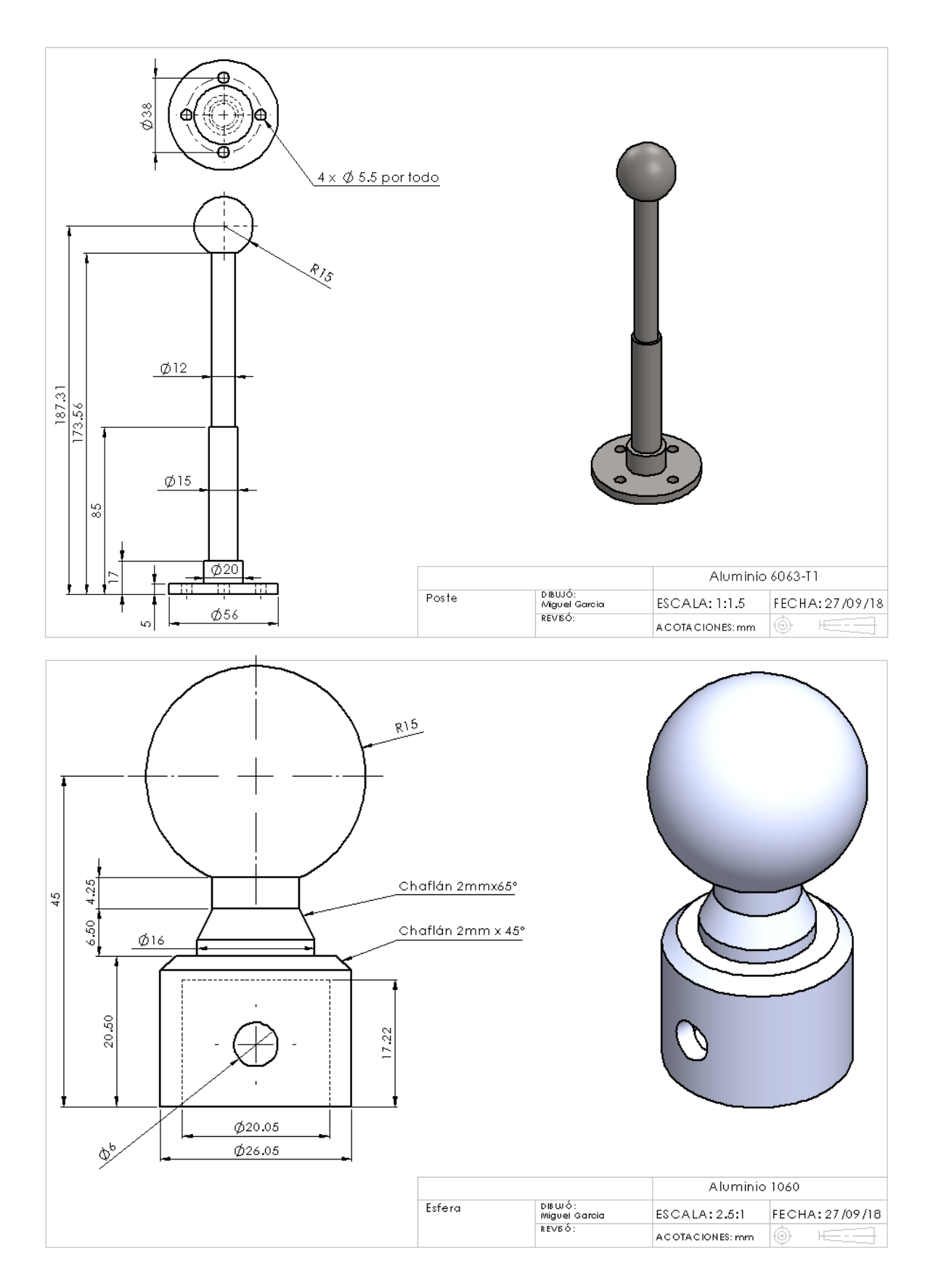

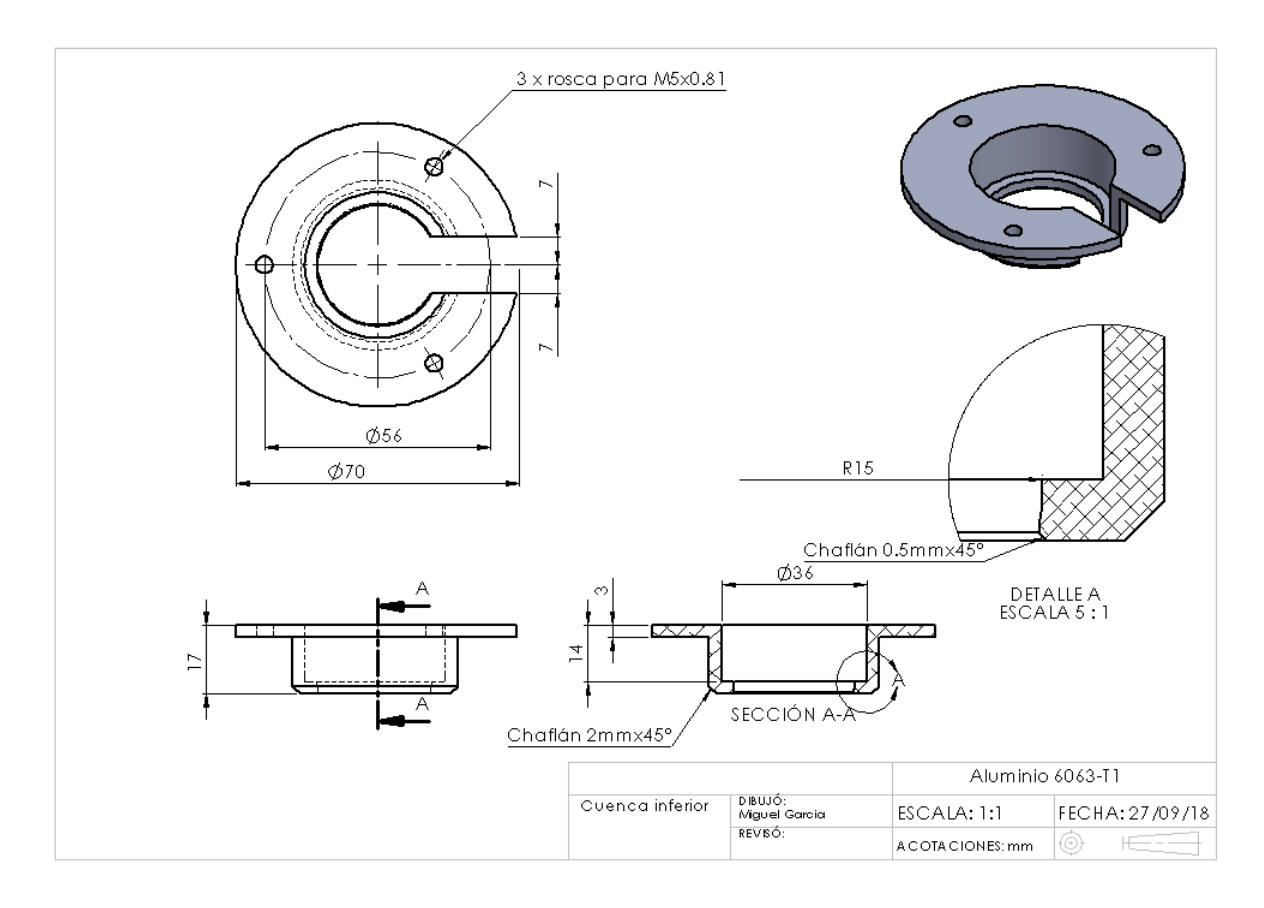

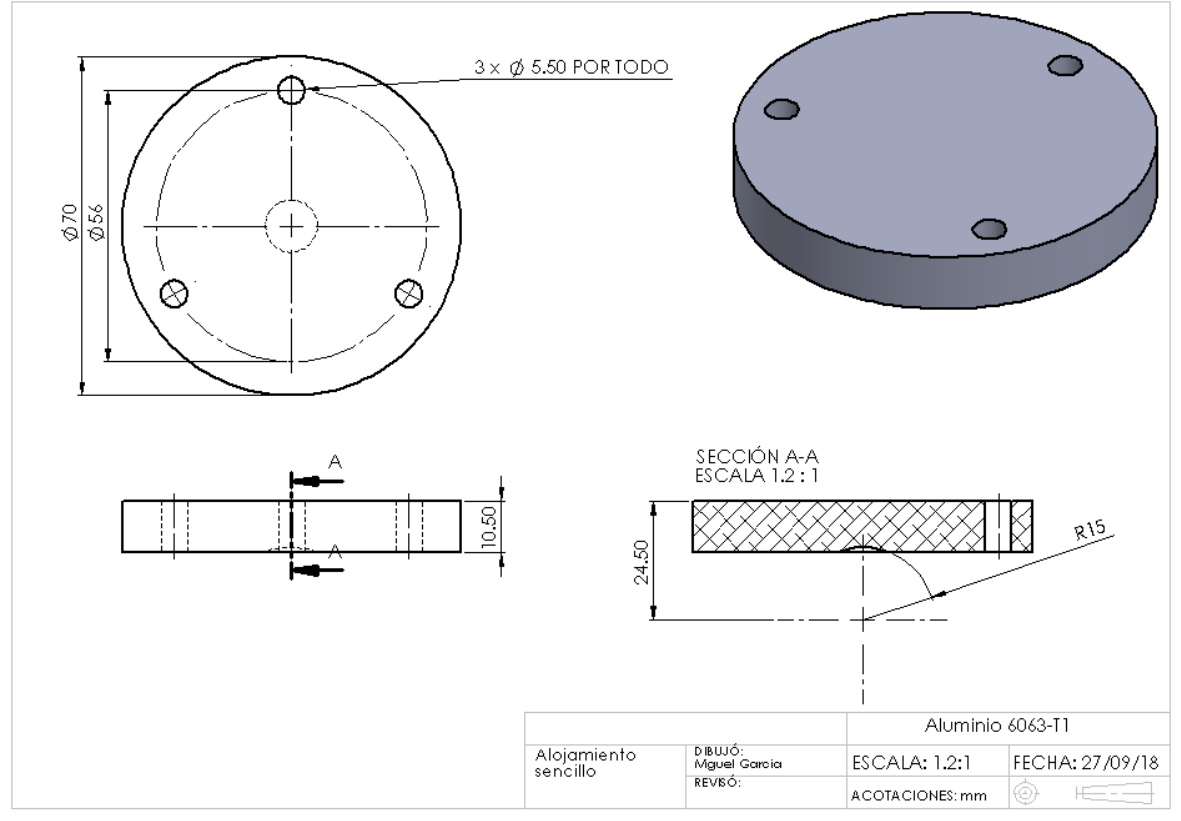

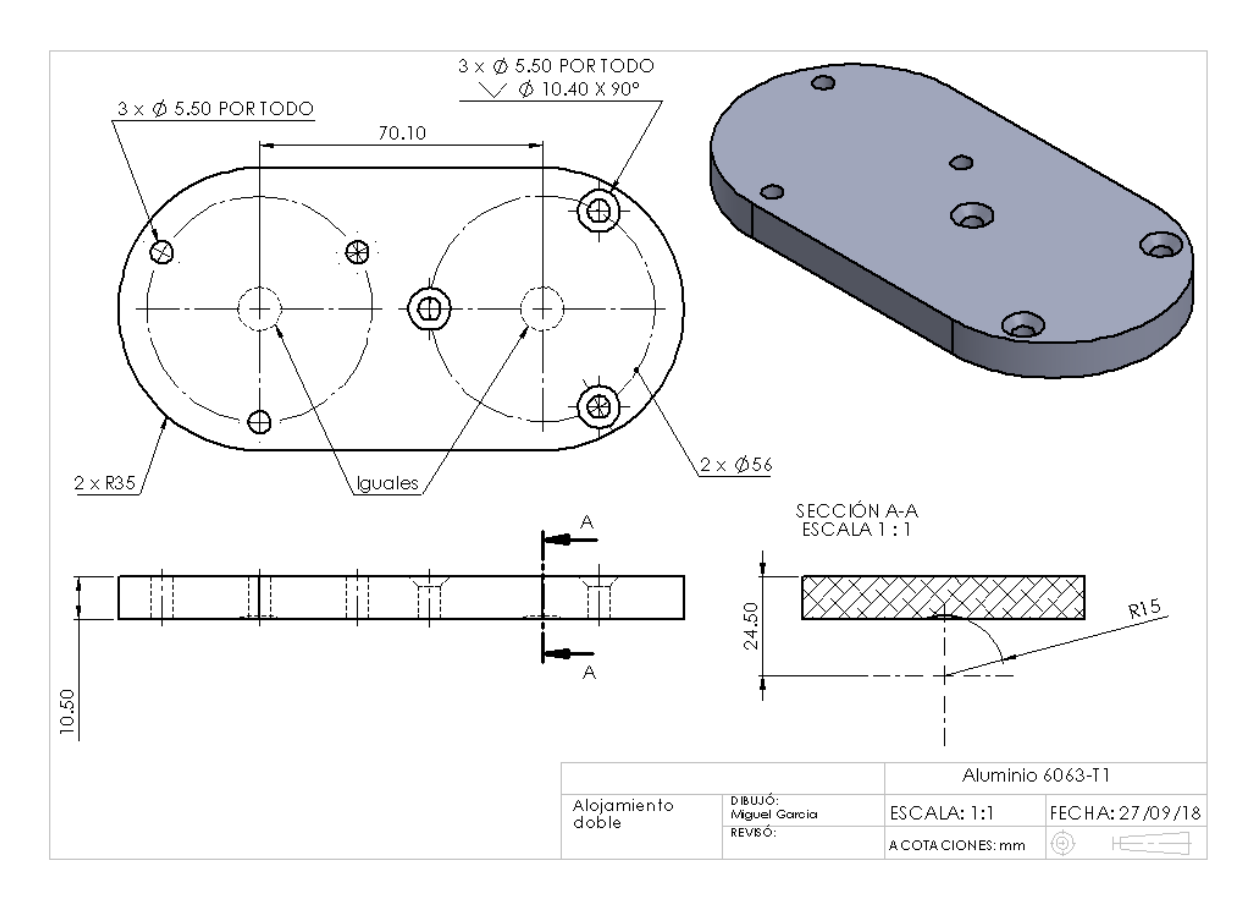

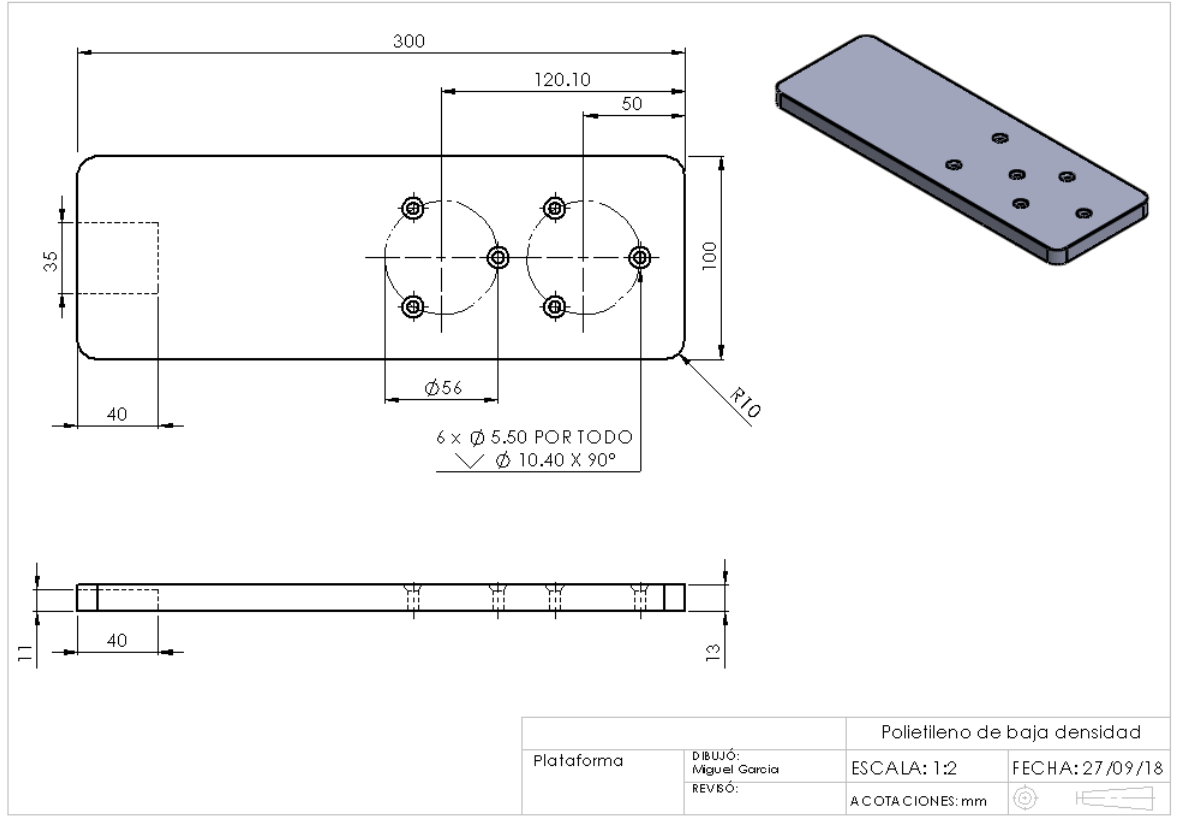

# APÉNDICE D Datos de los actuadores, rodamiento y anillo de retención

Actuador lineal JS-TGZ-U1

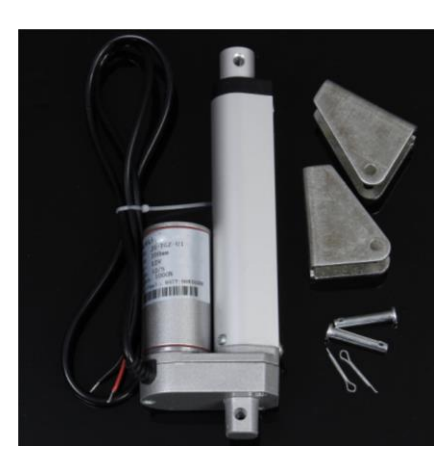

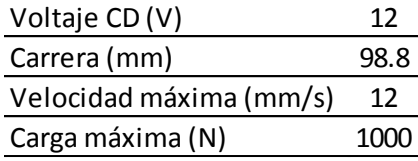

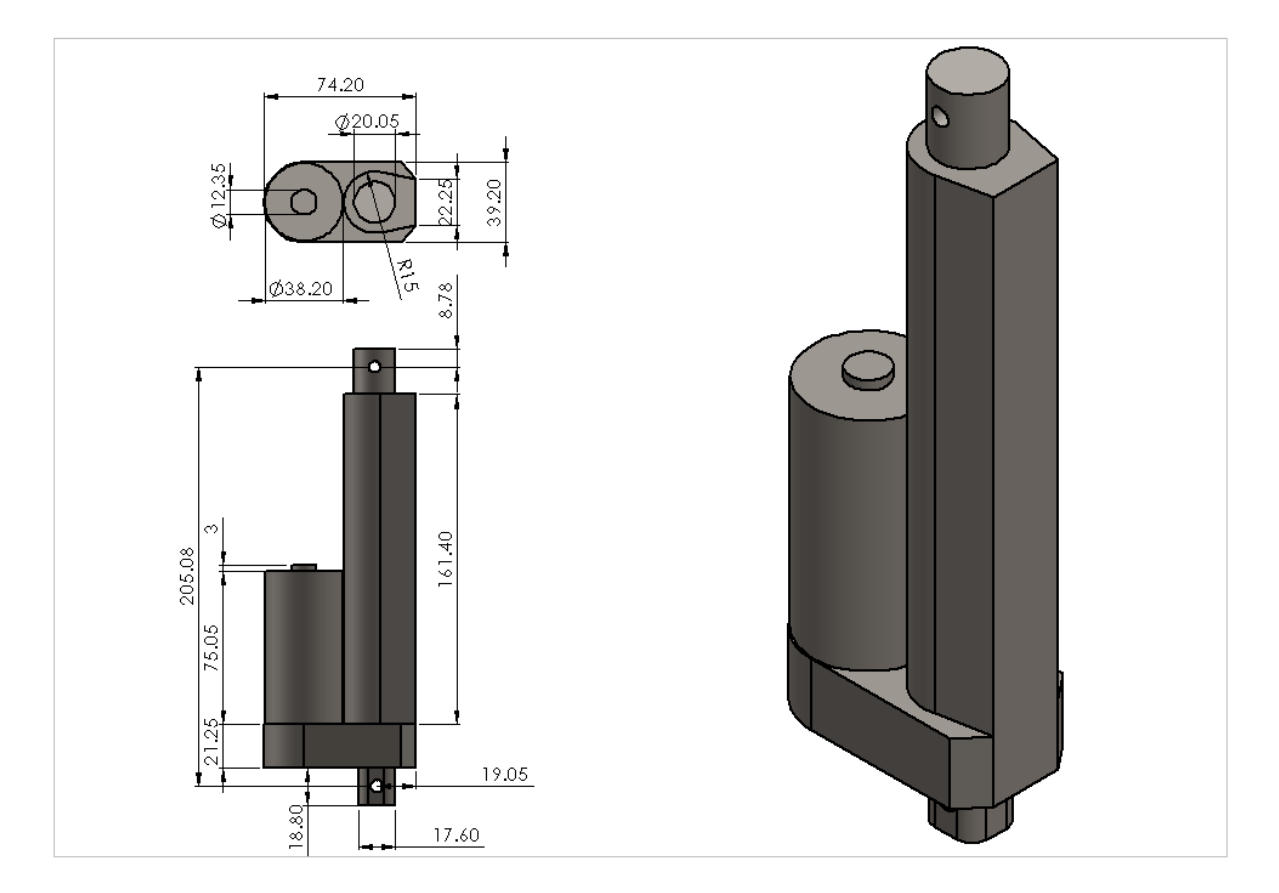
### Motor NEMA23HS7628

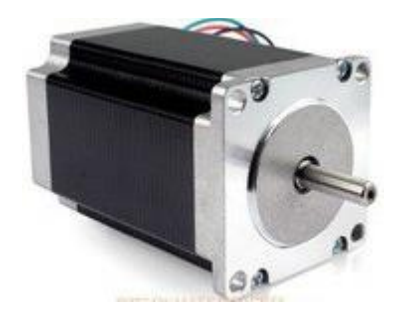

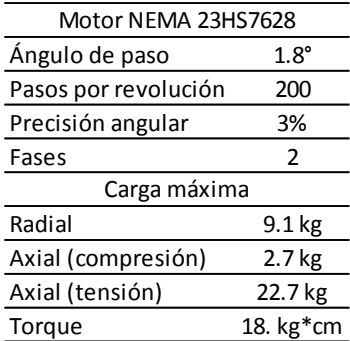

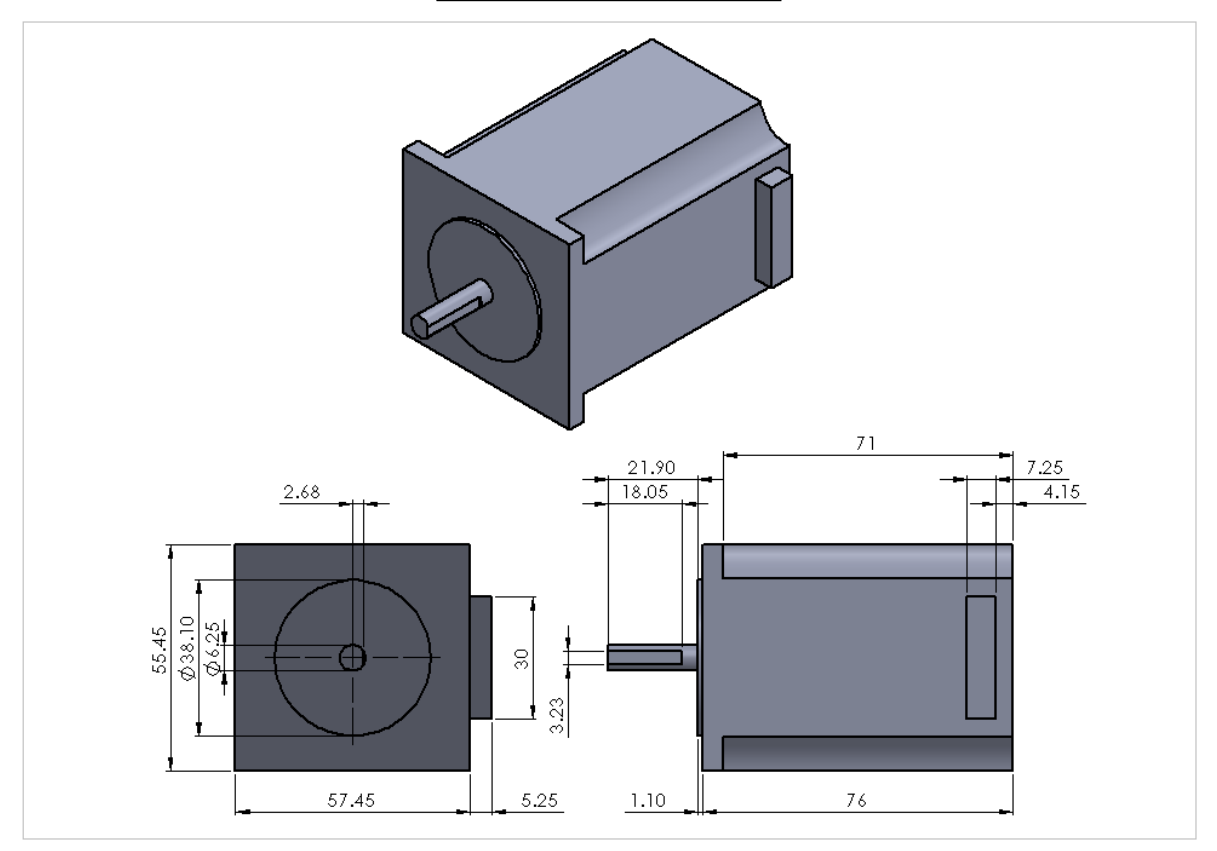

# Rodamiento rígido de bolas SKF 61807

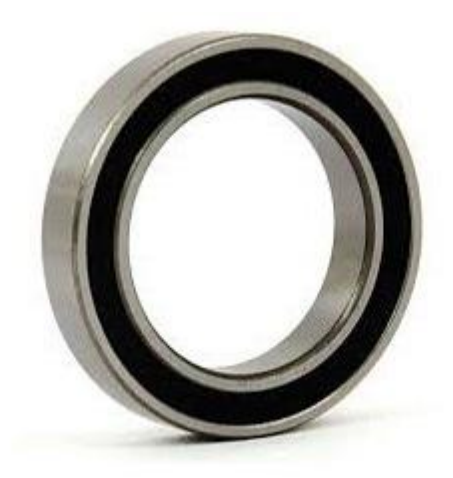

#### **Dimensiones**

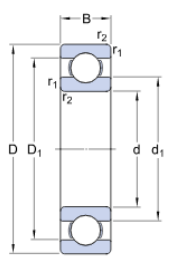

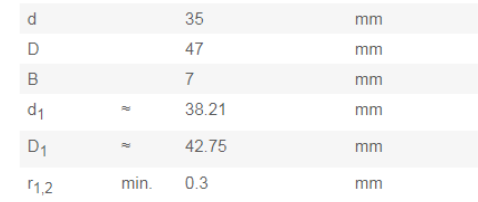

Dimensiones de los resaltes

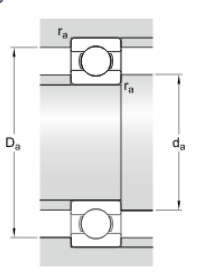

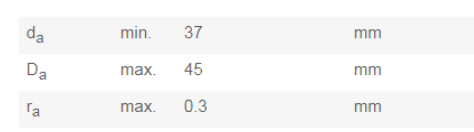

#### Datos del cálculo

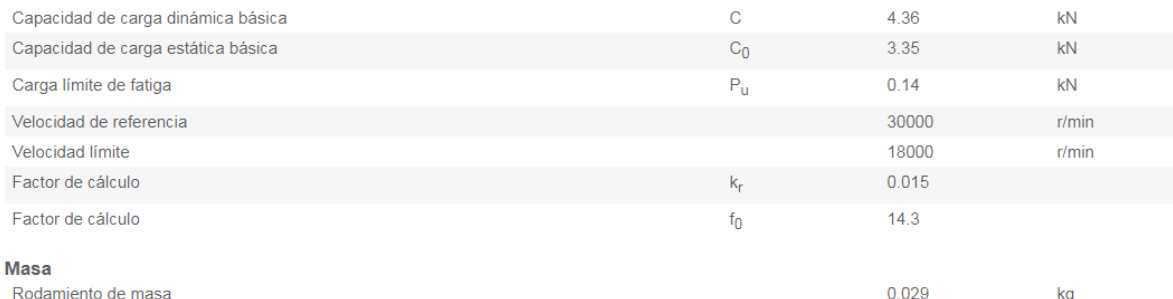

## Anillo de retención externo

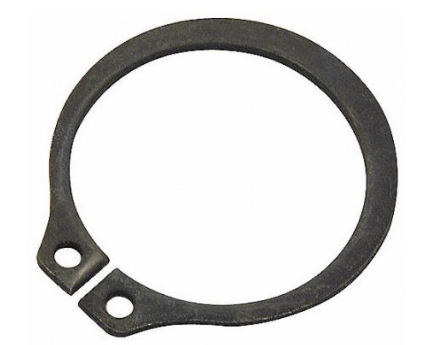

## Especificaciones técnicas

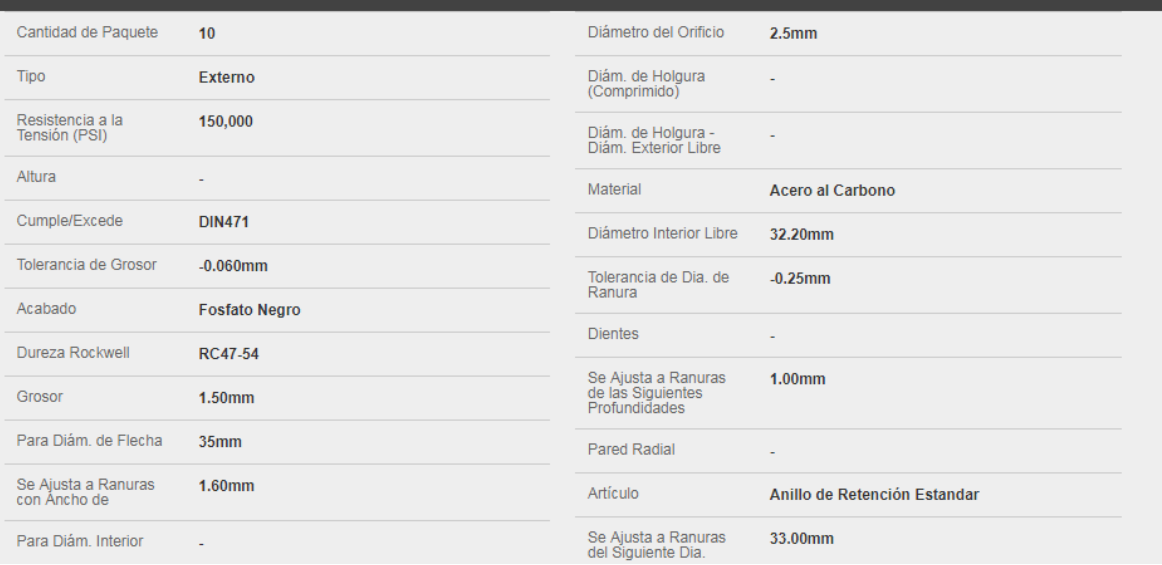

# APÉNDICE E Configuración alternativa del robot paralelo 2RPS+1R-1S

Como se mencionó varias veces a lo largo de esta tesis, el prototipo fabricado no permite la combinación de los tres tipos de movimientos simultáneamente, sólo de dos: los transversales con los sagitales o con los frontales. Sin embargo, se advirtió una reconfiguración que permitiría combinar los tres movimientos simultáneamente. La nueva configuración sería un robot paralelo de 4GDL, Figura E-1. Al igual que el robot 2RPS+1R-1S fabricado en este proyecto, tendría dos actuadores lineales y una base giratoria. Los actuadores lineales se articularían con la base giratoria mediante una junta de revoluta y con el efector final mediante una junta esférica en una corredera, Figura E-2. Esta última junta le permitiría a la esfera de los actuadores lineales desplazarse a lo largo del efector final, evitando la singularidad que se presentaría por tener ejes paralelos.

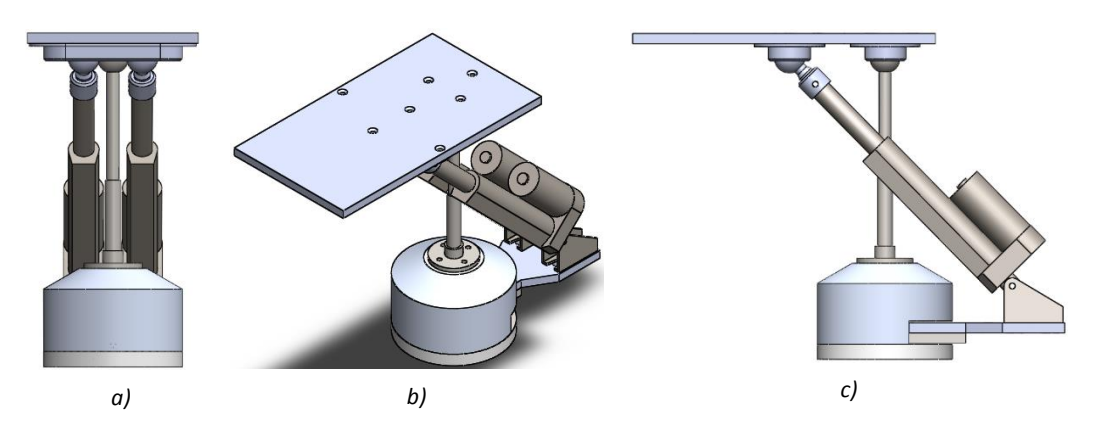

*Fig. E-1 Se muestran las vistas frontal (a), isométrica (b) y lateral derecha (c) de la reconfiguración propuesta.*

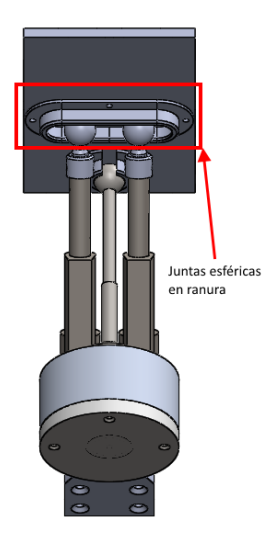

*Fig. E-2 En la figura se aprecian las esferas de los actuadores lineales y la ranura que las aloja.*

La síntesis del mecanismo se llevó a cabo mediante el proceso de generación de movimiento, el mismo empleado en la sección [4.2.](#page-53-0) En la Figura E-3 se aprecia el diagrama tridimensional empleado

para la síntesis del mecanismo. El punto A representa la articulación de la base giratoria; el E el centro de la articulación esférica del poste con el efector final; los vectores EF<sub>N</sub>, EF<sub>E</sub> y EF<sub>F</sub> representan al efector final en su posición neutra, de extensión y flexión, respectivamente; los vectores AB y BC representan la distancia en los planos frontal y sagital, respectivamente, a la cual articulan los actuadores lineales con la base giratoria; los vectores CD<sub>N</sub>, CD<sub>E</sub>, CD<sub>F</sub> y CG representan al actuador lineal cuando el efector final está en las posiciones neutra, de extensión, de flexión y de supinación/pronación, respectivamente; los puntos marcados con una prima representan las mismas magnitudes pero tomando como referencia al actuador lineal posterior.

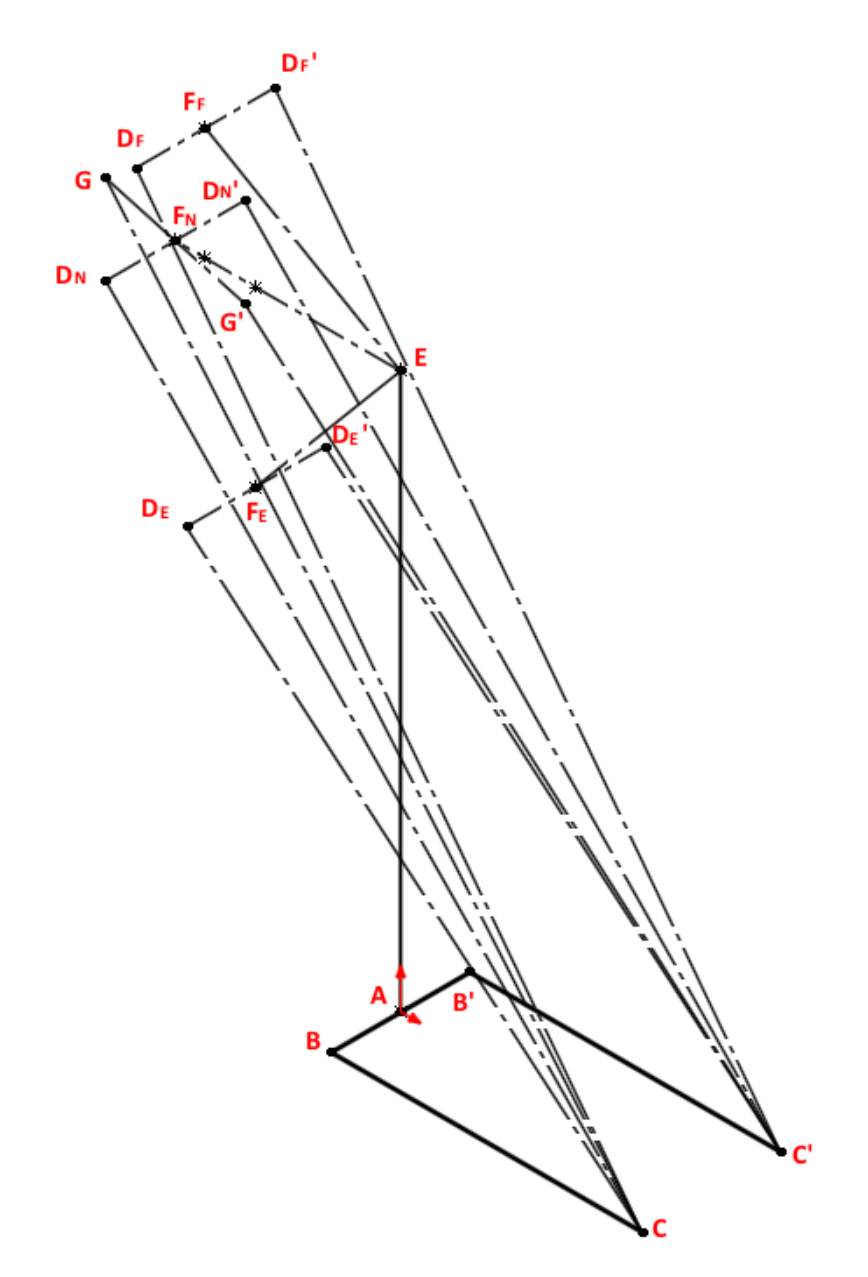

*Fig E-3 Vista isométrica del diagrama para la síntesis de la reconfiguración del robot 2RPS+1R-1S.*

La cadena cinemática para los movimientos sagitales, Figura E-4a, se diseñó de tal manera que el ángulo de transmisión sea de 90° en la posición de extensión con el fin de evitar una carga indeseable en esa posición y optimizar la longitud del vector BC. Luego, para la síntesis de la cadena cinemática de los movimientos frontales, Figura E-4b, se aprecia que las articulaciones esféricas de los actuadores lineales se desplazan sobre el efector final, por lo que es necesario asegurar que tal desplazamiento se pueda llevar a cabo. Para esto último se diseñó la junta de 4GDL señalada en la Figura E-2.

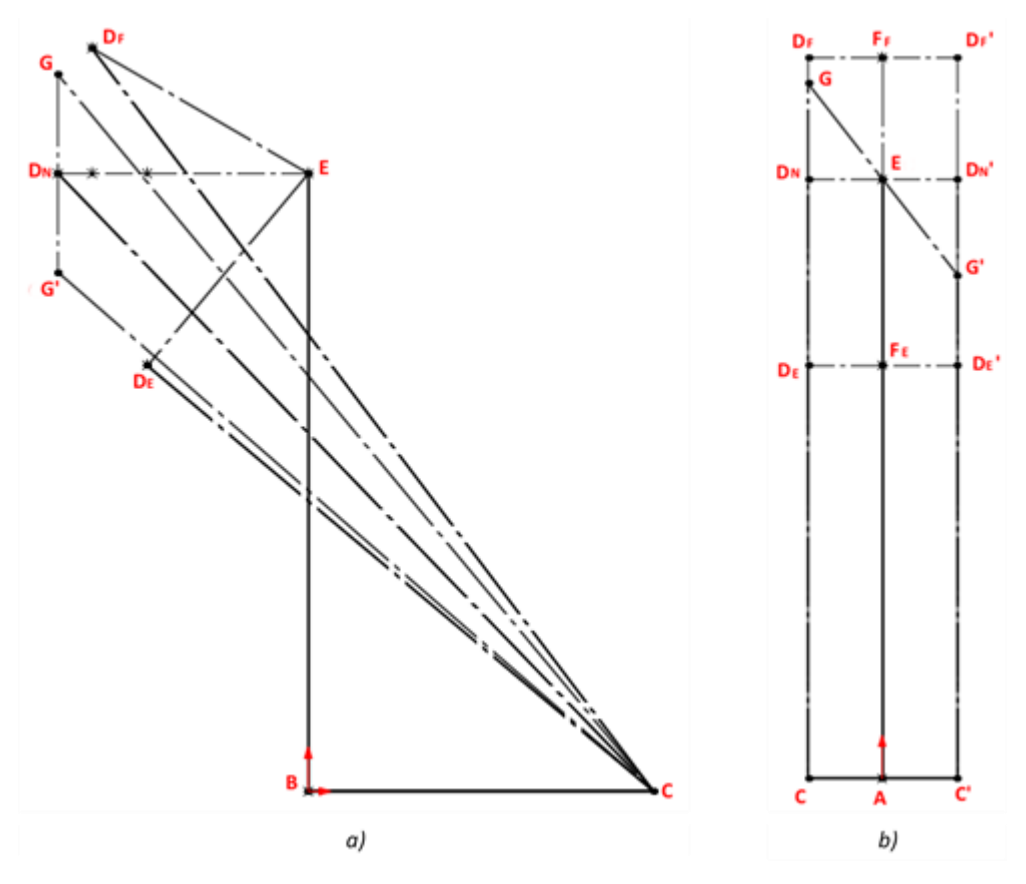

*Fig E-4 a) Vista frontal del diagrama de la figura D-3 y b) vista lateral derecha del diagrama de la figura D-3.*

Los polinomios 4-5-6-7 definidos en las ecuaciones 4.3-1 a la 3 son igualmente válidos, ya que éstos representan el movimiento de salida, es decir el del efector final y es independiente de la configuración del robot. Mientras que la longitud de los actuadores, en función del ángulo de salida deseado, durante los movimientos frontales y sagitales se describe mediante las ecuaciones E1 y 2, respectivamente. Nótese que en ambos pares de ecuaciones se ha considerado la combinación de los movimientos frontales y sagitales.

$$
r_{CG} = (r_{AE} - r_{AC} \tan \theta_{SP}) \csc(\theta_{CG}(\theta_{FE}))
$$
 *Ec. E-1*

$$
r_{C'G'} = (r_{AE} + r_{AC} \tan \theta_{SP}) \csc(\theta_{CG}(\theta_{FE}))
$$
\n
$$
r_{CG} = \langle r_{BC}^2 + r_{BE}^2 + r_{EG}^2 + 2r_{EG} \{r_{BE} \sin[\theta_{EG}(\theta_{SP}) + \theta_{FE}] - r_{BC} \cos[\theta_{EG}(\theta_{SP}) + \theta_{FE}]\}\rangle^{1/2}
$$
\n
$$
r_{C'G'} = \langle r_{BC}^2 + r_{BE}^2 + r_{EG}^2 + 2r_{EG} \{r_{BE} \sin[\theta_{EG'}(\theta_{SP}) + \theta_{FE}] - r_{BC} \cos[\theta_{EG'}(\theta_{SP}) + \theta_{FE}]\}\rangle^{1/2}
$$

Si bien, al mecanismo 2RPS+1R-1S asimétrico se le podrían agregar juntas de 4GDL, una en cada actuador lineal, para permitir la combinación de los tres tipos de movimientos básicos, sería importante hacer una comparación entre el diseño desarrollado en el capítulo 4 y el propuesto aquí. Cabe mencionar que si, en el robot fabricado en este proyecto, se sustituyen las juntas esféricas, de 3GDL, por unas esféricas en ranura, de 4GDL, y la articulación esférica del poste se sustituye por una junta Cardan, y a tal junta se le quita un grado de libertad para evitar que el efector final gire alrededor del eje del poste, y de esta manera evitar la holgura mencionada en la sección [5.1,](#page-81-0) se obtendría un robot de 3GDL, de acuerdo a la ecuación 4.4-1. Por lo que seguiría siendo no redundante.